# Package 'GeoModels'

September 4, 2022

<span id="page-0-0"></span>Type Package

Title Procedures for Gaussian and Non Gaussian Geostatistical (Large) Data Analysis

Version 1.0.2

Date 2022-08-10

Maintainer Moreno Bevilacqua <moreno.bevilacqua89@gmail.com>

Description Functions for Gaussian and Non Gaussian (bivariate) spatial and spatiotemporal data analysis are provided for a) simulation and inference for random fields using standard likelihood and a likelihood approximation method called weighted composite likelihood based on pairs and b) prediction using (local) best linear unbiased prediction. Weighted composite likelihood can be very efficient for estimating massive datasets. Both regression and spatial (temporal) dependence analysis can be jointly performed. Covariance functions for spatial and spatial-temporal data on Euclidean domains and spheres are provided. There are also many useful functions for plotting and performing diagnostic analysis. Different non Gaussian random fields can be considered in the analysis. Among them, random fields with marginal distributions such as Skew-Gaussian, Studentt, Tukey-h, Sin-Arcsin, Two-piece, Weibull, Gamma, Log-Gaussian, Binomial, Negative Binomial and Poisson. See the URL for the papers associated with this package, as for in-stance, Bevilacqua and Gaetan (2015) [<doi:10.1007/s11222-014-9460-6>](https://doi.org/10.1007/s11222-014-9460-6), Bevilacqua et al. (2016) [<doi:10.1007/s13253-016-0256-3>](https://doi.org/10.1007/s13253-016-0256-3), Vallejos et al. (2020) [<doi:10.1007/978-3-](https://doi.org/10.1007/978-3-030-56681-4) [030-56681-4>](https://doi.org/10.1007/978-3-030-56681-4), Bevilacqua et al. (2022) [<doi:10.1016/j.jmva.2022.104949>](https://doi.org/10.1016/j.jmva.2022.104949), Bevilacqua et al. (2022) [<doi:10.1007/s11749-021-00797-](https://doi.org/10.1007/s11749-021-00797-5) [5>](https://doi.org/10.1007/s11749-021-00797-5), Blasi et al. (2022) [<doi:10.1016/j.spasta.2022.100596>](https://doi.org/10.1016/j.spasta.2022.100596), Morales-Navarrete et al.  $(2022) \leq \frac{\text{arXiv:}2105.03734}{\text{arXiv:}2105.03734}$ , and a large class of examples and tutorials.

Depends R (>= 4.0.5), GPvecchia,fields, mapproj, shape, codetools

License GPL  $(>= 3)$ 

Encoding UTF-8

Imports methods, spam, scatterplot3d, dfoptim, dotCall64, optimParallel, parallel, plotrix, pracma, pbivnorm, zipfR, sn, nabor, numDeriv, hypergeo, ucminf, lamW, GpGp,VGAM, data.table

Suggests actuar, GoFKernel

Repository CRAN

URL <https://vmoprojs.github.io/GeoModels-page/>

BugReports <https://github.com/vmoprojs/GeoModels/issues>

NeedsCompilation yes

Author Moreno Bevilacqua [aut, cre] (<<https://orcid.org/0000-0001-8384-840X>>), Víctor Morales-Oñate [aut] (<<https://orcid.org/0000-0003-1922-6571>>), Christian Caamaño-Carrillo [aut] (<<https://orcid.org/0000-0001-7241-3099>>)

Date/Publication 2022-09-04 14:30:16 UTC

# R topics documented:

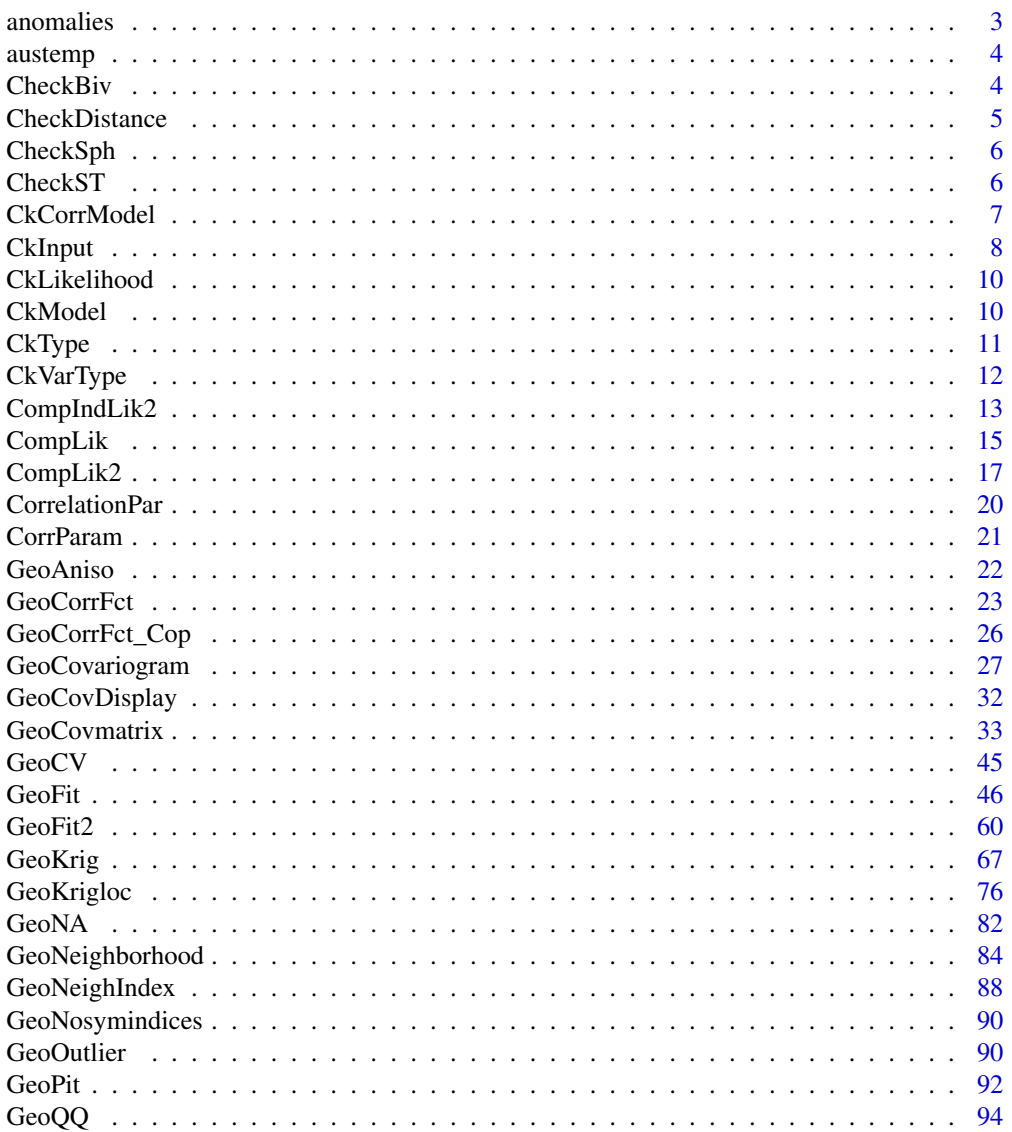

#### <span id="page-2-0"></span>anomalies 3

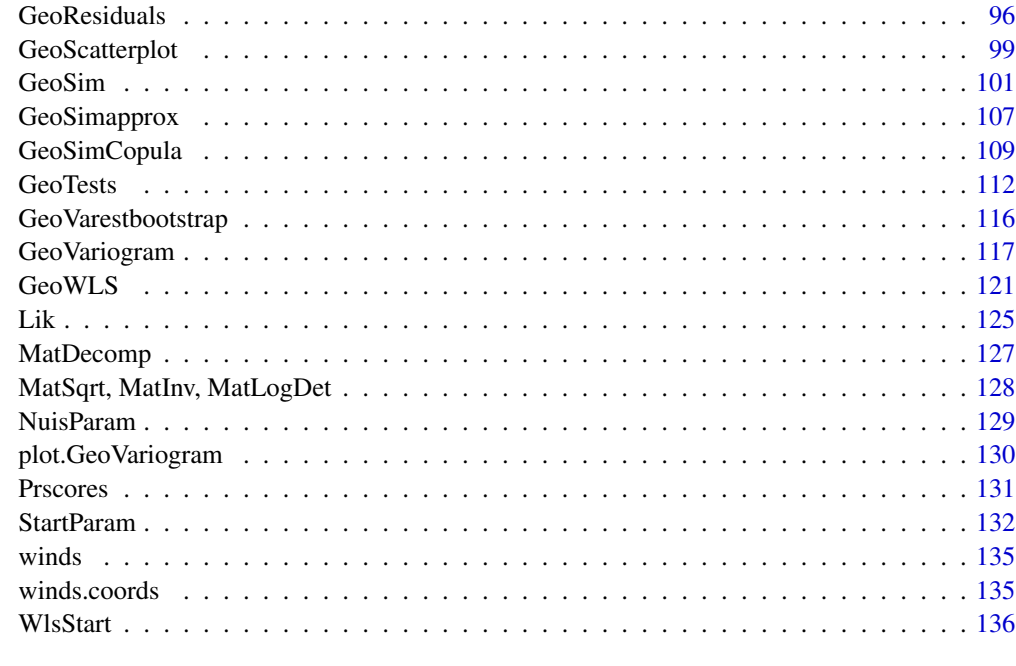

#### **Index** 2008 **[139](#page-138-0)**

anomalies *Annual precipitation anomalies in U.S.*

## Description

A (7252x3)-matrix containing lon/lat and yearly total precipitation anomalies registered at 7.352 location sites in USA. For more details see [http://www.image.ucar.edu/Data/precip\\_tapering/](http://www.image.ucar.edu/Data/precip_tapering/).

## Usage

data(anomalies)

## Format

A numerical matrix of dimension 7252x3.

## Source

Kaufman, C.G., Schervish, M.J., Nychka, D.W. (2008) Covariance tapering for likelihood-based estimation in large spatial data sets. *Journal of the American Statistical Association, Theory & Methods*, 103, 1545–1555.

<span id="page-3-0"></span>

A matrix containing maximum temperature in Australia in July 2011.

## Usage

data(austemp)

#### Format

 $A$  (446  $\times$  4)-matrix containing longitude, latitude, maximum temperature, and the 'so called' geometric temperature covariate.

## Source

Bevilacqua M., Caamaño C., Morales-Oñate V., Arellano-Valle R. B. (2020) Non-Gaussian Geostatistical Modeling using (skew) t Processes, *Scandinavian Journal of Statistics*.

CheckBiv *Checking Bivariate covariance models*

#### Description

The procedure control if the correlation model is bivariate.

## Usage

```
CheckBiv(numbermodel)
```
#### Arguments

numbermodel numeric; the number associated to a given correlation model.

## Details

The function check if the correlation model is bivariate.

#### Value

Return TRUE or FALSE depending if the correlation model is bivariate or not.

## <span id="page-4-0"></span>CheckDistance 5

#### Author(s)

Moreno Bevilacqua, <moreno.bevilacqua89@gmail.com>,[https://sites.google.com/view/](https://sites.google.com/view/moreno-bevilacqua/home) [moreno-bevilacqua/home](https://sites.google.com/view/moreno-bevilacqua/home), Víctor Morales Oñate, <victor.morales@uv.cl>, [https://sites.](https://sites.google.com/site/moralesonatevictor/) [google.com/site/moralesonatevictor/](https://sites.google.com/site/moralesonatevictor/), Christian", Caamaño-Carrillo, <chcaaman@ubiobio.[cl>](https://www.researchgate.net/profile/Christian-Caamano),https: [//www.researchgate.net/profile/Christian-Caamano](https://www.researchgate.net/profile/Christian-Caamano)

#### Examples

library(GeoModels) CheckBiv(CkCorrModel("Bi\_matern\_sep"))

CheckDistance *Checking Distance*

#### Description

The procedure controls the type of distance.

#### Usage

CheckDistance(distance)

#### Arguments

distance String; the type of distance, for the description see [GeoCovmatrix](#page-32-1). Default is Eucl. Other possible values are Geod and Chor that is euclidean, geodesic and chordal distance.

## **Details**

The function check if the type of distance is valid.

## Value

Returns 0,1,2 for euclidean,geodesic, chordal distances respectively. Otherwise returns NULL.

#### Author(s)

Moreno Bevilacqua, <moreno.bevilacqua89@gmail.com>,[https://sites.google.com/view/](https://sites.google.com/view/moreno-bevilacqua/home) [moreno-bevilacqua/home](https://sites.google.com/view/moreno-bevilacqua/home), Víctor Morales Oñate, <victor.morales@uv.cl>, [https://sites.](https://sites.google.com/site/moralesonatevictor/) [google.com/site/moralesonatevictor/](https://sites.google.com/site/moralesonatevictor/), Christian", Caamaño-Carrillo, <chcaaman@ubiobio.[cl>](https://www.researchgate.net/profile/Christian-Caamano),https: [//www.researchgate.net/profile/Christian-Caamano](https://www.researchgate.net/profile/Christian-Caamano)

<span id="page-5-0"></span>

Subroutine called by InitParam. The procedure controls if a covariance model is valid only on the sphere.

#### Usage

CheckSph(numbermodel)

#### Arguments

numbermodel Numeric; the code number for the covariance model.

## Details

The function checks if a covariance is valid only on the sphere

## Value

Returns TRUE or FALSE

## Author(s)

Moreno Bevilacqua, <moreno.bevilacqua89@gmail.com>,[https://sites.google.com/view/](https://sites.google.com/view/moreno-bevilacqua/home) [moreno-bevilacqua/home](https://sites.google.com/view/moreno-bevilacqua/home), Víctor Morales Oñate, <victor.morales@uv.cl>, [https://sites.](https://sites.google.com/site/moralesonatevictor/) [google.com/site/moralesonatevictor/](https://sites.google.com/site/moralesonatevictor/), Christian", Caamaño-Carrillo, <chcaaman@ubiobio.[cl>](https://www.researchgate.net/profile/Christian-Caamano),https: [//www.researchgate.net/profile/Christian-Caamano](https://www.researchgate.net/profile/Christian-Caamano)

CheckST *Checking SpaceTime covariance models*

#### Description

The procedure control if the correlation model is spacetime.

## Usage

```
CheckST(numbermodel)
```
#### Arguments

numbermodel numeric; the number associated to a given correlation model.

## <span id="page-6-0"></span>CkCorrModel 7

## Details

The function check if the correlation model is spacetime.

## Value

Returns TRUE or FALSE depending if the correlation model is spacetime or not.

## Author(s)

```
Moreno Bevilacqua, <moreno.bevilacqua89@gmail.com>,https://sites.google.com/view/
moreno-bevilacqua/home, Víctor Morales Oñate, <victor.morales@uv.cl>, https://sites.
google.com/site/moralesonatevictor/, Christian", Caamaño-Carrillo, <chcaaman@ubiobio.cl>,https:
//www.researchgate.net/profile/Christian-Caamano
```
## Examples

library(GeoModels) CheckST(CkCorrModel("gneiting"))

CkCorrModel *Checking Correlation Model*

## Description

The procedure controls if the correlation model inserted is correct.

#### Usage

```
CkCorrModel(corrmodel)
```
#### Arguments

corrmodel String; the name of a correlation model, for the description see [GeoCovmatrix](#page-32-1).

## Details

The procedure controls if the correlation model is correct

## Value

Return a number associated to a given correlation model if the model is considered in the package. Otherwise return NULL.

## <span id="page-7-0"></span>Author(s)

Moreno Bevilacqua, <moreno.bevilacqua89@gmail.com>,[https://sites.google.com/view/](https://sites.google.com/view/moreno-bevilacqua/home) [moreno-bevilacqua/home](https://sites.google.com/view/moreno-bevilacqua/home), Víctor Morales Oñate, <victor.morales@uv.cl>, [https://sites.](https://sites.google.com/site/moralesonatevictor/) [google.com/site/moralesonatevictor/](https://sites.google.com/site/moralesonatevictor/), Christian", Caamaño-Carrillo, <chcaaman@ubiobio.[cl>](https://www.researchgate.net/profile/Christian-Caamano),https: [//www.researchgate.net/profile/Christian-Caamano](https://www.researchgate.net/profile/Christian-Caamano)

CkInput *Checking Input*

#### Description

Subroutine called by the fitting procedures. The procedure controls the the validity of the input inserted by the users.

## Usage

```
CkInput(coordx, coordy, coordt, coordx_dyn,corrmodel, data, distance,
           fcall, fixed, grid,likelihood, maxdist, maxtime,
           model, n, optimizer, param, radius,
           start, taper, tapsep, type, varest, vartype,
           weighted,copula,X)
```
## Arguments

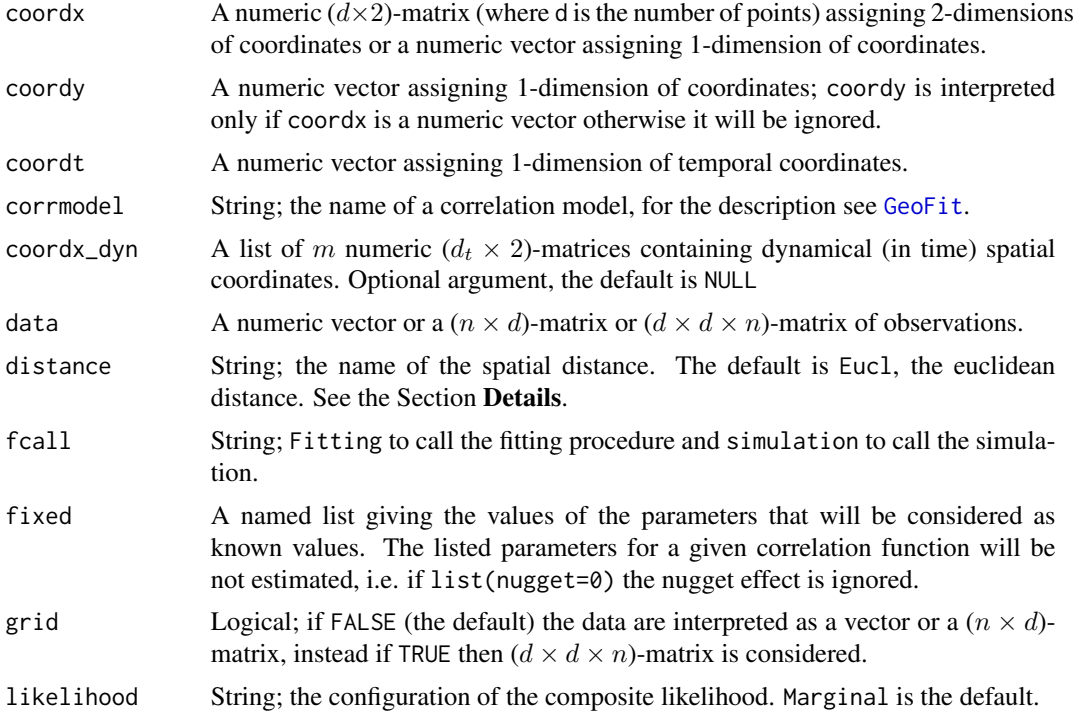

#### CkInput 99

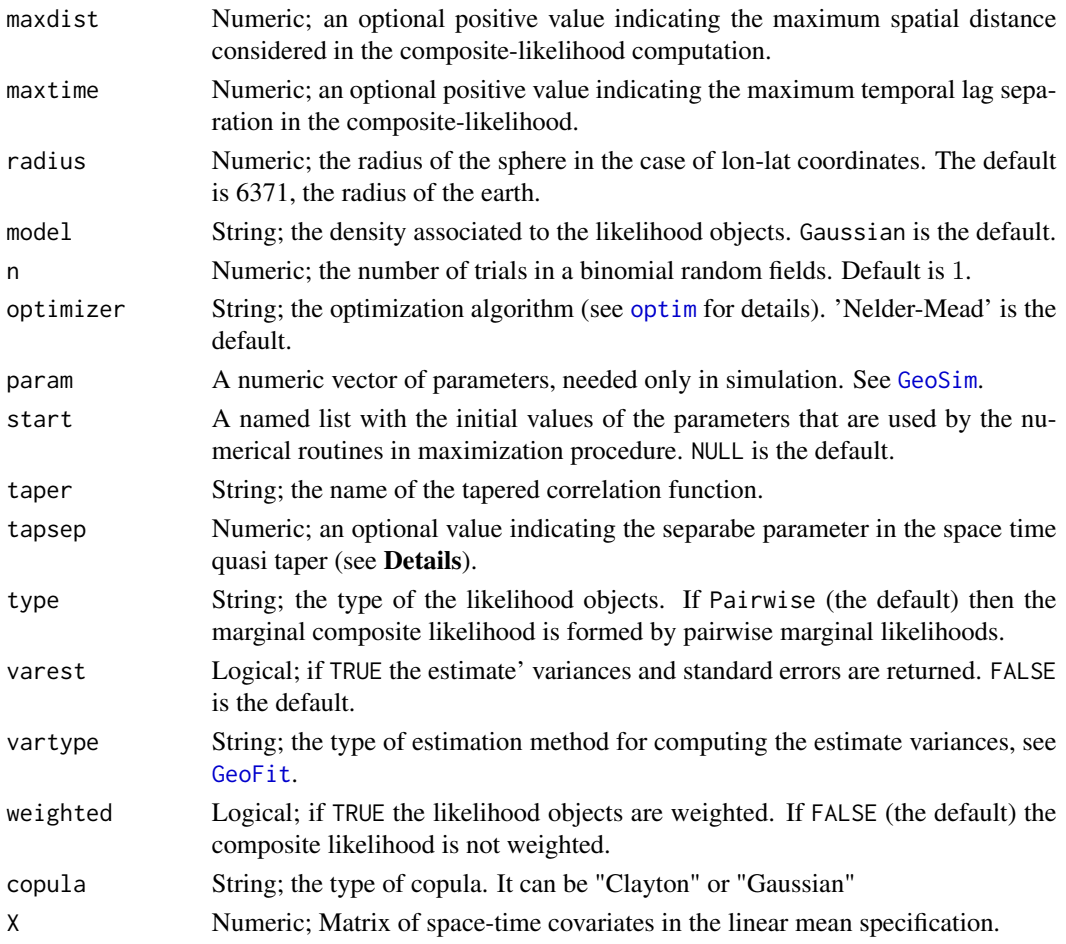

## Details

Subroutine called by the fitting procedures. The procedure controls the the validity of the input inserted by the users.

## Value

A list with the type of error associated with the input parameters.

## Author(s)

Moreno Bevilacqua, <moreno.bevilacqua89@gmail.com>,[https://sites.google.com/view/](https://sites.google.com/view/moreno-bevilacqua/home) [moreno-bevilacqua/home](https://sites.google.com/view/moreno-bevilacqua/home), Víctor Morales Oñate, <victor.morales@uv.cl>, [https://sites.](https://sites.google.com/site/moralesonatevictor/) [google.com/site/moralesonatevictor/](https://sites.google.com/site/moralesonatevictor/), Christian", Caamaño-Carrillo, <chcaaman@ubiobio.[cl>](https://www.researchgate.net/profile/Christian-Caamano),https: [//www.researchgate.net/profile/Christian-Caamano](https://www.researchgate.net/profile/Christian-Caamano)

## See Also

[GeoFit](#page-45-1)

<span id="page-9-0"></span>

Subroutine called by InitParam. The procedure controls the type of the composite-likelihood inserted by the users.

## Usage

CkLikelihood(likelihood)

## Arguments

likelihood String; the configuration of the composite likelihood. Marginal is the default.

## Details

The function controls the type of the composite-likelihood inserted by the users.

## Value

The function returns a numeric positive integer, or NULL if the likelihood is invalid.

## Author(s)

Moreno Bevilacqua, <moreno.bevilacqua89@gmail.com>,[https://sites.google.com/view/](https://sites.google.com/view/moreno-bevilacqua/home) [moreno-bevilacqua/home](https://sites.google.com/view/moreno-bevilacqua/home), Víctor Morales Oñate, <victor.morales@uv.cl>, [https://sites.](https://sites.google.com/site/moralesonatevictor/) [google.com/site/moralesonatevictor/](https://sites.google.com/site/moralesonatevictor/), Christian", Caamaño-Carrillo, <chcaaman@ubiobio.[cl>](https://www.researchgate.net/profile/Christian-Caamano),https: [//www.researchgate.net/profile/Christian-Caamano](https://www.researchgate.net/profile/Christian-Caamano)

## See Also

[GeoFit](#page-45-1)

CkModel *Checking Random Field type*

#### Description

Subroutine called by InitParam. The procedure controls the type of random field inserted by the users.

#### Usage

CkModel(model)

#### <span id="page-10-0"></span> $CkType$  11

#### Arguments

model String; the density associated to the likelihood objects. Gaussian is the default.

#### Details

The function controls the type of random field inserted by the users.

## Value

The function returns a numeric positive integer, or NULL if the model is invalid.

## Author(s)

Moreno Bevilacqua, <moreno.bevilacqua89@gmail.com>,[https://sites.google.com/view/](https://sites.google.com/view/moreno-bevilacqua/home) [moreno-bevilacqua/home](https://sites.google.com/view/moreno-bevilacqua/home), Víctor Morales Oñate, <victor.morales@uv.cl>, [https://sites.](https://sites.google.com/site/moralesonatevictor/) [google.com/site/moralesonatevictor/](https://sites.google.com/site/moralesonatevictor/), Christian", Caamaño-Carrillo, <chcaaman@ubiobio.[cl>](https://www.researchgate.net/profile/Christian-Caamano),https: [//www.researchgate.net/profile/Christian-Caamano](https://www.researchgate.net/profile/Christian-Caamano)

#### See Also

[GeoFit](#page-45-1)

CkType *Checking Likelihood Objects*

#### Description

Subroutine called by InitParam. The procedure controls the type of likelihood objects inserted by the users.

#### Usage

```
CkType(type)
```
#### Arguments

type String; the type of the likelihood objects. If Pairwise (the default) then the marginal composite likelihood is formed by pairwise marginal likelihoods.

## Details

The procedure checks the likelihood Object

#### Value

The function returns a numeric positive integer, or NULL if the type of likelihood is invalid.

## <span id="page-11-0"></span>Author(s)

Moreno Bevilacqua, <moreno.bevilacqua89@gmail.com>,[https://sites.google.com/view/](https://sites.google.com/view/moreno-bevilacqua/home) [moreno-bevilacqua/home](https://sites.google.com/view/moreno-bevilacqua/home), Víctor Morales Oñate, <victor.morales@uv.cl>, [https://sites.](https://sites.google.com/site/moralesonatevictor/) [google.com/site/moralesonatevictor/](https://sites.google.com/site/moralesonatevictor/), Christian", Caamaño-Carrillo, <chcaaman@ubiobio.[cl>](https://www.researchgate.net/profile/Christian-Caamano),https: [//www.researchgate.net/profile/Christian-Caamano](https://www.researchgate.net/profile/Christian-Caamano)

## See Also

[GeoFit](#page-45-1)

CkVarType *Checking Variance Estimates Type*

#### Description

Subroutine called by InitParam. The procedure controls the method used to compute the estimates' variances.

#### Usage

CkVarType(type)

#### Arguments

type String; the method used to compute the estimates' variances. If SubSamp the estimates' variances are computed by the sub-sampling method, see [GeoFit](#page-45-1).

## Details

The procedure controls the method used to compute the estimates' variances

## Value

The function returns a numeric positive integer, or NULL if the method is invalid.

## Author(s)

Moreno Bevilacqua, <moreno.bevilacqua89@gmail.com>,[https://sites.google.com/view/](https://sites.google.com/view/moreno-bevilacqua/home) [moreno-bevilacqua/home](https://sites.google.com/view/moreno-bevilacqua/home), Víctor Morales Oñate, <victor.morales@uv.cl>, [https://sites.](https://sites.google.com/site/moralesonatevictor/) [google.com/site/moralesonatevictor/](https://sites.google.com/site/moralesonatevictor/), Christian", Caamaño-Carrillo, <chcaaman@ubiobio.[cl>](https://www.researchgate.net/profile/Christian-Caamano),https: [//www.researchgate.net/profile/Christian-Caamano](https://www.researchgate.net/profile/Christian-Caamano)

#### See Also

[GeoFit](#page-45-1)

<span id="page-12-0"></span>

Subroutine called by GeoFit. The procedure estimates the model parameters by maximisation of the indipendence composite log-likelihood.

## Usage

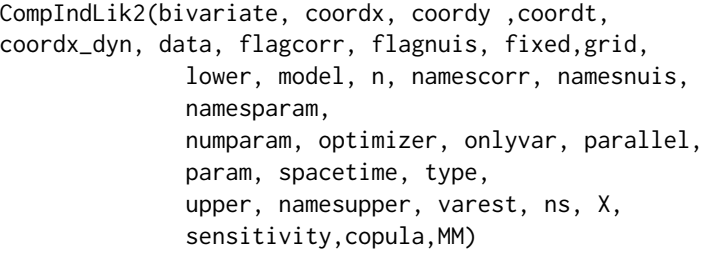

## Arguments

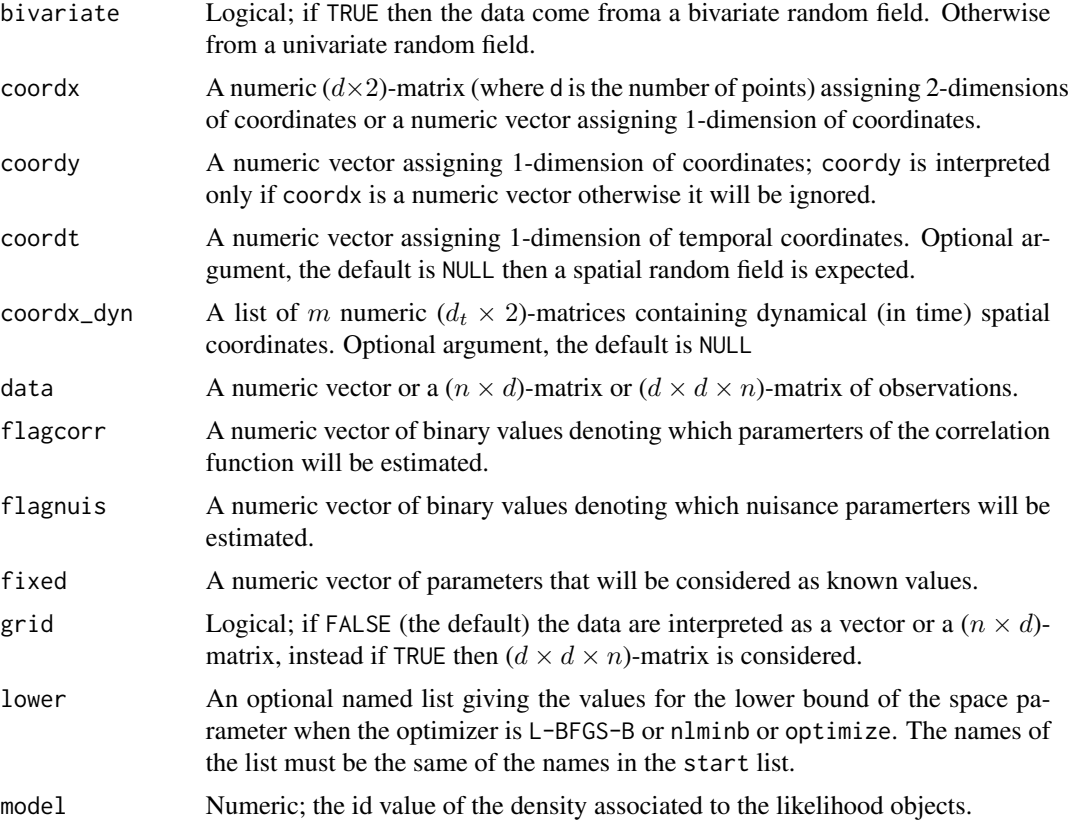

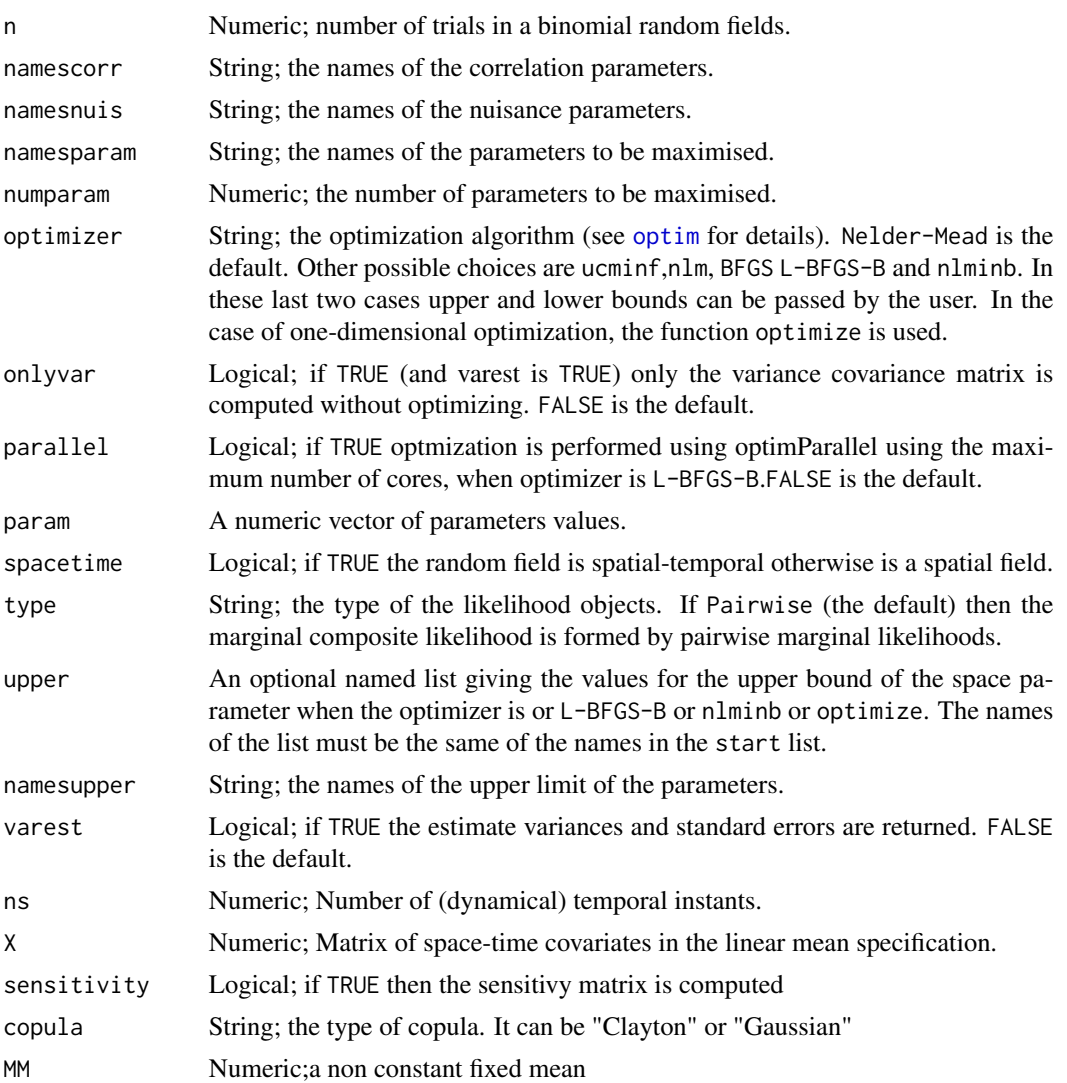

## Value

Return a list from an optim call.

## Author(s)

Moreno Bevilacqua, <moreno.bevilacqua89@gmail.com>,[https://sites.google.com/view/](https://sites.google.com/view/moreno-bevilacqua/home) [moreno-bevilacqua/home](https://sites.google.com/view/moreno-bevilacqua/home), Víctor Morales Oñate, <victor.morales@uv.cl>, [https://sites.](https://sites.google.com/site/moralesonatevictor/) [google.com/site/moralesonatevictor/](https://sites.google.com/site/moralesonatevictor/), Christian", Caamaño-Carrillo, <chcaaman@ubiobio.[cl>](https://www.researchgate.net/profile/Christian-Caamano),https: [//www.researchgate.net/profile/Christian-Caamano](https://www.researchgate.net/profile/Christian-Caamano)

## See Also

[GeoFit](#page-45-1)

<span id="page-14-0"></span>

Subroutine called by GeoFit. The procedure estimates the model parameters by maximisation of the composite log-likelihood.

## Usage

```
CompLik(copula,bivariate, coordx, coordy ,coordt,
coordx_dyn, corrmodel, data,distance, flagcorr,
flagnuis, fixed, GPU, grid,likelihood,local,lower,
                model, n, namescorr, namesnuis,
                namesparam,
               numparam, numparamcorr, optimizer,
              onlyvar, parallel, param,
               spacetime, type,upper, varest, vartype,
               weigthed, winconst, winstp,winconst_t,
               winstp_t, ns, X,sensitivity,MM,aniso)
```
## Arguments

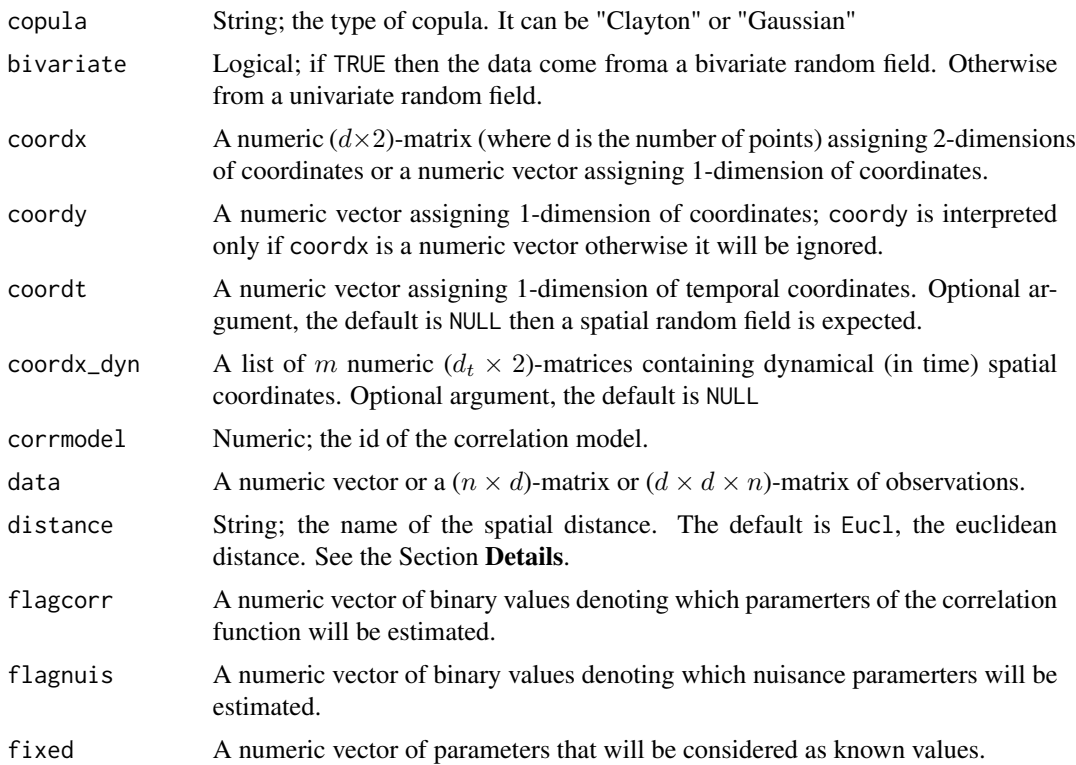

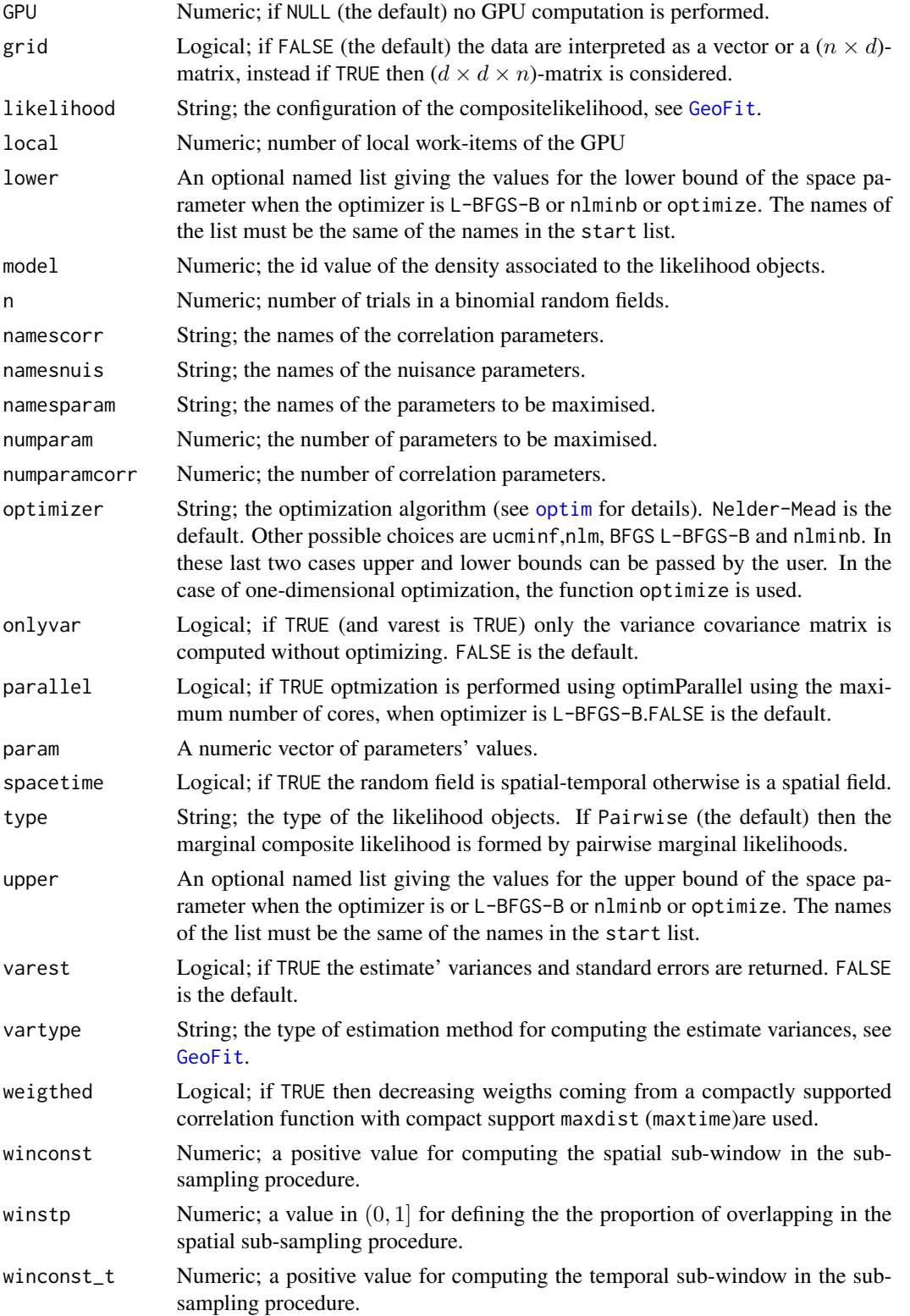

#### <span id="page-16-0"></span> $Complik2$  17

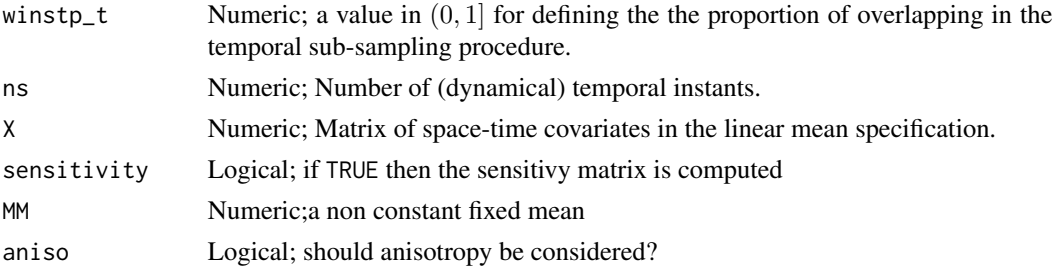

## Details

Subroutine called by GeoFit. The procedure estimates the model parameters by maximisation of the composite log-likelihood

#### Value

Return a list from an optim call.

## Author(s)

Moreno Bevilacqua, <moreno.bevilacqua89@gmail.com>,[https://sites.google.com/view/](https://sites.google.com/view/moreno-bevilacqua/home) [moreno-bevilacqua/home](https://sites.google.com/view/moreno-bevilacqua/home), Víctor Morales Oñate, <victor.morales@uv.cl>, [https://sites.](https://sites.google.com/site/moralesonatevictor/) [google.com/site/moralesonatevictor/](https://sites.google.com/site/moralesonatevictor/), Christian", Caamaño-Carrillo, <chcaaman@ubiobio.[cl>](https://www.researchgate.net/profile/Christian-Caamano),https: [//www.researchgate.net/profile/Christian-Caamano](https://www.researchgate.net/profile/Christian-Caamano)

#### See Also

[GeoFit](#page-45-1)

CompLik2 *Optimizes the Composite log-likelihood*

#### Description

Subroutine called by GeoFit. The procedure estimates the model parameters by maximisation of the composite log-likelihood.

#### Usage

```
CompLik2(copula,bivariate, coordx, coordy ,coordt,
coordx_dyn,corrmodel, data, distance, flagcorr, flagnuis,
         fixed, GPU,grid,likelihood, local,lower,
         model, n, namescorr, namesnuis, namesparam,
         numparam, numparamcorr, optimizer, onlyvar,
         parallel, param, spacetime, type,
         upper, varest, vartype, weigthed, winconst,
         winstp,winconst_t, winstp_t, ns, X,sensitivity,
         colidx,rowidx,neighb,MM,aniso)
```
## Arguments

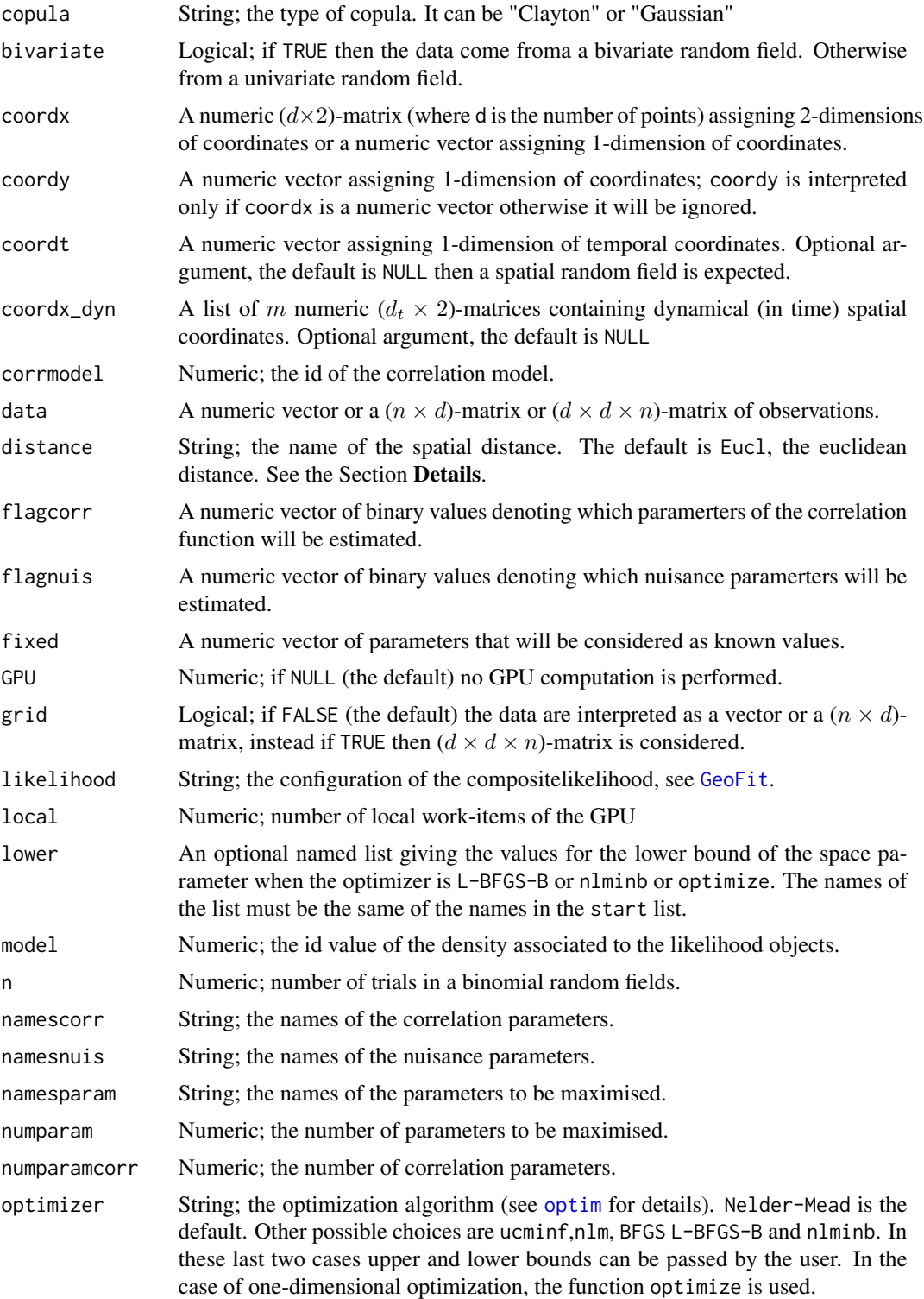

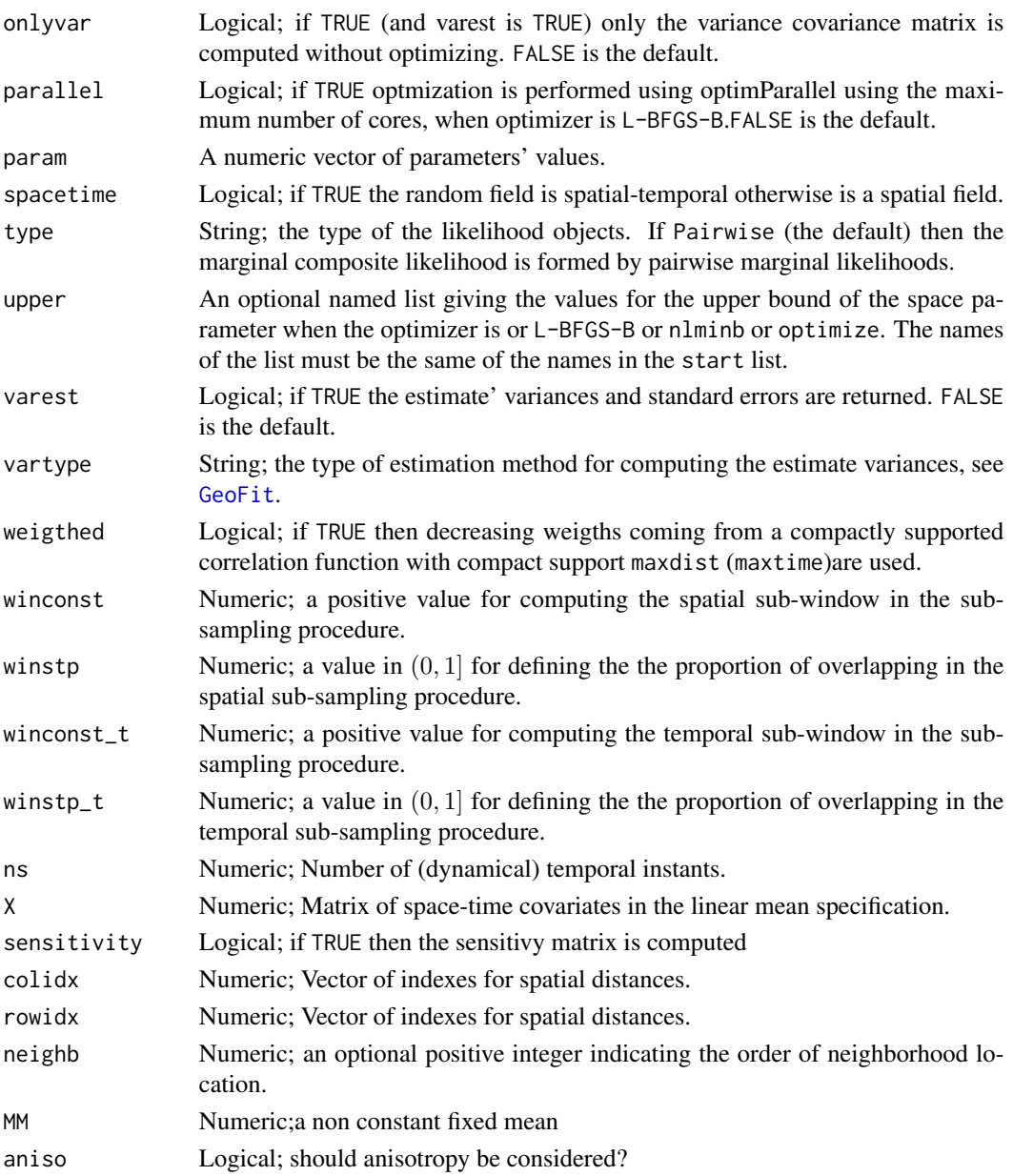

## Value

Return a list from an optim call.

## Author(s)

Moreno Bevilacqua, <moreno.bevilacqua89@gmail.com>,[https://sites.google.com/view/](https://sites.google.com/view/moreno-bevilacqua/home) [moreno-bevilacqua/home](https://sites.google.com/view/moreno-bevilacqua/home), Víctor Morales Oñate, <victor.morales@uv.cl>, [https://sites.](https://sites.google.com/site/moralesonatevictor/) [google.com/site/moralesonatevictor/](https://sites.google.com/site/moralesonatevictor/), Christian", Caamaño-Carrillo, <chcaaman@ubiobio.[cl>](https://www.researchgate.net/profile/Christian-Caamano),https: [//www.researchgate.net/profile/Christian-Caamano](https://www.researchgate.net/profile/Christian-Caamano)

## <span id="page-19-0"></span>See Also

[GeoFit](#page-45-1)

CorrelationPar *Lists the Parameters of a Correlation Model*

## Description

Subroutine called by InitParam and other procedures. The procedure returns a list with the parameters of a given correlation model.

## Usage

CorrelationPar(corrmodel)

## Arguments

corrmodel Integer; an integer associated to a given correlation model.

## Details

The function return a list with the Parameters of a Correlation Model

#### Value

Return a vector string of correlation parameters.

## Author(s)

Moreno Bevilacqua, <moreno.bevilacqua89@gmail.com>,[https://sites.google.com/view/](https://sites.google.com/view/moreno-bevilacqua/home) [moreno-bevilacqua/home](https://sites.google.com/view/moreno-bevilacqua/home), Víctor Morales Oñate, <victor.morales@uv.cl>, [https://sites.](https://sites.google.com/site/moralesonatevictor/) [google.com/site/moralesonatevictor/](https://sites.google.com/site/moralesonatevictor/), Christian", Caamaño-Carrillo, <chcaaman@ubiobio.[cl>](https://www.researchgate.net/profile/Christian-Caamano),https: [//www.researchgate.net/profile/Christian-Caamano](https://www.researchgate.net/profile/Christian-Caamano)

## See Also

[GeoFit](#page-45-1)

<span id="page-20-1"></span><span id="page-20-0"></span>

The procedure returns a list with the parameters of a given correlation model.

#### Usage

```
CorrParam(corrmodel)
```
#### Arguments

corrmodel String: the name associated to a given correlation model.

## Details

The function return a list with the Parameters of a Correlation Model

#### Value

Return a vector string of correlation parameters.

#### Author(s)

Moreno Bevilacqua, <moreno.bevilacqua89@gmail.com>,[https://sites.google.com/view/](https://sites.google.com/view/moreno-bevilacqua/home) [moreno-bevilacqua/home](https://sites.google.com/view/moreno-bevilacqua/home), Víctor Morales Oñate, <victor.morales@uv.cl>, [https://sites.](https://sites.google.com/site/moralesonatevictor/) [google.com/site/moralesonatevictor/](https://sites.google.com/site/moralesonatevictor/), Christian", Caamaño-Carrillo, <chcaaman@ubiobio.[cl>](https://www.researchgate.net/profile/Christian-Caamano),https: [//www.researchgate.net/profile/Christian-Caamano](https://www.researchgate.net/profile/Christian-Caamano)

#### See Also

[GeoCovmatrix](#page-32-1)

#### Examples

```
require(GeoModels)
################################################################
###
### Example 1. Parameters of the Matern model
###
###############################################################
CorrParam("Matern")
################################################################
###
```
### Example 2. Parameters of the Generalized Wendland model

```
###
###############################################################
CorrParam("GenWend")
################################################################
###
### Example 3. Parameters of the Generalized Cauchy model
###
###############################################################
CorrParam("GenCauchy")
################################################################
###
### Example 4. Parameters of the space time Gneiting model
###
###############################################################
CorrParam("Gneiting")
################################################################
###
### Example 5. Parameters of the bi-Matern separable model.
### Note that in the bivariate case variance paramters are
### included
###############################################################
CorrParam("Bi_Matern_sep")
```
GeoAniso *Spatial Anisotropy correction*

#### Description

Transforms or back-transforms a set of coordinates according to the geometric anisotropy parameters.

#### Usage

GeoAniso(coords, anisopars= $c(\emptyset,1)$ , inverse = FALSE)

#### Arguments

coords An n x 2 matrix with the coordinates to be transformed.

<span id="page-21-0"></span>

#### <span id="page-22-0"></span>GeoCorrFct 23

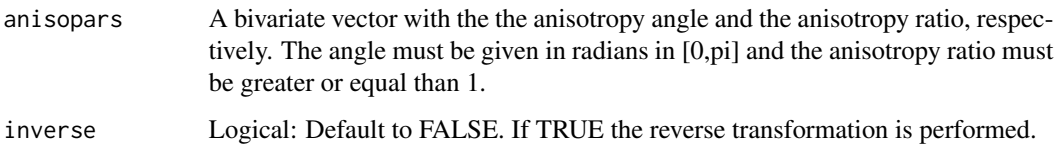

### Details

Geometric anisotropy is defined by a linear tranformation from the anisotropic space to the isotropic space that is

 $Y = XRS$ 

where X is a matrix with original coordinates (anisotropic space), and Y is a matrix with transformed coordinates (isotropic space). Here R is a rotation matrix with associated anisotropy angle parameter (in [0,pi]) and a S is a shrinking matrix with associated anisotropy ratio parameter (greeater or equal than one). The two parameters are specified in the anisopars argument as a bivariate numeric vector. The case (0,1) corresponds to the isotropic case.

## Value

Returns a matrix of transformed coordinates

#### Author(s)

Moreno Bevilacqua, <moreno.bevilacqua89@gmail.com>,[https://sites.google.com/view/](https://sites.google.com/view/moreno-bevilacqua/home) [moreno-bevilacqua/home](https://sites.google.com/view/moreno-bevilacqua/home), Víctor Morales Oñate, <victor.morales@uv.cl>, [https://sites.](https://sites.google.com/site/moralesonatevictor/) [google.com/site/moralesonatevictor/](https://sites.google.com/site/moralesonatevictor/), Christian", Caamaño-Carrillo, <chcaaman@ubiobio.[cl>](https://www.researchgate.net/profile/Christian-Caamano),https: [//www.researchgate.net/profile/Christian-Caamano](https://www.researchgate.net/profile/Christian-Caamano)

GeoCorrFct *Spatial and Spatio-temporal correlation or covariance of (non) Gaussian random fields*

#### **Description**

The function computes the correlations of a spatial (or spatio-temporal or bivariate spatial) Gaussian or non Gaussian randomm field for a given correlation model and a set of spatial (temporal) distances.

## Usage

```
GeoCorrFct(x,t=NULL,corrmodel, model="Gaussian",
distance="Eucl", param, radius=6371,n=1,
covariance=FALSE,variogram=FALSE)
```
## Arguments

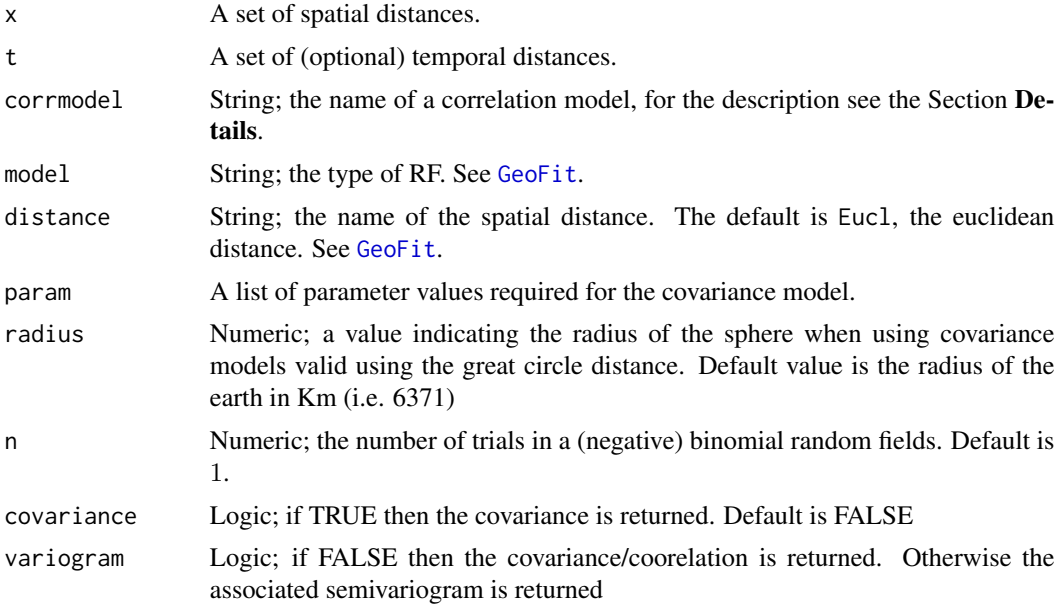

#### Value

Returns correlations or covariances values associated to a given parametric spatial and temporal correlation models.

## Author(s)

```
Moreno Bevilacqua, <moreno.bevilacqua89@gmail.com>,https://sites.google.com/view/
moreno-bevilacqua/home, Víctor Morales Oñate, <victor.morales@uv.cl>, https://sites.
google.com/site/moralesonatevictor/, Christian", Caamaño-Carrillo, <chcaaman@ubiobio.cl>,https:
//www.researchgate.net/profile/Christian-Caamano
```
## Examples

library(GeoModels)

```
################################################################
###
### Example 1. Correlation of a Gaussian random field with underlying
### Matern correlation model
###
###############################################################
# Define the spatial distances
x = seq(0, 1, 0.005)# Correlation Parameters for Matern model
CorrParam("Matern")
```

```
NuisParam("Gaussian")
```
#### GeoCorrFct 25

```
# Matern Parameters
param=list(smooth=0.5,sill=1,scale=0.2/3,nugget=0,mean=0)
corr= GeoCorrFct(x=x, corrmodel="Matern", param=param,model="Gaussian")
plot(x,corr,ylim=c(0,1),type="l")
################################################################
###
### Example 2. Correlation of a Gaussian random field with underlying
### Generalized Wendland-Matern correlation model
###
###############################################################
CorrParam("GenWend_Matern")
NuisParam("Gaussian")
# GenWend Matern Parameters
param=list(smooth=1,sill=1,scale=0.1,nugget=0,power2=1/4,mean=0)
corr= GeoCorrFct(x=x, corrmodel="GenWend_Matern", param=param,model="Gaussian")
plot(x,corr,ylim=c(0,1),type="l")
################################################################
###
### Example 3. Correlation of a t random field with underlying
### Generalized Wendland correlation model
###
###############################################################
CorrParam("GenWend")
NuisParam("StudentT")
x = \text{seq}(0, 1, 0.005)param=list(smooth=1,sill=1,scale=0.5,nugget=0,power2=5,df=1/6,mean=0)
corr= GeoCorrFct(x=x, corrmodel="GenWend", param=param,model="StudentT")
plot(x,corr,ylim=c(0,1),type="l")
################################################################
###
### Example 4. Correlation of Weibull random field with underlying
### Generalized Cauchy correlation model
###
###############################################################
CorrParam("GenCauchy")
NuisParam("Weibull")
x = seq(0, 1, 0.005)param=list(sill=1,scale=0.2,nugget=0,power1=0.8, power2=0.8,shape=4,mean=0)
corr= GeoCorrFct(x=x, corrmodel="GenCauchy", param=param,model="Weibull")
plot(x,corr,ylim=c(0,1),type="l")
################################################################
###
### Example 5. Covariance of Poisson random field with underlying
### Matern correlation model
###
###############################################################
```

```
CorrParam("Matern")
NuisParam("Poisson")
x = \text{seq}(0, 1, 0.005)param=list(sill=1,scale=0.2/3,nugget=0,smooth=0.5,mean=2)
cova= GeoCorrFct(x=x, corrmodel="Matern", param=param,model="Poisson",covariance=TRUE)
plot(x,cova,ylim=c(0,exp(2)),type="l")
```
GeoCorrFct\_Cop *Spatial and Spatio-temporal correlation or covariance of (non) Gaussian random fields (copula models)*

## Description

The function computes the correlations a spatial or spatio-temporal or a bivariate spatial Gaussian or non Gaussian randomm field witha given covariance model and a set of spatial (temporal) distances.

#### Usage

```
GeoCorrFct_Cop(x,t=NULL,corrmodel,
model="Gaussian",copula="Gaussian",
distance="Eucl", param, radius=6371,
n=1,covariance=FALSE,variogram=FALSE)
```
## Arguments

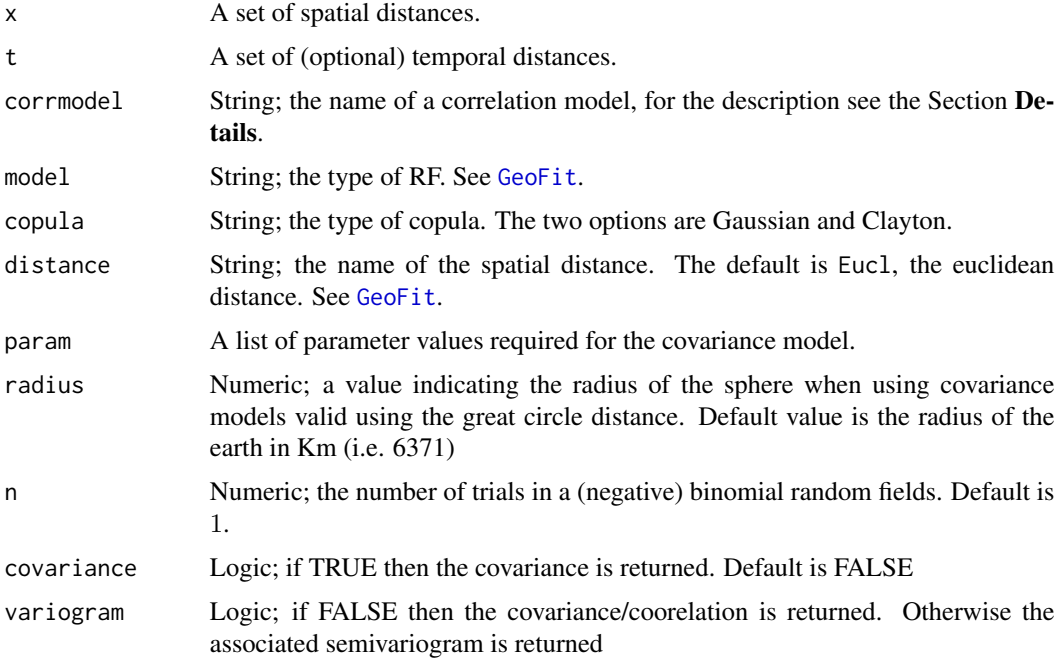

<span id="page-25-0"></span>

#### <span id="page-26-0"></span>GeoCovariogram 27

## Value

Returns a vector of correlations or covariances values associated to a given parametric spatial and temporal correlation models.

#### Author(s)

```
Moreno Bevilacqua, <moreno.bevilacqua89@gmail.com>,https://sites.google.com/view/
moreno-bevilacqua/home, Víctor Morales Oñate, <victor.morales@uv.cl>, https://sites.
google.com/site/moralesonatevictor/, Christian", Caamaño-Carrillo, <chcaaman@ubiobio.cl>,https:
//www.researchgate.net/profile/Christian-Caamano
```
#### Examples

library(GeoModels)

```
################################################################
###
### Example 1. Correlation of a (mean reparametrized) beta random field with underlying
### Matern correlation model using Gaussian and Clayton copulas
###
###############################################################
# Define the spatial distances
```

```
x = seq(0, 0.4, 0.005)
```

```
# Correlation Parameters for Matern model
CorrParam("Matern")
NuisParam("Beta2")
# corr Gaussian copula
param=list(smooth=0.5,sill=1,scale=0.2/3,nugget=0,mean=0,min=0,max=1,shape=0.5)
corr1= GeoCorrFct_Cop(x=x, corrmodel="Matern", param=param,copula="Gaussian",model="Beta2")
```

```
# corr Clayton copula
param=list(smooth=0.5,sill=1,scale=0.2/3,nugget=0,mean=0,min=0,max=1,shape=0.5,nu=2)
corr2= GeoCorrFct_Cop(x=x, corrmodel="Matern", param=param,copula="Clayton",model="Beta2")
```

```
plot(x,corr1,ylim=c(0,1),type="l",xlab="distance",ylab="corr")
lines(x,corr2,ylim=c(0,1),lty=2)
```

```
legend("topright", legend=c("Gaussian Copula", "Clayton Copula"),
       , lty=1:2, cex=1.2)
```
The procedure computes and plots covariance or semivariogram estimated fitting a Gaussian, or a non Gaussian spatial (temporal or bivariate spatial) random field. It allows to add the empirical estimates in order to compare them with the fitted model.

#### Usage

```
GeoCovariogram(fitted, distance="Eucl",answer.cov=FALSE,
            answer.vario=FALSE, answer.range=FALSE, fix.lags=NULL,
            fix.lagt=NULL, show.cov=FALSE, show.vario=FALSE,
            show.range=FALSE, add.cov=FALSE, add.vario=FALSE,
            pract.range=95, vario, ...)
```
## Arguments

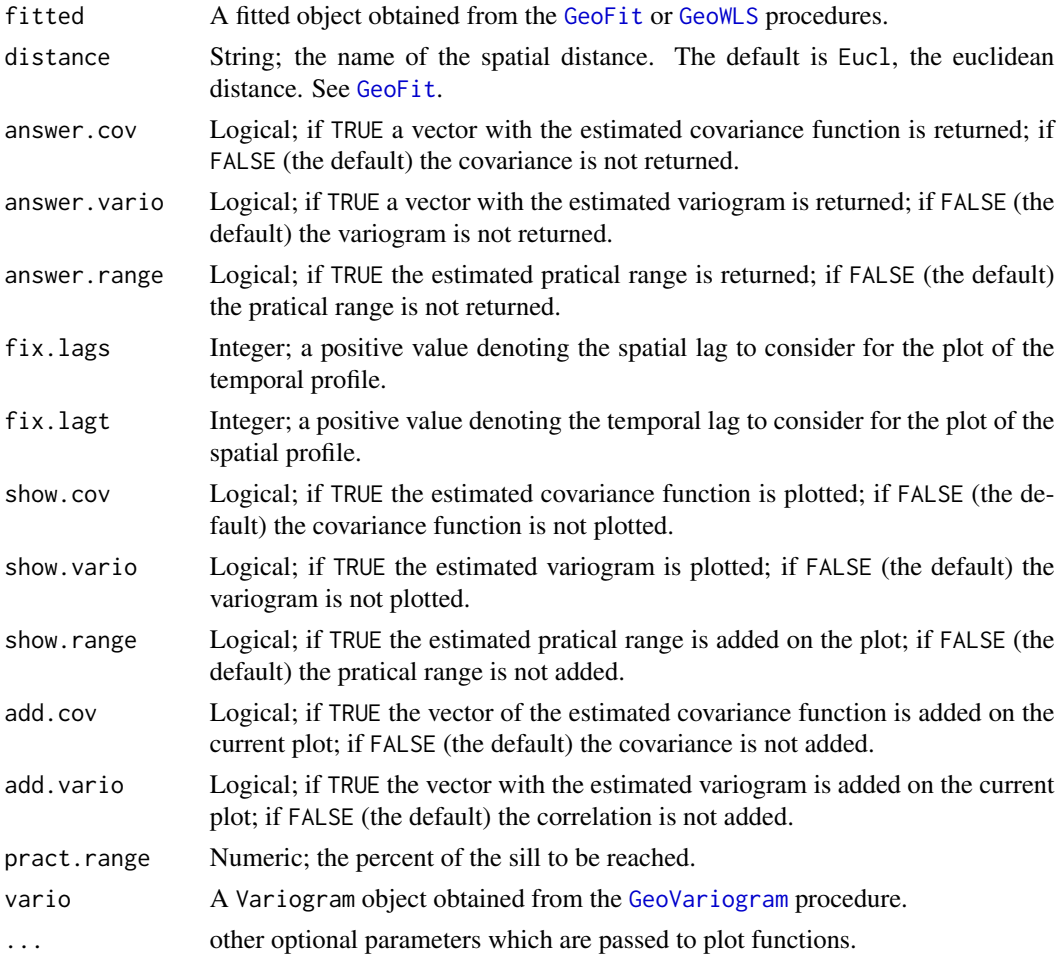

## Details

The function computes the fitted variogram model

## GeoCovariogram 29

## Value

Produces a plot. No values are returned.

## Author(s)

```
Moreno Bevilacqua, <moreno.bevilacqua89@gmail.com>,https://sites.google.com/view/
moreno-bevilacqua/home, Víctor Morales Oñate, <victor.morales@uv.cl>, https://sites.
google.com/site/moralesonatevictor/, Christian", Caamaño-Carrillo, <chcaaman@ubiobio.cl>,https:
//www.researchgate.net/profile/Christian-Caamano
```
## References

Cressie, N. A. C. (1993) *Statistics for Spatial Data*. New York: Wiley.

Gaetan, C. and Guyon, X. (2010) Spatial Statistics and Modelling. *Spring Verlang, New York*.

#### See Also

[GeoFit](#page-45-1).

## Examples

```
library(GeoModels)
library(scatterplot3d)
```

```
################################################################
###
### Example 1. Plot of fitted covariance and fitted
### and empirical semivariograms from a Gaussian RF
### with Matern correlation.
###
###############################################################
set.seed(21)
# Set the coordinates of the points:
x = runif(300, 0, 1)y = runif(300, 0, 1)
coords=cbind(x,y)
# Set the model's parameters:
corrmodel = "Matern"
model = "Gaussian"
mean = 0sill = 1nugget = 0scale = 0.2/3smooth=0.5
param=list(mean=mean,sill=sill, nugget=nugget, scale=scale, smooth=smooth)
# Simulation of the Gaussian random field:
data = GeoSim(coordx=coords, corrmodel=corrmodel, model=model,param=param)$data
I=Inf
start=list(mean=0,scale=scale,sill=sill)
```

```
lower=list(mean=-I,scale=0,sill=0)
upper=list(mean= I,scale=I,sill=I)
fixed=list(nugget=nugget,smooth=smooth)
# Maximum composite-likelihood fitting of the Gaussian random field:
fit = GeoFit(data=data,coordx=coords, corrmodel=corrmodel,model=model,
            likelihood="Marginal",type='Pairwise',start=start,
            lower=lower,upper=upper,
            optimizer="nlminb", fixed=fixed,neighb=4)
# Empirical estimation of the variogram:
vario = GeoVariogram(data=data,coordx=coords,maxdist=0.5)
# Plot of covariance and variogram functions:
GeoCovariogram(fit, show.cov=TRUE,show.vario=TRUE, vario=vario,pch=20)
################################################################
###
### Example 2. Plot of fitted covariance and fitted
### and empirical semivariograms from a Binomial
### RF with exponential correlation.
###
###############################################################
set.seed(2111)
model="Binomial";n=20
# Set the coordinates of the points:
x = runif(500, 0, 1)y = runif(500, 0, 1)
coords=cbind(x,y)
# Set the model's parameters:
corrmodel = "exponential"
mean = 0sill = 1
nugget = 0scale = 0.2/3param=list(mean=mean,sill=sill, nugget=nugget, scale=scale)
# Simulation of the Gaussian RF:
data = GeoSim(coordx=coords, corrmodel=corrmodel, model=model,param=param,n=n)$data
start=list(mean=0,scale=scale,sill=sill)
fixed=list(nugget=nugget)
# Maximum composite-likelihood fitting of the BinomGaussian random field:
fit = GeoFit(data,coordx=coords, corrmodel=corrmodel,model=model,
             likelihood="Marginal",type='Pairwise',start=start,n=n,
             optimizer="BFGS", fixed=fixed,neighb=4)
# Empirical estimation of the variogram:
vario = GeoVariogram(data,coordx=coords,maxdist=0.5)
```
# Plot of covariance and variogram functions: GeoCovariogram(fit, show.cov=TRUE,show.vario=TRUE, vario=vario,pch=20)

## GeoCovariogram 31

```
################################################################
###
### Example 3. Plot of fitted covariance and fitted
### and empirical semivariograms from a Weibull RF
### with Wend0 correlation.
###
###############################################################
set.seed(111)
model="Weibull";shape=4
# Set the coordinates of the points:
x = runif(700, 0, 1)y = runif(700, 0, 1)
coords=cbind(x,y)
# Set the model's parameters:
corrmodel = "Wend0"
mean = 0sill = 1nugget = 0
scale = 0.4power2=4
param=list(mean=mean,sill=sill, nugget=nugget, scale=scale,shape=shape,power2=power2)
# Simulation of the Gaussian RF:
data = GeoSim(coordx=coords, corrmodel=corrmodel, model=model,param=param)$data
start=list(mean=0,scale=scale,shape=shape)
I=Inflower=list(mean=-I,scale=0,shape=0)
upper=list(mean= I,scale=I,shape=I)
fixed=list(nugget=nugget,sill=sill,power2=power2)
fit = GeoFit(data,coordx=coords, corrmodel=corrmodel,model=model,
             likelihood="Marginal",type='Pairwise',start=start,
             lower=lower,upper=upper,
             optimizer="nlminb", fixed=fixed,neighb=3)
# Empirical estimation of the variogram:
vario = GeoVariogram(data,coordx=coords,maxdist=0.5)
# Plot of covariance and variogram functions:
GeoCovariogram(fit, show.vario=TRUE, vario=vario,pch=20)
################################################################
###
### Example 4. Plot of fitted and empirical semivariograms
### from a space time Gaussian random fields
### with double exponential correlation.
###
```

```
###############################################################
set.seed(92)
# Define the spatial-coordinates of the points:
x = runif(50, 0, 1)y = runif(50, 0, 1)
coords=cbind(x,y)
# Define the temporal sequence:
time = seq(0, 10, 1)# Simulation of the spatio-temporal Gaussian random field:
data = GeoSim(coordx=coords, coordt=time, corrmodel="Exp_Exp",param=list(mean=mean,
              nugget=nugget,scale_s=0.5/3,scale_t=2/2,sill=sill))$data
fixed=list(nugget=0, mean=0)
start=list(scale_s=0.2, scale_t=0.5, sill=1)
# Maximum composite-likelihood fitting of the space-time Gaussian random field:
fit = GeoFit(data, coordx=coords, coordt=time, corrmodel="Exp_Exp", maxtime=1,
             neighb=3, likelihood="Marginal", type="Pairwise",fixed=fixed, start=start)
# Empirical estimation of spatio-temporal covariance:
vario = GeoVariogram(data,coordx=coords, coordt=time, maxtime=5,maxdist=0.5)
# Plot of the fitted space-time variogram
GeoCovariogram(fit,vario=vario,show.vario=TRUE)
# Plot of covariance, variogram and spatio and temporal profiles:
```

```
GeoCovariogram(fit,vario=vario,fix.lagt=1,fix.lags=1,show.vario=TRUE,pch=20)
```
GeoCovDisplay *Image plot displaying the pattern of the sparsness of a covariance matrix.*

#### Description

Image plot displaying the pattern of the sparsness of a covariance matrix.

#### Usage

```
GeoCovDisplay(covmatrix,limits=FALSE,pch=2)
```
## Arguments

covmatrix An object of class matrix. See the Section Details.

## <span id="page-32-0"></span>GeoCovmatrix 33

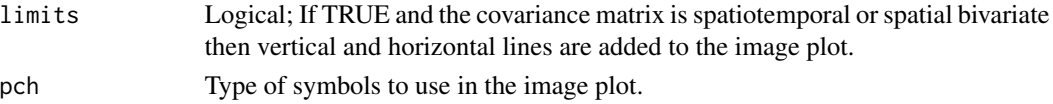

#### Details

For a given covariance matrix object ([GeoCovmatrix](#page-32-1)) the function diplays the pattern of the sparsness of a covariance matrix where the white color represents 0 entries and black color represents non zero entries

## Value

Produces a plot. No values are returned.

## Author(s)

Moreno Bevilacqua, <moreno.bevilacqua89@gmail.com>,[https://sites.google.com/view/](https://sites.google.com/view/moreno-bevilacqua/home) [moreno-bevilacqua/home](https://sites.google.com/view/moreno-bevilacqua/home), Víctor Morales Oñate, <victor.morales@uv.cl>, [https://sites.](https://sites.google.com/site/moralesonatevictor/) [google.com/site/moralesonatevictor/](https://sites.google.com/site/moralesonatevictor/), Christian", Caamaño-Carrillo, <chcaaman@ubiobio.[cl>](https://www.researchgate.net/profile/Christian-Caamano),https: [//www.researchgate.net/profile/Christian-Caamano](https://www.researchgate.net/profile/Christian-Caamano)

## See Also

[GeoCovmatrix](#page-32-1)

#### Examples

library(GeoModels)

```
# Define the spatial-coordinates of the points:
x <- runif(100, 0, 2)
y <- runif(100, 0, 2)
coords=cbind(x,y)
matrix1 <- GeoCovmatrix(coordx=coords, corrmodel="GenWend", param=list(smooth=0,
                      power2=4,sill=1,scale=0.2,nugget=0))
```
GeoCovDisplay(matrix1)

<span id="page-32-1"></span>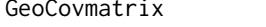

Spatial and Spatio-temporal Covariance Matrix of (non) Gaussian *random fields*

## **Description**

The function computes the covariance matrix associated to a spatial or spatio(-temporal) or a bivariate spatial Gaussian or non Gaussian randomm field with given underlying covariance model and a set of spatial location sites (and temporal instants).

## Usage

```
GeoCovmatrix(coordx, coordy=NULL, coordt=NULL, coordx_dyn=NULL, corrmodel,
          distance="Eucl", grid=FALSE, maxdist=NULL, maxtime=NULL,
        model="Gaussian", n=1, param, anisopars=NULL, radius=6371, sparse=FALSE,
          taper=NULL, tapsep=NULL, type="Standard",copula=NULL,X=NULL)
```
## Arguments

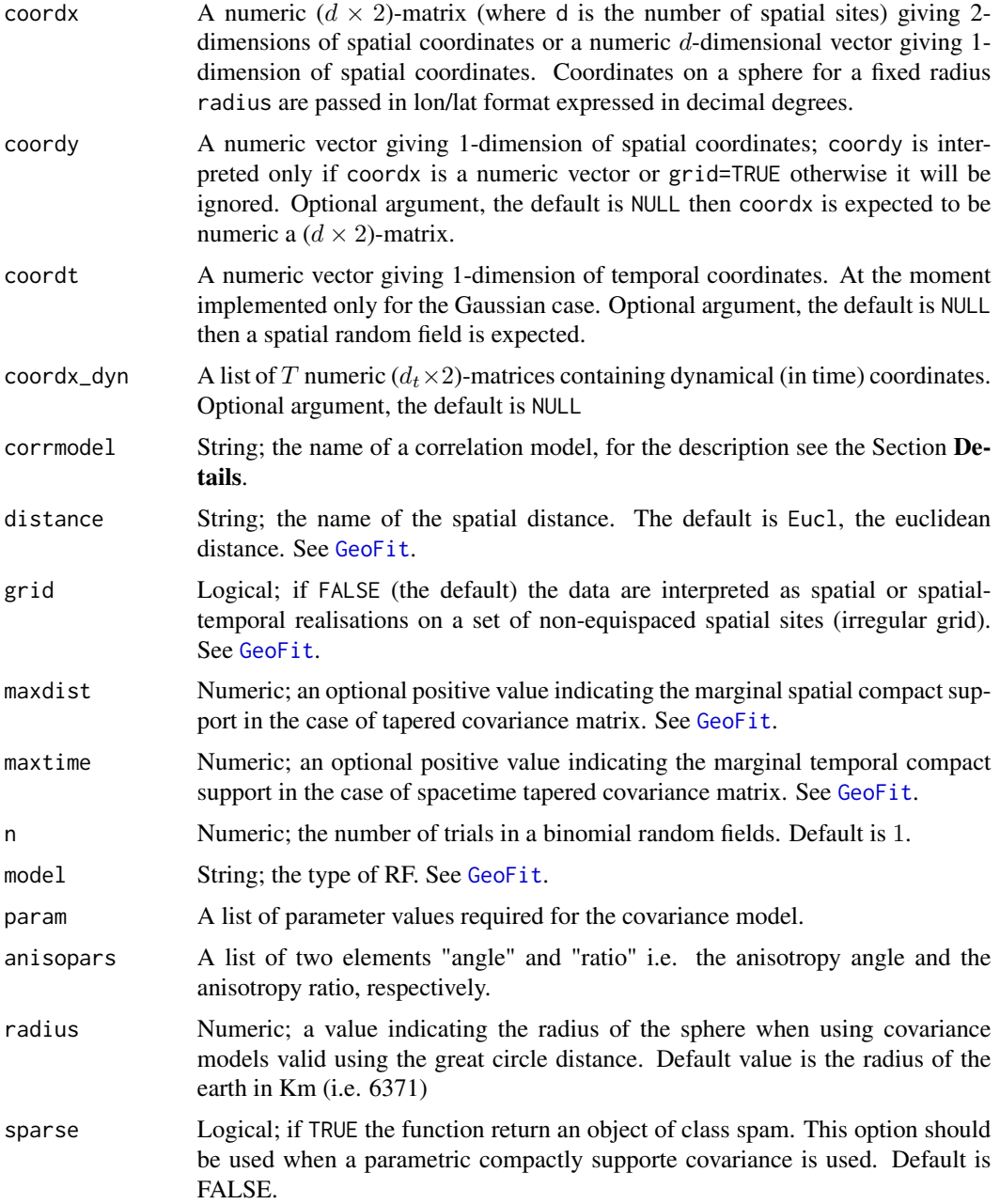

## GeoCovmatrix 35

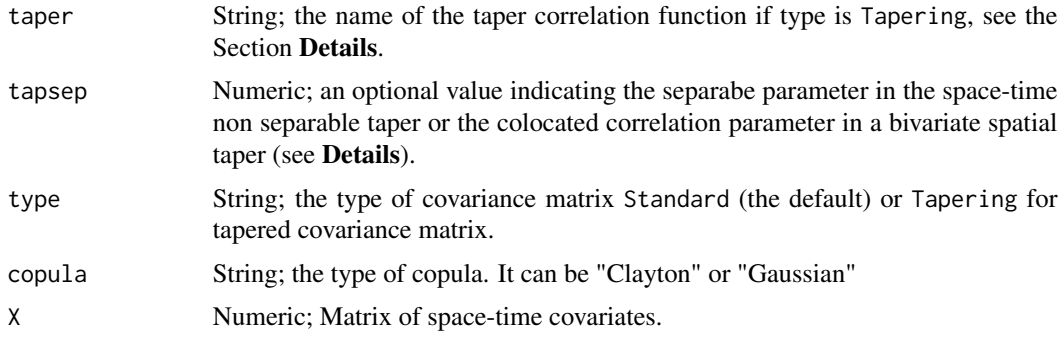

#### Details

In the spatial case, the covariance matrix of the random vector

 $[Z(s_1), \ldots, Z(s_n, )]^T$ 

with a specific spatial covariance model is computed. Here  $n$  is the number of the spatial location sites.

In the space-time case, the covariance matrix of the random vector

$$
[Z(s_1,t_1),Z(s_2,t_1),\ldots,Z(s_n,t_1),\ldots,Z(s_n,t_m)]^T
$$

with a specific space time covariance model is computed. Here  $m$  is the number of temporal instants.

In the bivariate case, the covariance matrix of the random vector

$$
[Z_1(s_1), Z_2(s_1), \ldots, Z_1(s_n), Z_2(s_n)]^T
$$

with a specific spatial bivariate covariance model is computed.

The location site  $s_i$  can be a point in the d-dimensional euclidean space with  $d = 2$  or a point (given in lon/lat degree format) on a sphere of arbitrary radius.

Here there is the list of all the implemented space and space-time and bivariate correlation models. The argument param is a list including all the parameters of a given correlation model specified by the argument corrmodel. For each correlation model one can check the associated correlation parameters using [CorrParam](#page-20-1). In what follows  $\kappa > 0$ ,  $\beta > 0$ ,  $\alpha$ ,  $\alpha_s$ ,  $\alpha_t \in (0, 2]$ , and  $\gamma \in [0, 1]$ . The associated parameters in the argument param are smooth, power2, power, power\_s, power\_t and sep respectively. Moreover let  $1(A) = 1$  when A is true and 0 otherwise.

- Spatial correlation models:
	- 1. Cauchy defined as:

$$
R(h) = (1 + h^2)^{-\beta/2}
$$

It is a special case of the Gencauchy model.

2. Exp defined as:

$$
R(h) = e^{-h}
$$

This model is a special case of the Matern and the Stable model.

3.  $GenCauchy$  (generalised  $Cauchy$ ) defined as:

$$
R(h) = (1 + h^{\alpha})^{-\beta/\alpha}
$$

If h is the geodesic distance then  $\alpha \in (0, 1]$ .

4. Matern defined as:

$$
R(h) = 2^{1-\kappa} \Gamma(\kappa)^{-1} h^{\kappa} K_{\kappa}(h)
$$

- If h is the geodesic distance then  $\kappa \in (0, 0.5]$
- 5. Stable defined as:

$$
R(h) = e^{-h^{\alpha}}
$$

If h is the geodesic distance then  $\alpha \in (0, 1]$ .

6. W ave defined as:

$$
R(h) = \sin(h)/h
$$

This model is valid only for dimensions less than or equal to 3.

7. Wend0 defined as:

$$
R(h) = (1 - h)^{\mu} 1(h \in [0, 1])
$$

where  $\mu \geq 0.5(d+1)$ . If h is the geodesic distance then  $\mu \geq 2$ . 8. Wend1 defined as:

$$
R(h) = (1 - h)^{\mu+1} (1 + (\mu + 1)h) 1(h \in [0, 1])
$$

where  $\mu \geq 0.5(d+1) + 1$ . If h is the geodesic distance then  $\mu \geq 4$ . 9. Wend2 defined as:

$$
R(h) = (1-h)^{\mu+2}(1+(\mu+2)h + (1/3)((\mu+1)^2-1)h^2)1(h \in [0,1])
$$

where  $\mu \geq 0.5(d+1) + 2$ . If h is the geodesic distance then  $\mu \geq 6$ . 10. GenWend (Generalized Wendland) defined as:

$$
R(h) = \int_h^1 [(1-x)^{\mu-1}(x^2 - h^2)^{\kappa-1}1(h \in [0,1])] dx / B(2\kappa + 1, \mu)
$$

where  $\mu \geq 0.5(d+1) + \kappa$ . The cases  $\kappa = 0, 1, 2$  correspond to the *Wend*, *Wend*1 and Wend2 respectively.

11. GenWendMatern (Generalized Wendland Matern) defined as:

$$
R(h) = \int_{h}^{1} [(1 - x/a)^{\mu - 1} ((x/a)^{2} - h^{2})^{\kappa - 1} 1(h \in [0, a])] dx / B(2\kappa + 1, \mu)
$$

where  $\mu \geq 0.5(d+1) + \kappa$  and  $a = (\Gamma(\mu + 1 + 2\kappa)/\Gamma(\mu))^{(1)}(1 + 2\kappa)$  The inverse parametrization is used for the  $\mu$  parameter.

12. Multiquadric defined as:

$$
R(h) = (1 - \alpha 0.5)^{2\beta} / (1 + (\alpha 0.5)^2 - \alpha \cos(h))^{\beta}, \quad h \in [0, \pi]
$$

This model is valid on the unit sphere and  $h$  is the geodesic distance.
## GeoCovmatrix 37

13. Sinpower defined as:

$$
R(h) = 1 - (sin(h/2))^{\alpha}, \quad h \in [0, \pi]
$$

This model is valid on the unit sphere and  $h$  is the geodesic distance.

14. Smoke defined as:

$$
R(h) = K * 1F2(1/\alpha, 1/\alpha + 0.5, 2/\alpha + 0.5 + \kappa), \quad h \in [0, \pi]
$$

where  $K = (\Gamma(a)\Gamma(i))/\Gamma(i)\Gamma(o)$ . This model is valid on the unit sphere and h is the geodesic distance.

- Spatio-temporal correlation models.
	- Non-separable models:
		- 1. Gneiting defined as:

$$
R(h, u) = e^{-h^{\alpha_s}/((1+u^{\alpha_t})^{0.5\gamma_{\alpha_s}})}/(1+u^{\alpha_t})
$$

2. Gneiting\_GC

$$
R(h, u) = e^{-u^{\alpha_t} / ((1 + h^{\alpha_s})^{0.5\gamma \alpha_t})} / (1 + h^{\alpha_s})
$$

where  $h$  can be both the euclidean and the geodesic distance

3. Iacocesare

$$
R(h, u) = (1 + h^{\alpha_s} + u_t^{\alpha})^{-\beta}
$$

4. Porcu

$$
R(h, u) = (0.5(1 + h^{\alpha_s})^{\gamma} + 0.5(1 + u^{\alpha_t})^{\gamma})^{-\gamma^{-1}}
$$

5. Porcu1

$$
R(h, u) = (e^{-h^{\alpha_s}(1 + u^{\alpha_t})^{0.5\gamma \alpha_s}}) / ((1 + u^{\alpha_t})^{1.5})
$$

6. Stein

$$
R(h, u) = (h^{\psi(u)} K_{\psi(u)}(h))/(2^{\psi(u)} \Gamma(\psi(u) + 1))
$$

where  $\psi(u) = \nu + u^{0.5\alpha_t}$ 

7. Wenx\_space,  $x = 0, 1, 2$  defined as:

$$
R(h, u) = \phi(u)^{3.5 + 2x} Wenz(h/\phi(u), \mu_s), \quad x = 0, 1, 2
$$

where  $\phi(u) = (1 + u^{0.5\alpha_t})^{-\gamma}, 0 < \gamma \le \alpha_t/2, \mu_s \ge 0.5(d+5) + x.$ 8. Wenx\_time,  $x = 0, 1, 2$  defined as:

$$
R(h, u) = \phi(h)^{3.5 + 2x} Wenz(u/\phi(h); \mu_t), \quad x = 0, 1, 2
$$

where  $\phi(h) = (1 + h^{0.5\alpha_s})^{-\gamma}, 0 < \gamma \le \alpha_s/2, \mu_t \ge 0.5(d+5) + x.$ 9. Multiquadric\_st defined as:

$$
R(h, u) = ((1 - 0.5\alpha_s)^2/(1 + (0.5\alpha_s)^2 - \alpha_s\psi(u)cos(h)))^{a_s}, \quad h \in [0, \pi]
$$

where  $\psi(u) = (1 + (u/a_t)^{\alpha_t})^{-1}$ . This model is valid on the unit sphere and h is the geodesic distance.

10. Sinpower\_st defined as:

$$
R(h, u) = (e^{\alpha_s \cos(h)\psi(u)/a_s} (1 + \alpha_s \cos(h)\psi(u)/a_s))/k
$$

where  $\psi(u) = (1 + (u/a_t)^{\alpha_t})^{-1}$  and  $k = (1 + \alpha_s/a_s)exp(\alpha_s/a_s)$ ,  $h \in [0, \pi]$  This model is valid on the unit sphere and  $h$  is the geodesic distance.

– Separable models.

Space-time separable correlation models are easly obtained as the product of a spatial and a temporal correlation model, that is

$$
R(h, u) = R(h)R(u)
$$

Several combinations are possible:

1. Exp\_Exp defined as:

$$
R(h, u) = Exp(h)Exp(u)
$$

2. Matern\_Matern defined as:

$$
R(h, u) = Matern(h; \kappa_s)Matern(u; \kappa_t)
$$

3. Stable\_Stable defined as:

$$
R(h, u) = Stable(h; \alpha_s) Stable(u; \alpha_t)
$$

4. Wendx\_Wendy defined as

$$
R(h, u) = Wendx(h; \mu_s) Wendy(u; \mu_t), x, y = 0, 1, 2
$$

Note that some models are nested. (The  $Exp\_Exp$  with  $Matern\_Matern$  for instance.)

- Spatial bivariate correlation models (see below):
	- 1.  $Bi\_Matern$  (Bivariate full Matern model)
	- 2. Bi\_M atern\_contr (Bivariate Matern model with contrainsts)
	- 3. Bi\_M atern\_sep (Bivariate separable Matern model )
	- 4. Bi\_LMC (Bivariate linear model of coregionalization)
	- 5. Bi\_LMC\_contr (Bivariate linear model of coregionalization with constraints)
	- 6.  $Bi\_Wendx$  (Bivariate full Wendland model)
	- 7.  $Bi\_Wendx\_contr$  (Bivariate Wendland model with contrainsts)
	- 8. Bi\_W endx\_sep (Bivariate separable Wendland model)
	- 9. Bi\_Smoke (Bivariate full Smoke model on the unit sphere)
- Spatial taper.

.

.

For spatial covariance tapering the taper functions are:

1. Bohman defined as:

$$
T(h) = (1 - h)(\sin(2\pi h)/(2\pi h)) + (1 - \cos(2\pi h))/(2\pi^2 h)1_{[0,1]}(h)
$$

2. Wendlandx,  $x = 0, 1, 2$  defined as:

$$
T(h) = Wendx(h; x+2), x = 0, 1, 2
$$

## GeoCovmatrix 39

• Spatio-temporal tapers.

For spacetime covariance tapering the taper functions are:

1. Wendlandx\_Wendlandy (Separable tapers)  $x, y = 0, 1, 2$  defined as:

 $T(h, u) = Wendx(h; x + 2)$ W endy $(h; y + 2), x, y = 0, 1, 2$ .

- 2. Wendlandx\_time (Non separable temporal taper)  $x = 0, 1, 2$  defined as: Wenx\_time,  $x = 0, 1, 2$  assuming  $\alpha_t = 2$ ,  $\mu_s = 3.5 + x$  and  $\gamma \in [0, 1]$  to be fixed using tapsep.
- 3. Wendlandx\_space (Non separable spatial taper)  $x = 0, 1, 2$  defined as: Wenx\_space,  $x = 0, 1, 2$  assuming  $\alpha_s = 2$ ,  $\mu_t = 3.5 + x$  and  $\gamma \in [0, 1]$  to be fixed using tapsep.
- Spatial bivariate taper (see below).
	- 1.  $Bi\_Wendland x$ ,  $x = 0, 1, 2$

### Remarks:

In what follows we assume  $\sigma^2, \sigma_1^2, \sigma_2^2, \tau^2, \tau_1^2, \tau_2^2, a, a_s, a_t, a_{11}, a_{22}, a_{12}, \kappa_{11}, \kappa_{22}, \kappa_{12}, f_{11}, f_{12}, f_{21}, f_{22}$ positive.

The associated parameters in param are sill, sill\_1,sill\_2, nugget, nugget\_1,nugget\_2, scale,scale\_s,scale\_t, scale\_1,scale\_2,scale\_12, smooth\_1,smooth\_2,smooth\_12, a\_1,a\_12,a\_21,a\_2 respectively.

Let  $R(h)$  be a spatial correlation model given in standard notation. Then the covariance model applied with arbitrary variance, nugget and scale equals to  $\sigma^2$  if  $h = 0$  and

$$
C(h) = \sigma^2 (1 - \tau^2) R(h/a, \dots), \quad h > 0
$$

with nugget parameter  $\tau^2$  between 0 and 1. Similarly if  $R(h, u)$  is a spatio-temporal correlation model given in standard notation, then the covariance model is  $\sigma^2$  if  $h = 0$  and  $u = 0$  and

$$
C(h, u) = (\sigma^2 + \tau^2 1(h = 0, u = 0)) R(h/a_s, u/a_t, ...)
$$
  $h > 0, u > 0$ 

Here '...' stands for additional parameters.

Let  $R(h)$  be a spatial taper given in standard notation. Then the taper function applied with an arbitrary compact support  $(d_s)$  equals to:

$$
T(h) = R(h/d_s)
$$

Then the tapered covariance function is given by:

$$
C^{tap}(h) = T(h)C(h)
$$

Similarly if  $R(h, u)$  is a spatio-temporal taper given in standard notation, then the taper function applied with arbitrary compact supports  $(d_s, d_t)^T$  equals to:

$$
T(h, u) = R(h/d_s, u/d_t)
$$

Then the tapered covariance function is given by:

$$
C^{tap}(h, u) = T(h, u)C(h, u)
$$

Compact supports  $d_s$  and  $d_t$  can be set by the user with maxdist and maxtime.

The bivariate models implemented are the following :

1. Bi\_M atern defined as:

$$
C_{ij}(h) = \rho_{ij}(\sigma_i \sigma_j + \tau_i^2 1(i = j, h = 0)) \text{M}_{\text{atern}}(h/a_{ij}, \kappa_{ij}) \quad i, j = 1, 2. \quad h \ge 0
$$

where  $\rho = \rho_{12} = \rho_{21}$  is the correlation colocated parameter and  $\rho_{ii} = 1$ . The model  $Bi\_Matern\_sep$  (separable matern) is a special case when  $a = a_{11} = a_{12} = a_{22}$  and  $\kappa = \kappa_{11} = \kappa_{12} = \kappa_{22}$ . The model  $Bi\_Matern\_contr$  (constrained matern) is a special case when  $a_{12} = 0.5(a_{11} + a_{22})$  and  $\kappa_{12} = 0.5(\kappa_{11} + \kappa_{22})$ 

2.  $Bi\_Wendx$  ( $x = 0, 1, 2$ ) defined as:

$$
C_{ij}(h) = \rho_{ij}(\sigma_i \sigma_j + \tau_i^2 1(i = j, h = 0))
$$

where  $\rho = \rho_{12} = \rho_{21}$  is the correlation colocated parameter and  $\rho_{ii} = 1$ . The model  $Bi\_Wendx\_sep$  (separable wendland) is a special case when  $a = a_{11} = a_{12} = a_{22}$  and  $\mu = \mu_{11} = \mu_{12} = \mu_{22}$ . The model  $Bi\_Wendx\_contr$  (constrained matern) is a special case when  $a_{12} = 0.5(a_{11} + a_{22})$  and  $\mu_{12} = 0.5(\mu_{11} + \mu_{22})$ 

3. Bi\_LMC defined as:

$$
C_{ij}(h) = \sum_{k=1}^{2} (f_{ik}f_{jk} + \tau_i^2 1(i = j, h = 0)) R(h/a_k)
$$

where  $R(h)$  is a correlation model. The model  $Bi\_LMC\_contr$  is a special case when  $f =$  $f_{12} = f_{21}$ . Bivariate LMC models, in the current version of the package, is obtained with  $R(h)$  equal to the exponential correlation model.

The bivariate spatial tapers implemented are the following :

1.  $Bi\_Wendlandx$ ,  $x = 0, 1, 2$  defined as:

$$
T_{ij}(h) = r_{ij}Wendx(h/d_{ij}, x), \quad i, j = 1, 2 \quad x = 0, 1, 2 \quad h \ge 0
$$

with  $r_{ii} = 1$  and  $r_{12} = r_{21}$  to be fixed using tapsep.

If  $T_{ij}(h)$  is a bivariate taper, Then the tapered bivariate covariance function is given by:

$$
C_{ij}^{tap}(h) = T_{ij}(h)C_{ij}(h)
$$

Compact supports  $d_{11}$ ,  $d_{12}$ ,  $d_{22}$  can be set by the user with maxdist.

#### Value

Returns an object of class CovMat. An object of class CovMat is a list containing at most the following components:

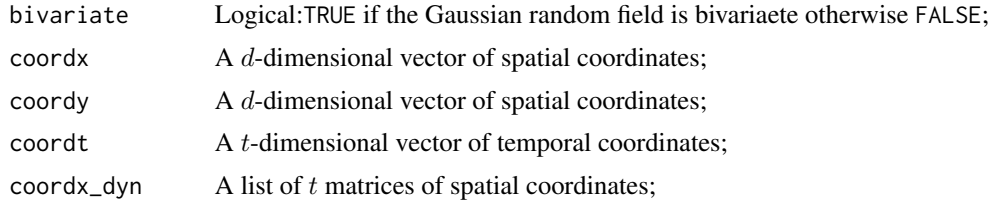

## GeoCovmatrix 41

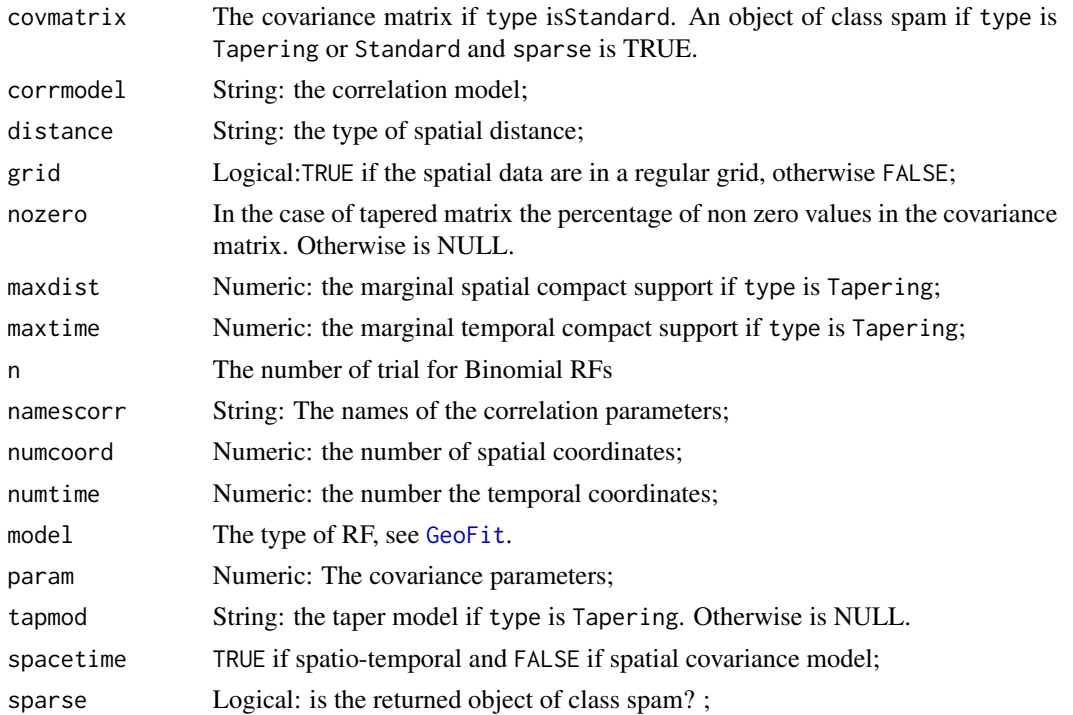

### Author(s)

Moreno Bevilacqua, <moreno.bevilacqua89@gmail.com>,[https://sites.google.com/view/](https://sites.google.com/view/moreno-bevilacqua/home) [moreno-bevilacqua/home](https://sites.google.com/view/moreno-bevilacqua/home), Víctor Morales Oñate, <victor.morales@uv.cl>, [https://sites.](https://sites.google.com/site/moralesonatevictor/) [google.com/site/moralesonatevictor/](https://sites.google.com/site/moralesonatevictor/), Christian", Caamaño-Carrillo, <chcaaman@ubiobio.[cl>](https://www.researchgate.net/profile/Christian-Caamano),https: [//www.researchgate.net/profile/Christian-Caamano](https://www.researchgate.net/profile/Christian-Caamano)

# References

Daley J. D., Porcu E., Bevilacqua M. (2015) Classes of compactly supported covariance functions for multivariate random fields. *Stochastic Environmental Research and Risk Assessment*. 29 (4), 1249–1263.

Gaetan, C. and Guyon, X. (2010) *Spatial Statistics and Modelling*. Spring Verlang, New York.

Gneiting, T. (2013), Strictly and Non-Strictly Positive Definite Functions on Spheres *Bernoulli*, 19, 1327-1349.

Gneiting, T. (2002). Nonseparable, stationary covariance functions for space-time data. *Journal of the American Statistical Association*, 97, 590–600.

Gneiting T, Kleiber W., Schlather M. 2010. Matern cross-covariance functions for multivariate random fields. *Journal of the American Statistical Association*, 105, 1167–1177.

Porcu, E.,Bevilacqua, M. and Genton M. (2015) Spatio-Temporal Covariance and Cross-Covariance Functions of the Great Circle Distance on a Sphere. *Journal of the American Statistical Association*. DOI: 10.1080/01621459.2015.1072541

Alegria, A.,Cuevas-Pacheco, F.,Diggle, P, Porcu E. (2021) The F-family of covariance functions: A Matérn analogue for modeling random fields on spheres. *patial Statistics* 43, 100512

## See Also

[GeoKrig](#page-66-0), [GeoSim](#page-100-0), [GeoFit](#page-45-0)

# Examples

library(GeoModels)

```
################################################################
###
### Example 1. Spatial covariance matrix associated to
### a Matern correlation model
###
###############################################################
# Define the spatial-coordinates of the points:
x = runif(500, 0, 1)y = runif(500, 0, 1)coords = chind(x,y)# Correlation Parameters for Matern model
CorrParam("Matern")
# Matern Parameters
param=list(smooth=0.5,sill=1,scale=0.2,nugget=0)
matrix1 = GeoCovmatrix(coordx=coords, corrmodel="Matern", param=param)
dim(matrix1$covmatrix)
################################################################
###
### Example 2. Spatial covariance matrix associated to
### a Generalized Wendland correlation model
###
###############################################################
# Gen Wendland Parameters
param=list(sill=1,scale=0.2,nugget=0,smooth=0,power2=4)
matrix3 = GeoCovmatrix(coordx=coords, corrmodel="GenWend", param=param,sparse=TRUE)
# Percentage of no zero values in the tapered matrix
matrix3$nozero
################################################################
###
```
### Example 3. Spatial covariance matrix associated to

# GeoCovmatrix 43

```
### a Generalized Cauchy correlation model
###
###############################################################
# Gen Cauchy Parameters
param=list(sill=1,scale=0.2,nugget=0,power1=1,power2=1)
# Correlation Parameters for Gen Cauchy model
CorrParam("GenCauchy")
matrix4 = GeoCovmatrix(coordx=coords, corrmodel="GenCauchy", param=param)
matrix4$covmatrix[1:4,1:4]
################################################################
###
### Example 4. Covariance matrix associated to
### a space-time double exponential correlation model
###
###############################################################
# Define the temporal-coordinates:
times = seq(1, 4, 1)# Define covariance parameters
param=list(scale_s=0.3,scale_t=0.5,sill=1)
# Correlation Parameters for double exp model
CorrParam("Exp_Exp")
# Simulation of a spatial Gaussian random field:
matrix5 = GeoCovmatrix(coordx=coords, coordt=times, corrmodel="Exp_Exp",
                     param=param)
dim(matrix5$covmatrix)
################################################################
###
### Example 5. Covariance matrix associated to
### a skew gaussian RF with Exp correlation model
###
###############################################################
param=list(sill=1,scale=0.3/3,nugget=0,skew=4)
# Simulation of a spatial Gaussian random field:
matrix6 = GeoCovmatrix(coordx=coords, corrmodel="Exp", param=param,
                     model="SkewGaussian")
# covariance matrix
matrix6$covmatrix[1:10,1:10]
################################################################
```

```
###
### Example 6. Covariance matrix associated to
### a Weibull RF with Genwend correlation model
###
###############################################################
param=list(sill=1,scale=0.3,nugget=0,shape=4,mean=0,smooth=1,power2=5)
# Simulation of a spatial Gaussian random field:
matrix7 = GeoCovmatrix(coordx=coords, corrmodel="GenWend", param=param,
                     sparse=TRUE,model="Weibull")
# covariance matrix
matrix7$nozero
################################################################
###
### Example 7. Covariance matrix associated to
### a binomial gaussian RF with Wendland correlation model
###
###############################################################
param=list(sill=1,scale=0.2,nugget=0,power2=4)
# Simulation of a spatial Gaussian random field:
matrix8 = GeoCovmatrix(coordx=coords, corrmodel="Wend0", param=param,n=5,
                    model="Binomial")
# covariance matrix
matrix8$covmatrix[1:10,1:10]
################################################################
###
### Example 8. Covariance matrix associated to
### a bivariate Matern exponential correlation model
###
###############################################################
set.seed(8)
# Define the spatial-coordinates of the points:
x = runif(10, -1, 1)y = runif(10, -1, 1)coords = cbind(x,y)# Parameters
param=list(scale=0.3,mean_1=0,mean_2=0,sill_1=1,sill_2=1,
             nugget_1=0,nugget_2=0,smooth=0.5,pcol=-0.25)
# Covariance matrix
matrix9 = GeoCovmatrix(coordx=coords, corrmodel="Bi_matern_sep", param=param)$covmatrix
head(matrix9)
```
# Description

The procedure use the [GeoKrig](#page-66-0) or [GeoKrigloc](#page-75-0) function to compute n-fold kriging cross-validation using informations from a [GeoFit](#page-45-0) object. The function returns some prediction scores.

# Usage

GeoCV(fit, K=100, estimation=FALSE, n.fold=0.05,local=FALSE,neighb=NULL, maxdist=NULL,maxtime=NULL,sparse=FALSE, which=1,seed=1)

# Arguments

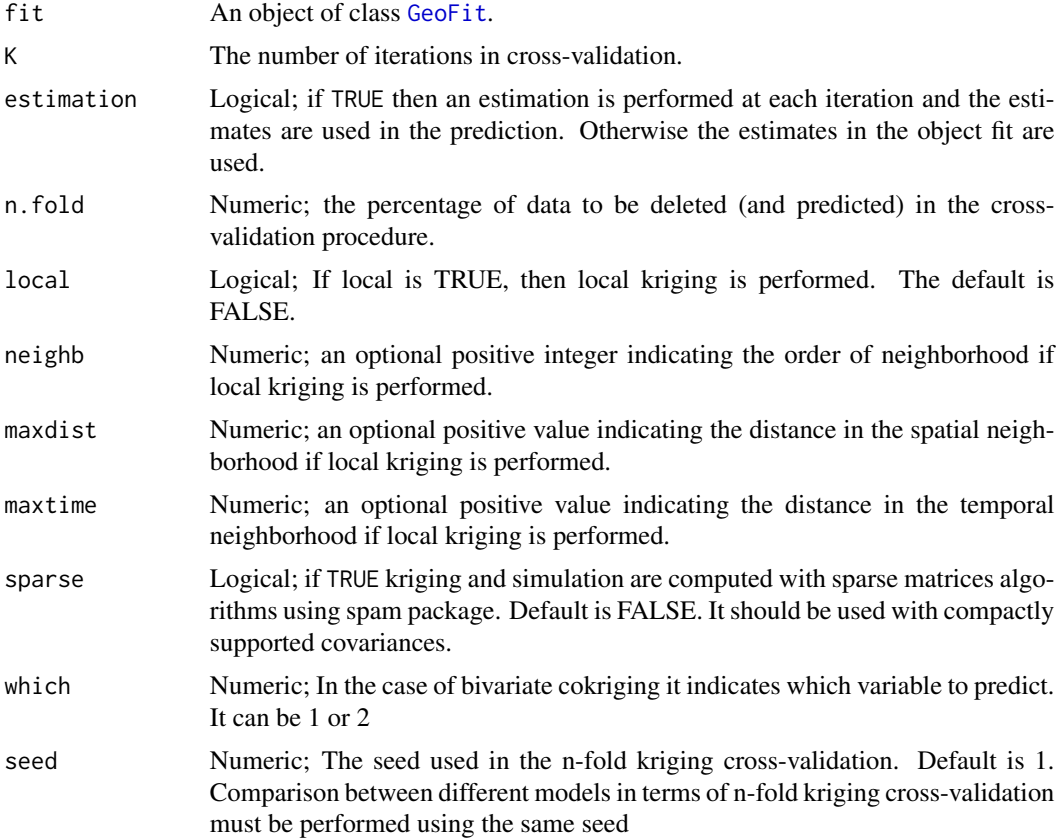

# Value

Returns an object containing the following informations:

predicted A list of the predicted values in the CV procedure;

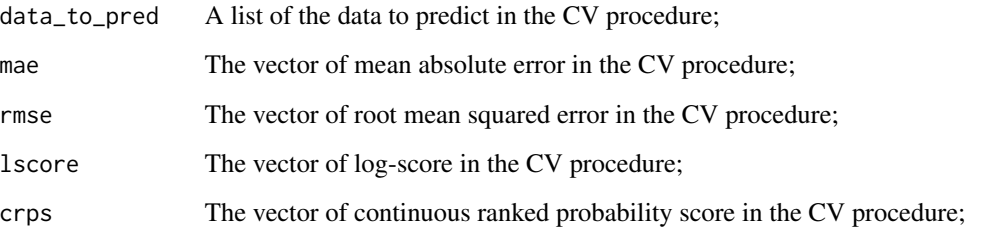

### Author(s)

Moreno Bevilacqua, <moreno.bevilacqua89@gmail.com>,[https://sites.google.com/view/](https://sites.google.com/view/moreno-bevilacqua/home) [moreno-bevilacqua/home](https://sites.google.com/view/moreno-bevilacqua/home), Víctor Morales Oñate, <victor.morales@uv.cl>, [https://sites.](https://sites.google.com/site/moralesonatevictor/) [google.com/site/moralesonatevictor/](https://sites.google.com/site/moralesonatevictor/), Christian", Caamaño-Carrillo, <chcaaman@ubiobio.[cl>](https://www.researchgate.net/profile/Christian-Caamano),https: [//www.researchgate.net/profile/Christian-Caamano](https://www.researchgate.net/profile/Christian-Caamano)

# See Also

[GeoKrig](#page-66-0).

<span id="page-45-0"></span>GeoFit *Max-Likelihood-Based Fitting of Gaussian and non Gaussian RFs.*

## Description

Maximum weighted composite-likelihood fitting for Gaussian and some Non-Gaussian univariate spatial, spatio-temporal and bivariate spatial RFs The function allows to fix any of the parameters and setting upper/lower bound in the optimization.

#### Usage

```
GeoFit(data, coordx, coordy=NULL, coordt=NULL, coordx_dyn=NULL,copula=NULL,
     corrmodel,distance="Eucl",fixed=NULL,anisopars=NULL,
     est.aniso=c(FALSE,FALSE),GPU=NULL, grid=FALSE, likelihood='Marginal',
     local=c(1,1), lower=NULL,maxdist=Inf,neighb=NULL,
     maxtime=Inf, memdist=TRUE,method="cholesky",
     model='Gaussian',n=1, onlyvar=FALSE ,
     optimizer='Nelder-Mead', parallel=FALSE,
     radius=6371, sensitivity=FALSE, sparse=FALSE,
     start=NULL, taper=NULL, tapsep=NULL,
     type='Pairwise', upper=NULL, varest=FALSE,
     vartype='SubSamp', weighted=FALSE, winconst=NULL, winstp=NULL,
     winconst_t=NULL, winstp_t=NULL,X=NULL,nosym=FALSE)
```
#### GeoFit 27 Apr 2012 12:00 to 2012 12:00 to 2012 12:00 to 2012 12:00 to 2012 12:00 to 2012 12:00 to 2012 12:00 to 2012 12:00 to 2012 12:00 to 2012 12:00 to 2012 12:00 to 2012 12:00 to 2012 12:00 to 2012 12:00 to 2012 12:00 t

# Arguments

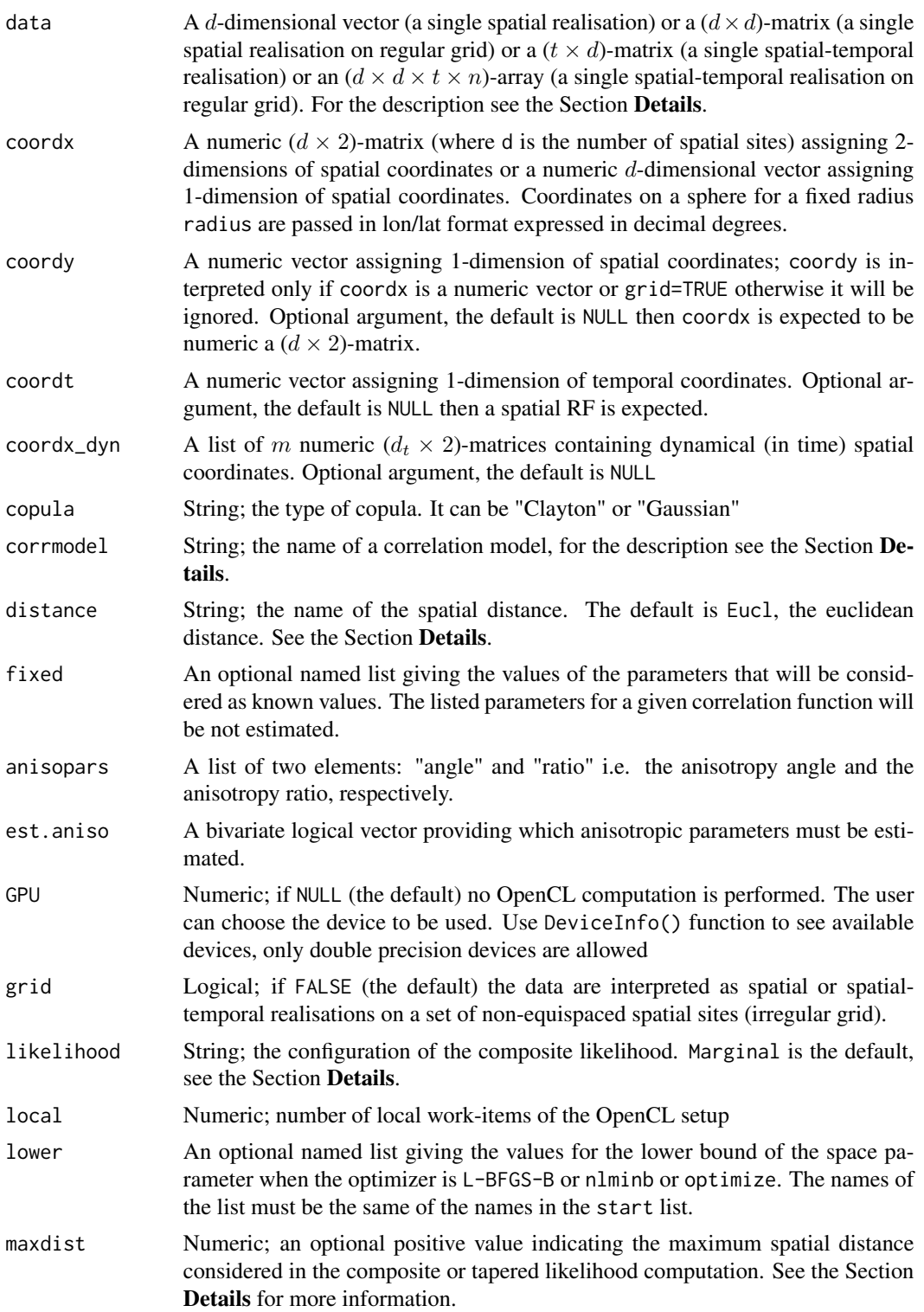

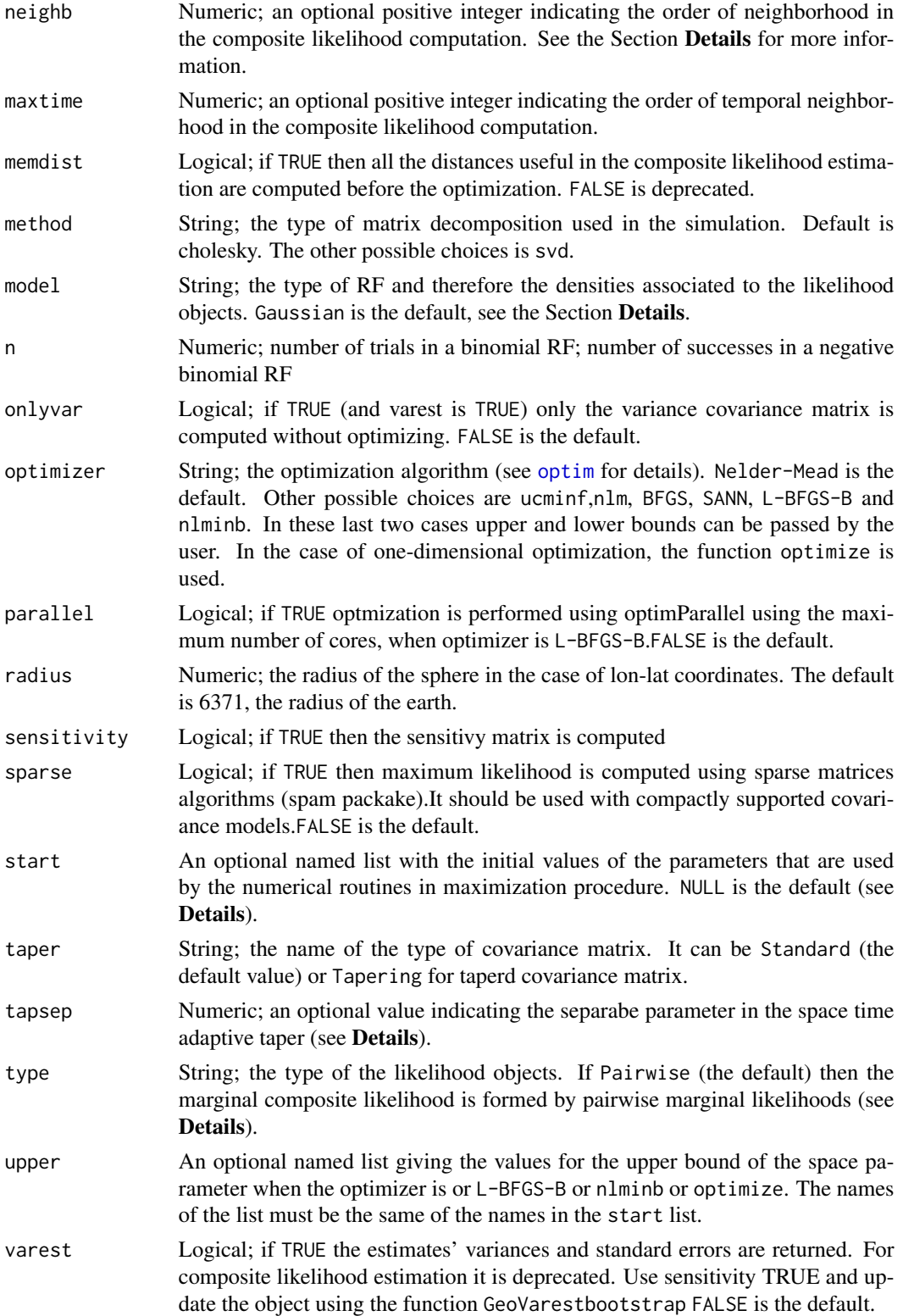

GeoFit 2008 and 2009 and 2009 and 2009 and 2009 and 2009 and 2009 and 2009 and 2009 and 2009 and 2009 and 2009

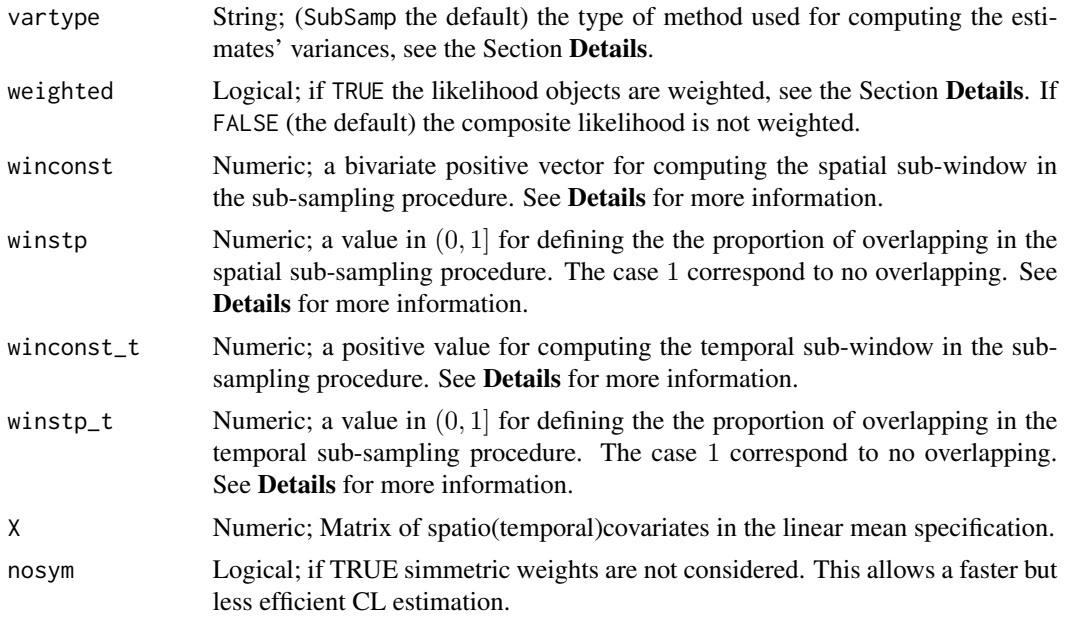

# Details

GeoFit provides standard maximum likelihood fitting for Gaussian models. For Gaussian and non Gaussian models, only weighted composite likelihood based on pairs and independence composite likelihood estimation are considered. Specifically, marginal and conditional pairwise likelihood are considered for each type of random field (Gaussian and not Gaussian). The optimization method is specified using optimizer. The default method is Nelder-mead and other available methods are ucminf, nlm, BFGS, SANN, L-BFGS-B, and nlminb. In the last two cases upper and lower bounds constraints in the optimization can be specified using lower and upper parameters.

Depending on the dimension of data and on the name of the correlation model, the observations are assumed as a realization of a spatial, spatio-temporal or bivariate RF. Specifically, with data, coordx, coordy, coordt parameters:

- If data is a numeric d-dimensional vector, coordx and coordy are two numeric d-dimensional vectors (or coordx is  $(d \times 2)$ -matrix and coordy=NULL), then the data are interpreted as a single spatial realisation observed on d spatial sites;
- If data is a numeric  $(t \times d)$ -matrix, coordx and coordy are two numeric d-dimensional vectors (or coordx is  $(d \times 2)$ -matrix and coordy=NULL), coordt is a numeric t-dimensional vector, then the data are interpreted as a single spatial-temporal realisation of a RF observed on d spatial sites and for t times.
- If data is a numeric  $(2\times d)$ -matrix, coordx and coordy are two numeric d-dimensional vectors (or coordx is  $(d \times 2)$ -matrix and coordy=NULL), then the data are interpreted as a single spatial realisation of a bivariate RF observed on d spatial sites.
- If data is a list, coordxdyn is a list and coordt is a numeric  $t$ -dimensional vector, then the data are interpreted as a single spatial-temporal realisation of a RF observed on dynamical spatial sites (different locations sites for each temporal instants) and for t times.

Is is also possible to specify a matrix of covariates using X. Specifically:

- In the spatial case X must be a  $(d \times k)$  covariates matrix associated to data a numeric ddimensional vector;
- In the spatiotemporal case X must be a  $(N \times k)$  covariates matrix associated to data a numeric  $(t \times d)$ -matrix, where  $N = t \times d$ ;
- In the spatiotemporal case X must be a  $(N \times k)$  covariates matrix associated to data a numeric  $(t \times d)$ -matrix, where  $N = 2 \times d$ ;

The corrmodel parameter allows to select a specific correlation function for the RF. (See [GeoCovmatrix](#page-32-0) ).

The distance parameter allows to consider differents kinds of spatial distances. The settings alternatives are:

- 1. Eucl, the euclidean distance (default value);
- 2. Chor, the chordal distance;
- 3. Geod, the geodesic distance;

The likelihood parameter represents the composite-likelihood configurations. The settings alternatives are:

- 1. Conditional, the composite-likelihood is formed by conditionals likelihoods;
- 2. Marginal, the composite-likelihood is formed by marginals likelihoods (default value);
- 3. Full, the composite-likelihood turns out to be the standard likelihood;

It must be coupled with the type parameter that can be fixed to

- 1. Pairwise, the composite-likelihood is based on pairs;
- 2. Independence, the composite-likelihood is based on indepedence;
- 3. Standard, this is the option for the standard likelihood;

The possible combinations are:

- 1. likelihood="Marginal" and type="Pairwise" for maximum marginal pairwise likelihood estimation (the default setting)
- 2. likelihood="Conditional" and type="Pairwise" for maximum conditional pairwise likelihood estimation
- 3. likelihood="Marginal" and type="Independence" for maximum independence composite likelihood estimation
- 4. likelihood="Full" and type="Standard" for maximum stardard likelihood estimation

The first three combinations can be used for any model. The standard likelihood can be used only for some specific model.

The model parameter indicates the type of RF considered. The available options are:

RF with marginal symmetric distribution:

- Gaussian, for a Gaussian RF.
- StudentT, for a StudentT RF (see Bevilacqua M., Caamaño C., Arellano Valle R.B., Morales-Oñate V., 2020).

#### $Geofit$  51

- Tukeyh, for a Tukeyh RF.
- Logistic, for a Logistic RF.

RF with positive values and right skewed marginal distribution:

- Gamma for a Gamma RF (see Bevilacqua M., Caamano C., Gaetan, 2020)
- Weibull for a Weibull RF (see Bevilacqua M., Caamano C., Gaetan, 2020)
- LogGaussian for a LogGaussian RF (see Bevilacqua M., Caamano C., Gaetan, 2020)
- LogLogistic for a LogLogistic RF.

RF with with possibly asymmetric marginal distribution:

- SkewGaussian for a skew Gaussian RF (see Alegrıa et al. (2017)).
- SinhAsinh for a Sinh-arcsinh RF (see Blasi et. al 2022).
- TwopieceGaussian for a Twopiece Gaussian RF (see Bevilacqua et. al 2022).
- TwopieceTukeyh for a Twopiece Tukeyh RF (see Bevilacqua et. al 2022).

RF with for directional data

• Wrapped for a wrapped Gaussian RF (see Alegria A., Bevilacqua, M., Porcu, E. (2016))

RF with marginal counts data

- Poisson for a Poisson RF (see Morales-Navarrete et. al 2021).
- PoissonZIP for a zero inflated Poisson RF (see Morales-Navarrete et. al 2021).
- Binomial for a Binomial RF.
- BinomialNeg for a negative Binomial RF.
- BinomialNegZINB for a zero inflated negative Binomial RF.

RF using Gaussian and Clayton copula with the following marginal distribution:

- Gaussian for Gaussian RF
- Beta2 for Beta RF

For a given model the associated parameters are given by nuisance and correlation parameters. In order to obtain the nuisance parameters associated with a specific model use [NuisParam](#page-128-0). In order to obtain the correlation parameters associated with a given correlation model use [CorrParam](#page-20-0).

All the nuisance and covariance parameters must be specified by the user using the start and the fixed parameter. Specifically:

The option start sets the starting values parameters in the optimization process for the parameters to be estimated. The option fixed parameter allows to fix some of the parameters.

Regression parameters in the linear specfication must be specified as mean, mean1, ... meank (see [NuisParam](#page-128-0)). In this case a matrix of covariates with suitable dimension must be specified using X. In the case of a single mean then X should not be specified and it is interpreted as a vector of ones.

Two types of binary weights can be used in the weighted composite likelihood estimation based on pairs, one based on neighboords and one based on distances.

In the first case binary weights are set to 1 and 0 otherwise depending if the pairs are neighboords of a certain order  $(1, 2, 3, ...)$  specified by the parameter (neighb). This weighting scheme is effecient for large-data sets since the computation of the 'useful' pairs in based on fast nearest neighbour search.

In the second case, binary weights are set to 1 and 0 otherwise depending if the pairs have distance lower than (maxdist). This weighting scheme is less inefficient for large data. The same arguments of neighb applies formaxtime that sets the order  $(1, 2, 3, ...)$  of temporal neighboords in spatialtemporal field.

The varest=TRUE parameter specifies if the standard error estimation of the estimated parameters must be computed. For Gaussian RFs and standard likelihood estimation, standard errors are computed as square root of the diagonal elements of the inverse of the Hessian matrix (asymptotic covariance matrix of the estimates under increasing domain). For Gaussian and non Gaussian RFs and composite likelihood estimation, standard errors estimate are computed as square root of the diagonal elements of the Godambe Information matrix. (asymptotic covariance matrix of the estimates under increasing domain (see Bevilacqua et. al. (2012) , Bevilacqua and Gaetan (2013)).

For standard error estimation of weighted composite likelihood estimation the option sensitivity=TRUE must be used. Then the resulting object must be updated using the function GeoVarestbootstrap. This allows to perform standard error estimation (it could be computationally intensive).

The option varest=TRUE is deprecated for composite likelihood estimation and the comments below should not be considered. The varest=TRUE option allows std error estimation trough a subsampling procedure. In the the sub-sampling procedure, winconst and winstp parameters represent respectively a positive constant used to determine the sub-window size and the the step with which the sub-window moves. In the spatial case (subset of  $R^2$ ), the domain is seen as a rectangle  $B \times H$ , therefore the size of the sub-window side b is given by  $b = winconst \times \sqrt{(B)}$  (similar is of H). For a complete description see Lee and Lahiri (2002). By default winconst is set  $B/(4\times\sqrt(B)).$ The winstp parameter is used to determine the sub-window step. The latter is given by the proportion of the sub-window size, so that when winstp=1 there is not overlapping between contiguous sub-windows. In the spatial case by default winstp=0.5. The sub-window is moved by successive steps in order to cover the entire spatial domain. Observations, that fall in disjoint or overlapping windows are considered independent samples.

In the spatio-temporal case winconst\_t represents the lenght of the temporal sub-window. By default the size of the sub-window is computed following the rule established in Li et al. (2007). By default winstp is the time step.

#### Value

Returns an object of class GeoFit. An object of class GeoFit is a list containing at most the following components:

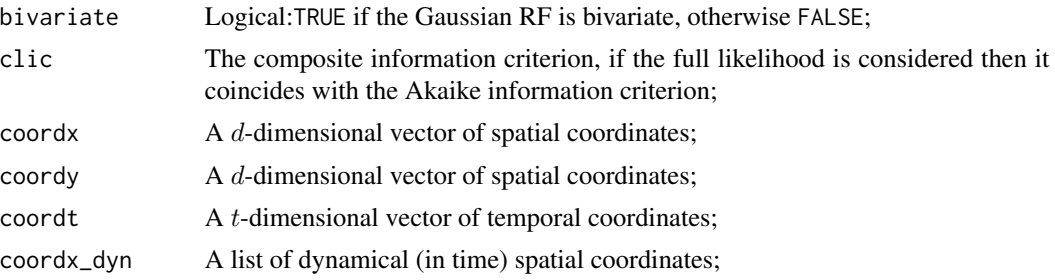

#### GeoFit 53

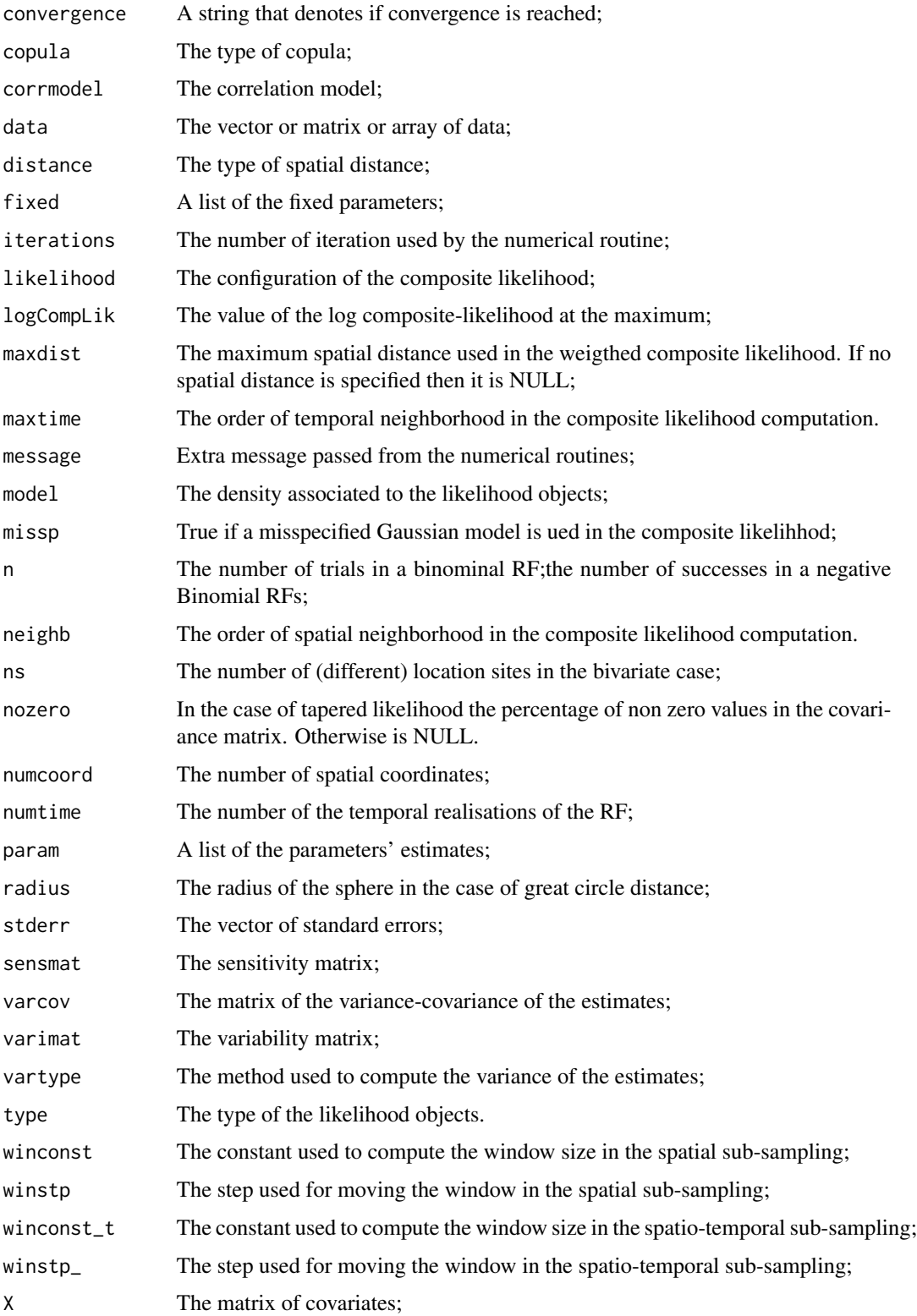

### Author(s)

Moreno Bevilacqua, <moreno.bevilacqua89@gmail.com>,[https://sites.google.com/view/](https://sites.google.com/view/moreno-bevilacqua/home) [moreno-bevilacqua/home](https://sites.google.com/view/moreno-bevilacqua/home), Víctor Morales Oñate, <victor.morales@uv.cl>, [https://sites.](https://sites.google.com/site/moralesonatevictor/) [google.com/site/moralesonatevictor/](https://sites.google.com/site/moralesonatevictor/), Christian", Caamaño-Carrillo, <chcaaman@ubiobio.[cl>](https://www.researchgate.net/profile/Christian-Caamano),https: [//www.researchgate.net/profile/Christian-Caamano](https://www.researchgate.net/profile/Christian-Caamano)

## References

Composite-likelihood:

Varin, C., Reid, N. and Firth, D. (2011). An Overview of Composite Likelihood Methods. *Statistica Sinica*, 21, 5–42.

Varin, C. and Vidoni, P. (2005) A Note on Composite Likelihood Inference and Model Selection. *Biometrika*, 92, 519–528.

Weighted Composite-likelihood for non Gaussian RF:

Alegrıa A., Caro S., Bevilacqua M., Porcu E., Clarke J. (2017) *Estimating covariance functions of multivariate skew-Gaussian random fields on the sphere*. Spatial Statistics 22 388-402

Alegria A., Bevilacqua, M., Porcu, E. (2016) Likelihood-based inference for multivariate spacetime wrapped-Gaussian fields. *Journal of Statistical Computation and Simulation*. 86(13), 2583– 2597.

Bevilacqua M., Caamano C., Gaetan C. (2020) On modeling positive continuous data with spatiotemporal dependence. *Environmetrics* 31(7)

Bevilacqua M., Caamaño C., Arellano Valle R.B., Morales-Oñate V. (2020) Non-Gaussian Geostatistical Modeling using (skew) t Processes. *Scandinavian Journal of Statistics*.

Blasi F., Caamaño C., Bevilacqua M., Furrer R. (2022) A selective view of climatological data and likelihood estimation *Spatial Statistics* 10.1016/j.spasta.2022.100596

Bevilacqua M., Caamaño C., Arellano-Valle R. B., Camilo Gomez C. (2022) A class of random fields with two-piece marginal distributions for modeling point-referenced data with spatial outliers. *Test* 10.1007/s11749-021-00797-5

Modelling Point Referenced Spatial Count Data: A Poisson Process Approach (2021) Morales-Navarrete D. and Bevilacqua M., Caamaño-Carrillo C., Castro L. M. arXiv:2105.03734

Weighted Composite-likelihood for Gaussian RFs:

Bevilacqua, M. Gaetan, C., Mateu, J. and Porcu, E. (2012) Estimating space and space-time covariance functions for large data sets: a weighted composite likelihood approach. *Journal of the American Statistical Association, Theory & Methods*, 107, 268–280.

Bevilacqua, M., Gaetan, C. (2015) Comparing composite likelihood methods based on pairs for spatial Gaussian random fields. *Statistics and Computing*, 25(5), 877-892.

Sub-sampling estimation:

Heagerty, P. J. and Lumley T. (2000) Window Subsampling of Estimating Functions with Application to Regression Models. *Journal of the American Statistical Association, Theory & Methods*, 95, 197–211.

#### GeoFit 55

### Examples

```
library(GeoModels)
```

```
###############################################################
############ Examples of spatial Gaussian RFs ################
###############################################################
```

```
# Define the spatial-coordinates of the points:
set.seed(3)
N=300 # number of location sites
x \leftarrow runif(N, 0, 1)set.seed(6)
y \le- runif(N, 0, 1)
coords \leq cbind(x,y)# Define spatial matrix covariates and regression parameters
X=cbind(rep(1,N),runif(N))
mean <- 0.2
mean1 < -0.5# Set the covariance model's parameters:
corrmodel <- "Matern"
```

```
sill \leftarrow 1nugget <- 0
scale <-0.2/3smooth=0.5
```

```
param<-list(mean=mean,mean1=mean1,sill=sill,nugget=nugget,scale=scale,smooth=smooth)
```

```
# Simulation of the spatial Gaussian RF:
data <- GeoSim(coordx=coords,corrmodel=corrmodel, param=param,X=X)$data
```

```
# setting fixed and parameters to be estimated
fixed<-list(nugget=nugget,smooth=smooth)
start<-list(mean=mean,mean1=mean1,scale=scale,sill=sill)
```

```
################################################################
###
### Example 0. Maximum independence composite likelihood fitting of
### a Gaussian RF
###
###############################################################
fit1 <- GeoFit(data=data,coordx=coords,corrmodel=corrmodel,
                    neighb=3,likelihood="Marginal",
                    type="Independence", start=start,fixed=fixed,X=X)
```

```
################################################################
###
### Example 1. Maximum conditional pairwise likelihood fitting of
### a Gaussian RF using BFGS
###
###############################################################
fit1 <- GeoFit(data=data,coordx=coords,corrmodel=corrmodel,
                    neighb=3,likelihood="Conditional",optimizer="BFGS",
                    type="Pairwise", start=start,fixed=fixed,X=X)
print(fit1)
################################################################
###
### Example 2. Standard Maximum likelihood fitting of
### a Gaussian RF using nlminb
###
###############################################################
# Define the spatial-coordinates of the points:
set.seed(3)
N=100 # number of location sites
x \le runif(N, 0, 1)
set.seed(6)
y \le- runif(N, 0, 1)
coords \leq cbind(x,y)param<-list(mean=mean,sill=sill,nugget=nugget,scale=scale,smooth=smooth)
data <- GeoSim(coordx=coords,corrmodel=corrmodel, param=param)$data
# setting fixed and parameters to be estimated
fixed<-list(nugget=nugget,smooth=smooth)
start <- list(mean=mean, scale=scale, sill=sill)
I=Inf
lower<-list(mean=-I,scale=0,sill=0)
upper<-list(mean=I,scale=I,sill=I)
fit2 <- GeoFit(data=data,coordx=coords,corrmodel=corrmodel,
                    optimizer="nlminb",upper=upper,lower=lower,
                    likelihood="Full",type="Standard",
                    start=start,fixed=fixed)
print(fit2)
###############################################################
############ Examples of spatial non-Gaussian RFs #############
###############################################################
################################################################
###
### Example 3. Maximum pairwise likelihood fitting of a Weibull RF
### with Generalized Wendland correlation with Nelder-Mead
```
###

#### GeoFit 57

```
###############################################################
set.seed(524)
# Define the spatial-coordinates of the points:
N=300
x \le runif(N, 0, 1)
y \leftarrow runif(N, 0, 1)coords \leq cbind(x,y)X=cbind(rep(1,N),runif(N))
mean=1; mean1=2 # regression parameters
nugget=0
shape=2
scale=0.2
smooth=0
model="Weibull"
corrmodel="GenWend"
param=list(mean=mean,mean1=mean1,sill=1,scale=scale,
                     shape=shape,nugget=nugget,power2=4,smooth=smooth)
# Simulation of a non stationary weibull RF:
data <- GeoSim(coordx=coords, corrmodel=corrmodel,model=model,X=X,
           param=param)$data
fixed<-list(nugget=nugget,power2=4,sill=1,smooth=smooth)
start<-list(mean=mean,mean1=mean1,scale=scale,shape=shape)
# Maximum conditional composite-likelihood fitting of the RF:
fit <- GeoFit(data=data,coordx=coords,corrmodel=corrmodel, model=model,
                    neighb=3,likelihood="Conditional",type="Pairwise",X=X,
                    optimizer="Nelder-Mead",
                    start=start,fixed=fixed)
print(fit$param)
################################################################
###
### Example 4. Maximum pairwise likelihood fitting of
### a SinhAsinh-Gaussian spatial RF with Wendland correlation
###
###############################################################
set.seed(261)
model="SinhAsinh"
# Define the spatial-coordinates of the points:
x <- runif(500, 0, 1)
y <- runif(500, 0, 1)
coords \leq cbind(x,y)corrmodel="Wend0"
mean=0;nugget=0
sill=1
skew=-0.5
tail=1.5
```

```
power2=4
```

```
c_supp=0.2
# model parameters
param=list(power2=power2,skew=skew,tail=tail,
             mean=mean,sill=sill,scale=c_supp,nugget=nugget)
data <- GeoSim(coordx=coords, corrmodel=corrmodel,model=model, param=param)$data
plot(density(data))
fixed=list(power2=power2,nugget=nugget)
start=list(scale=c_supp,skew=skew,tail=tail,mean=mean,sill=sill)
# Maximum marginal pairwise likelihood:
fit1 <- GeoFit(data=data,coordx=coords,corrmodel=corrmodel, model=model,
                    neighb=3,likelihood="Marginal",type="Pairwise",
                    start=start,fixed=fixed)
print(fit1$param)
################################################################
###
### Example 5. Maximum pairwise likelihood fitting of
### a Binomial RF with exponential correlation
###
###############################################################
set.seed(422)
N=250
x \le runif(N, 0, 1)
y \le- runif(N, 0, 1)
\text{coordinates} \leq \text{cbind}(x, y)mean=0.1; mean1=0.8; mean2=-0.5 # regression parameters
X=cbind(rep(1,N),runif(N),runif(N)) # marix covariates
corrmodel <- "Wend0"
param=list(mean=mean,mean1=mean1,mean2=mean2,sill=1,nugget=0,scale=0.2,power2=4)
# Simulation of the spatial Binomial-Gaussian RF:
data <- GeoSim(coordx=coords, corrmodel=corrmodel, model="Binomial", n=10,X=X,
             param=param)$data
## estimating the marginal parameters using independence cl
fixed <- list(nugget=nugget,power2=4,sill=1)
start <- list(mean=mean,mean1=mean1,mean2=mean2,scale=0.2)
# Maximum conditional pairwise likelihood:
fit1 <- GeoFit(data=data, coordx=coords, corrmodel=corrmodel,n=10, X=X,
                    likelihood="Conditional",type="Pairwise", neighb=3
         ,model="Binomial", start=start, fixed=fixed, optimizer="BFGS")
print(fit1)
```
############################################################### ######### Examples of spatio-temporal RFs ########### ###############################################################

#### GeoFit 59

```
set.seed(52)
# Define the temporal sequence:
time \leq seq(1, 9, 1)
# Define the spatial-coordinates of the points:
x \le runif(20, 0, 1)
set.seed(42)
y <- runif(20, 0, 1)
coords = cbind(x,y)# Set the covariance model's parameters:
corrmodel="Exp_Exp"
scale_s=0.2/3
scale_t=1
sill=1
nugget=0
mean=0
param<-list(mean=0,scale_s=scale_s,scale_t=scale_t,
            sill=sill,nugget=nugget)
# Simulation of the spatial-temporal Gaussian RF:
data <- GeoSim(coordx=coords,coordt=time,corrmodel=corrmodel,
              param=param)$data
################################################################
###
### Example 6. Maximum pairwise likelihood fitting of a
### space time Gaussian RF with double-exponential correlation
###
###############################################################
# Fixed parameters
fixed<-list(nugget=nugget)
# Starting value for the estimated parameters
start<-list(mean=mean,scale_s=scale_s,scale_t=scale_t,sill=sill)
# Maximum composite-likelihood fitting of the RF:
fit <- GeoFit(data=data,coordx=coords,coordt=time,
                    corrmodel="Exp_Exp",maxtime=1,neighb=3,
                    likelihood="Marginal",type="Pairwise",
                     start=start,fixed=fixed)
print(fit)
###############################################################
######### Examples of spatial bivariate RFs ###########
###############################################################
################################################################
###
```
### Example 7. Maximum pairwise likelihood fitting of a ### bivariate Gaussian RF with separable Bivariate matern

```
### (cross) correlation model
###
###############################################################
# Define the spatial-coordinates of the points:
set.seed(8)
x <- runif(200, 0, 1)
y <- runif(200, 0, 1)
coords=cbind(x,y)
# parameters
param=list(mean_1=0,mean_2=0,scale=0.1,smooth=0.5,sill_1=1,sill_2=1,
           nugget_1=0,nugget_2=0,pcol=0.2)
# Simulation of a spatial bivariate Gaussian RF:
data <- GeoSim(coordx=coords, corrmodel="Bi_Matern_sep",
              param=param)$data
# selecting fixed and estimated parameters
fixed=list(nugget_1=0,nugget_2=0,smooth=0.5)
start=list(mean_1=0,mean_2=0,sill_1=var(data[1,]),sill_2=var(data[2,]),
           scale=0.1,pcol=cor(data[1,],data[2,]))
# Maximum marginal pairwise likelihood
fitcl<- GeoFit(data=data, coordx=coords, corrmodel="Bi_Matern_sep",
                     likelihood="Marginal",type="Pairwise",
                     optimizer="BFGS" , start=start,fixed=fixed,
                     neighb=c(3,3,3))
print(fitcl)
```
GeoFit2 *Max-Likelihood-Based Fitting of Gaussian and non Gaussian RFs.*

#### Description

Maximum weighted composite-likelihood fitting for Gaussian and some Non-Gaussian univariate spatial, spatio-temporal and bivariate spatial RFs. A first preliminary estimation is performed using independence composite-likelihood for the marginal parameters of the model. The estimates are then used as starting values in the second final estimation step. The function allows to fix any of the parameters and setting upper/lower bound in the optimization.

### Usage

```
GeoFit2(data, coordx, coordy=NULL, coordt=NULL, coordx_dyn=NULL,
  copula=NULL,corrmodel,distance="Eucl",fixed=NULL,
     anisopars=NULL,est.aniso=c(FALSE,FALSE),GPU=NULL,
     grid=FALSE, likelihood='Marginal',
     local=c(1,1), lower=NULL,maxdist=Inf,neighb=NULL,
```
## $Geofit2$  61

```
maxtime=Inf, memdist=TRUE,method="cholesky",
model='Gaussian',n=1, onlyvar=FALSE ,
optimizer='Nelder-Mead', parallel=FALSE,
radius=6371, sensitivity=FALSE, sparse=FALSE,
start=NULL, taper=NULL, tapsep=NULL,
type='Pairwise', upper=NULL, varest=FALSE,
vartype='SubSamp', weighted=FALSE, winconst=NULL, winstp=NULL,
winconst_t=NULL, winstp_t=NULL,X=NULL,nosym=FALSE)
```
# Arguments

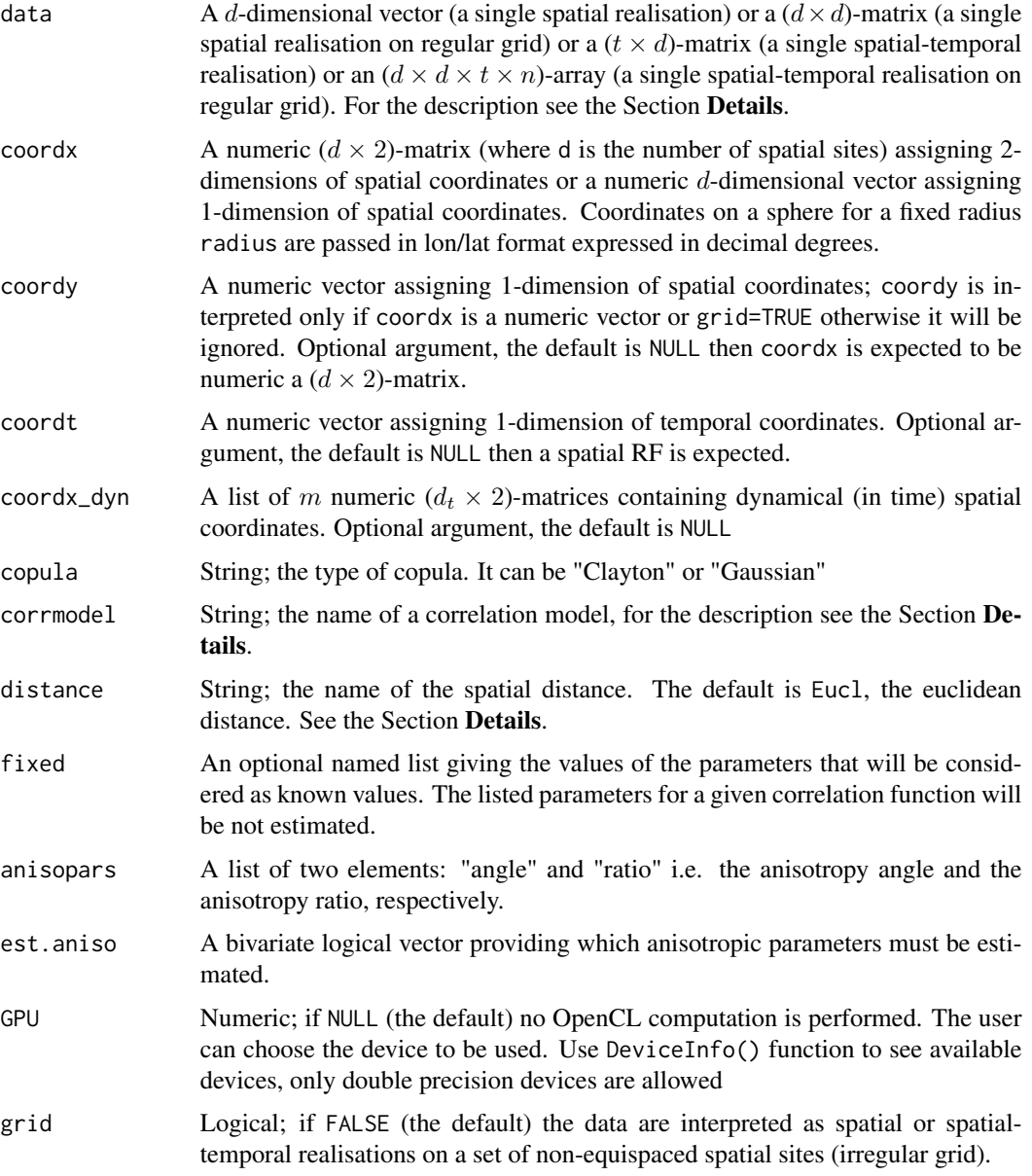

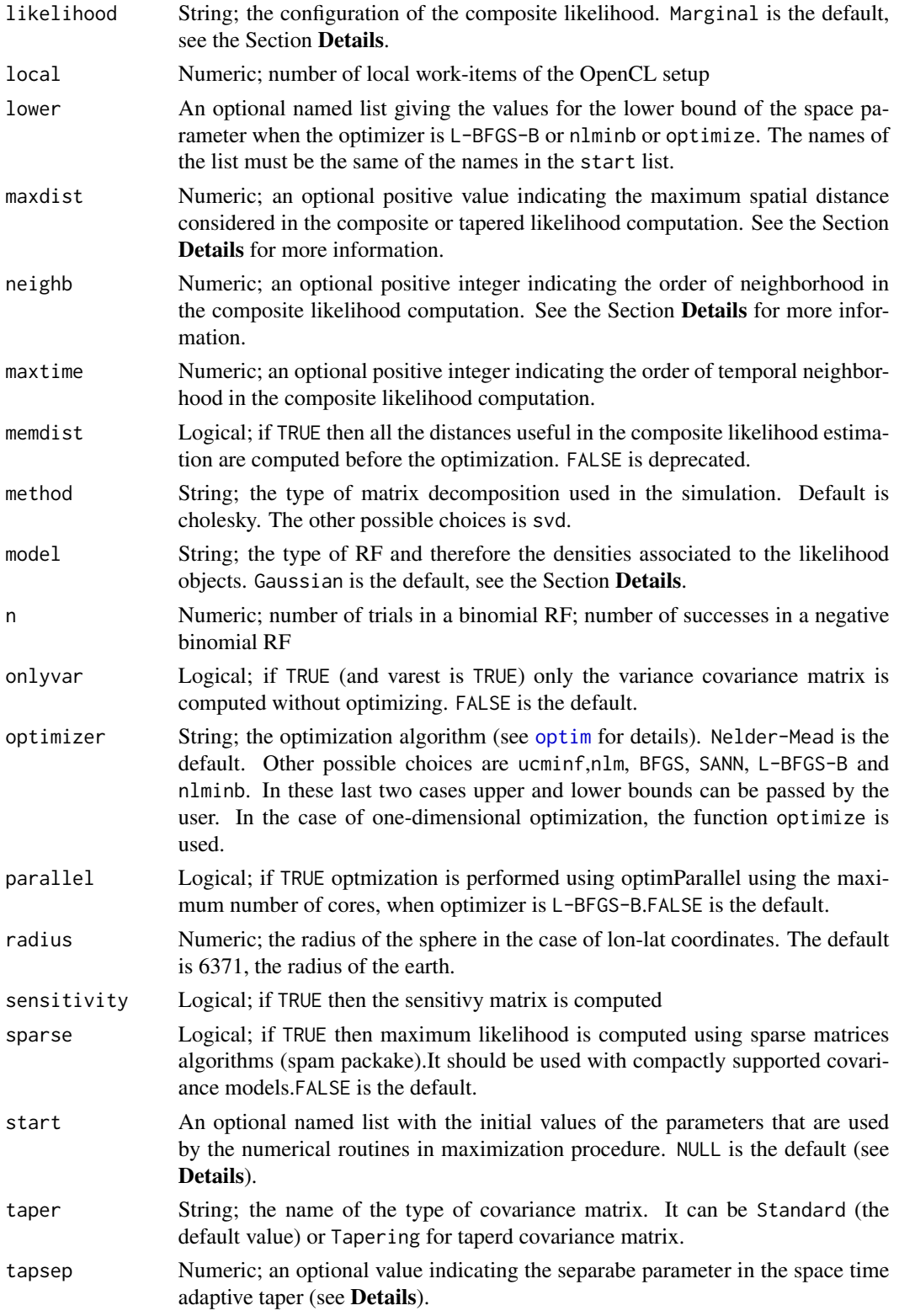

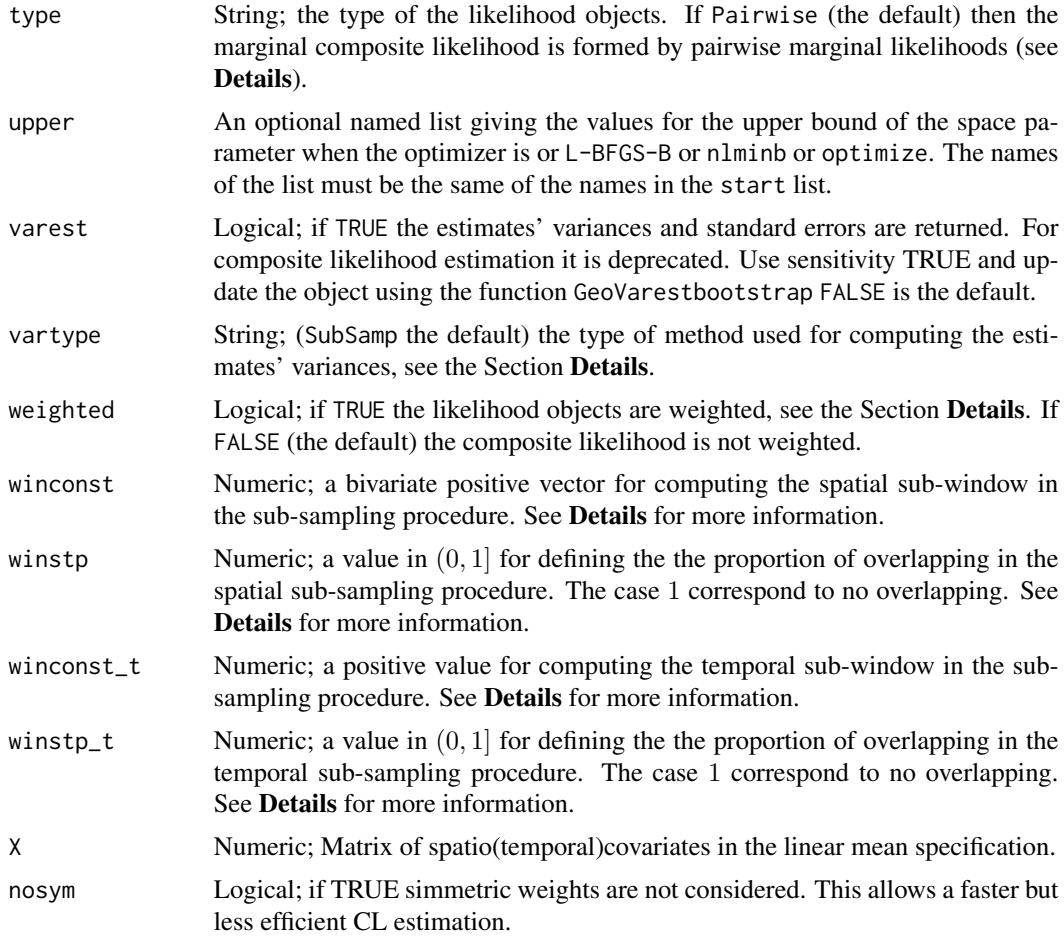

# Details

The function GeoFit2 is similar to the function GeoFit. However GeoFit2 performs a preliminary estimation using maximum indenpendence composite likelihood of the marginal parameters of the model and then use the obtained estimates as starting value in the global weighted composite likelihood estimation (that includes marginal and dependence parameters). This allows to obtain "good" starting values in the optimization algorithm for the marginal parameters.

## Value

Returns an object of class GeoFit. An object of class GeoFit is a list containing at most the following components:

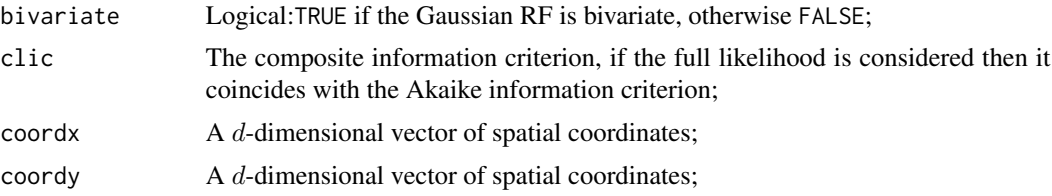

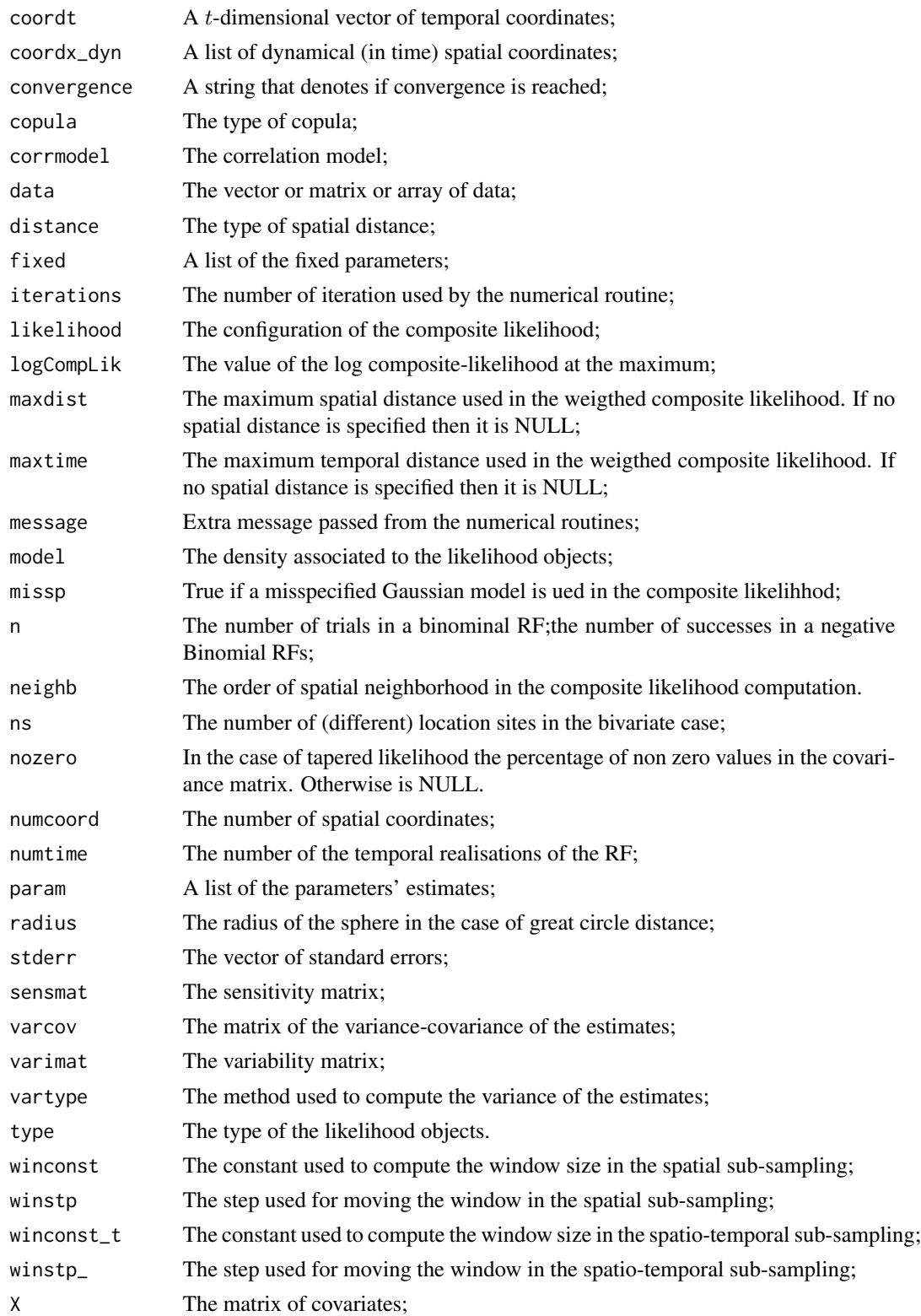

## $Geofit2$  65

## Author(s)

Moreno Bevilacqua, <moreno.bevilacqua89@gmail.com>,[https://sites.google.com/view/](https://sites.google.com/view/moreno-bevilacqua/home) [moreno-bevilacqua/home](https://sites.google.com/view/moreno-bevilacqua/home), Víctor Morales Oñate, <victor.morales@uv.cl>, [https://sites.](https://sites.google.com/site/moralesonatevictor/) [google.com/site/moralesonatevictor/](https://sites.google.com/site/moralesonatevictor/), Christian", Caamaño-Carrillo, <chcaaman@ubiobio.[cl>](https://www.researchgate.net/profile/Christian-Caamano),https: [//www.researchgate.net/profile/Christian-Caamano](https://www.researchgate.net/profile/Christian-Caamano)

## Examples

library(GeoModels)

```
###############################################################
############ Examples of spatial Gaussian RFs ################
###############################################################
################################################################
###
### Example 1 : Maximum pairwise conditional likelihood fitting
### of a Gaussian RF with Matern correlation
###
###############################################################
# Define the spatial-coordinates of the points:
set.seed(3)
N=400 # number of location sites
x \le runif(N, 0, 1)
set.seed(6)
y \le- runif(N, 0, 1)
coords \leq cbind(x,y)# Define spatial matrix covariates
X=cbind(rep(1,N),runif(N))
# Set the covariance model's parameters:
corrmodel <- "Matern"
mean \leq -0.2mean1 < -0.5sill <- 1
nugget <- 0
scale <-0.2/3smooth=0.5
param<-list(mean=mean,mean1=mean1,sill=sill,nugget=nugget,scale=scale,smooth=smooth)
# Simulation of the spatial Gaussian RF:
data <- GeoSim(coordx=coords,corrmodel=corrmodel, param=param,X=X)$data
fixed<-list(nugget=nugget,smooth=smooth)
start<-list(mean=mean,mean1=mean1,scale=scale,sill=sill)
################################################################
###
### Maximum pairwise likelihood fitting of
```

```
### Gaussian RFs with exponential correlation.
###
###############################################################
fit1 <- GeoFit2(data=data,coordx=coords,corrmodel=corrmodel,
                    optimizer="BFGS",neighb=3,likelihood="Conditional",
                    type="Pairwise", start=start,fixed=fixed,X=X)
print(fit1)
###############################################################
############ Examples of spatial non-Gaussian RFs #############
###############################################################
################################################################
###
### Example 2. Maximum pairwise likelihood fitting of
### a LogGaussian RF with Generalized Wendland correlation
###
###############################################################
set.seed(524)
# Define the spatial-coordinates of the points:
N=500
x \le runif(N, 0, 1)
y \le runif(N, 0, 1)
coords \leq cbind(x,y)X=cbind(rep(1,N),runif(N))
mean=1; mean1=2 # regression parameters
nugget=0
sill=0.5
scale=0.2
smooth=0
model="LogGaussian"
corrmodel="GenWend"
param=list(mean=mean,mean1=mean1,sill=sill,scale=scale,
                    nugget=nugget,power2=4,smooth=smooth)
# Simulation of a non stationary weibull RF:
data <- GeoSim(coordx=coords, corrmodel=corrmodel,model=model,X=X,
           param=param)$data
fixed<-list(nugget=nugget,power2=4,smooth=smooth)
start<-list(mean=mean,mean1=mean1,scale=scale,sill=sill)
I=Inf
lower<-list(mean=-I,mean1=-I,scale=0,sill=0)
upper<-list(mean= I,mean1= I,scale=I,sill=I)
# Maximum pairwise composite-likelihood fitting of the RF:
fit <- GeoFit2(data=data,coordx=coords,corrmodel=corrmodel, model=model,
                    neighb=3,likelihood="Conditional",type="Pairwise",X=X,
                    optimizer="nlminb",lower=lower,upper=upper,
```
#### GeoKrig 67 (1999) - 1999 - 1999 - 1999 - 1999 - 1999 - 1999 - 1999 - 1999 - 1999 - 1999 - 1999 - 1999 - 1999 -

```
start=start,fixed=fixed)
print(fit$param)
################################################################
###
### Example 3. Maximum pairwise likelihood fitting of
### SinhAsinh RFs with Wendland0 correlation
###
###############################################################
set.seed(261)
model="SinhAsinh"
# Define the spatial-coordinates of the points:
x <- runif(500, 0, 1)
y <- runif(500, 0, 1)
coords \leq cbind(x,y)corrmodel="Wend0"
mean=0;nugget=0
sill=1
skew=-0.5
tail=1.5
power2=4
c_supp=0.2
# model parameters
param=list(power2=power2,skew=skew,tail=tail,
             mean=mean,sill=sill,scale=c_supp,nugget=nugget)
data <- GeoSim(coordx=coords, corrmodel=corrmodel,model=model, param=param)$data
plot(density(data))
fixed=list(power2=power2,nugget=nugget)
start=list(scale=c_supp,skew=skew,tail=tail,mean=mean,sill=sill)
# Maximum pairwise likelihood:
fit1 <- GeoFit2(data=data,coordx=coords,corrmodel=corrmodel, model=model,
                    neighb=3,likelihood="Marginal",type="Pairwise",
                    start=start,fixed=fixed)
```
print(fit1\$param)

<span id="page-66-0"></span>GeoKrig *Spatial (bivariate) and spatio temporal optimal linear prediction for Gaussian and non Gaussian RFs.*

### Description

For a given set of spatial location sites and temporal instants, the function computes optimal linear prediction and associated mean square error for the Gaussian and non Gaussian case.

# Usage

```
GeoKrig(data, coordx, coordy=NULL, coordt=NULL,
coordx_dyn=NULL, corrmodel,distance="Eucl",
    grid=FALSE, loc, maxdist=NULL, maxtime=NULL,
   method="cholesky",
   model="Gaussian", n=1,nloc=NULL,mse=FALSE,
    lin_opt=TRUE,
    param, anisopars=NULL,radius=6371, sparse=FALSE,
    taper=NULL, tapsep=NULL,
     time=NULL, type="Standard",type_mse=NULL,
     type_krig="Simple",weigthed=TRUE,which=1,
     copula=NULL, X=NULL,Xloc=NULL)
```
# Arguments

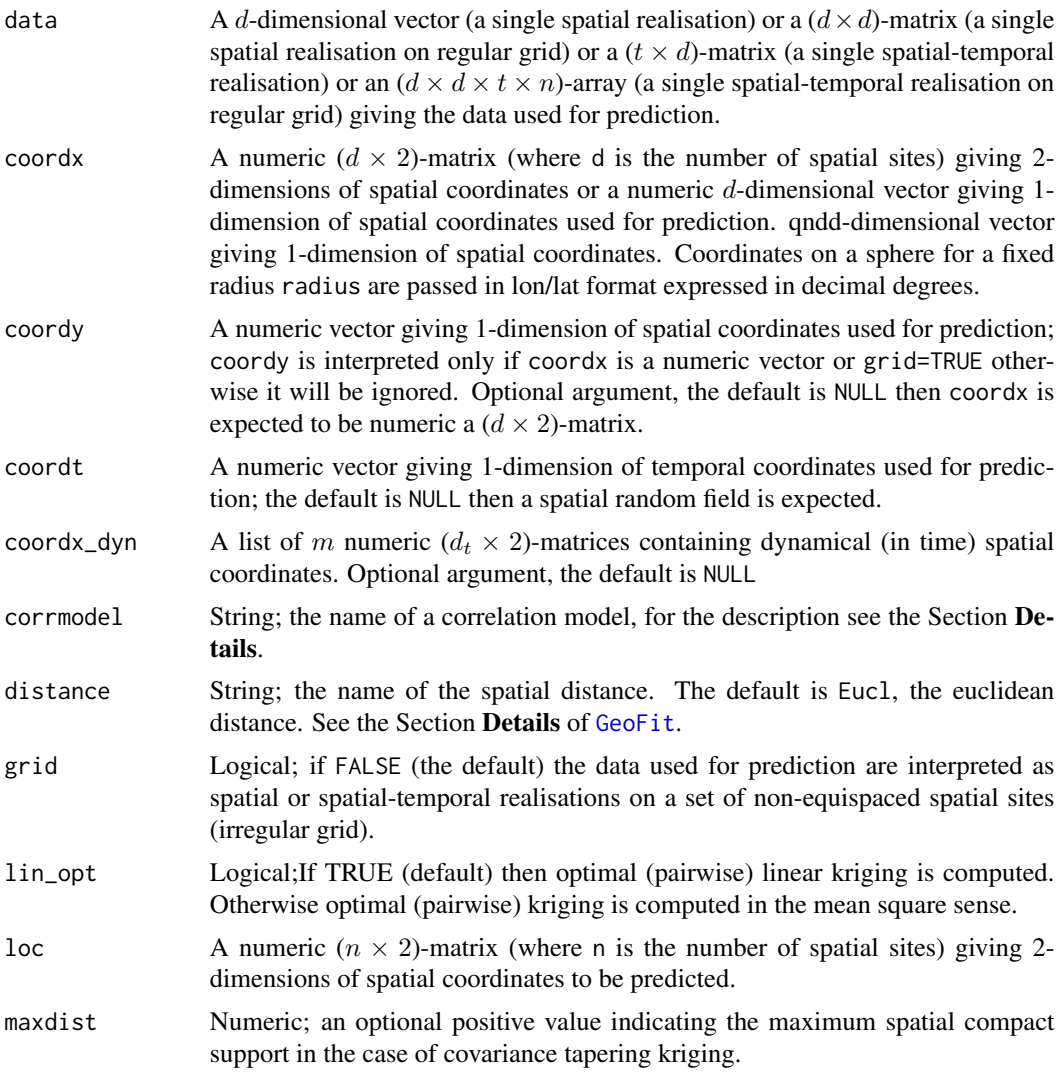

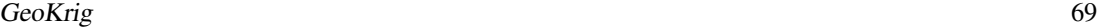

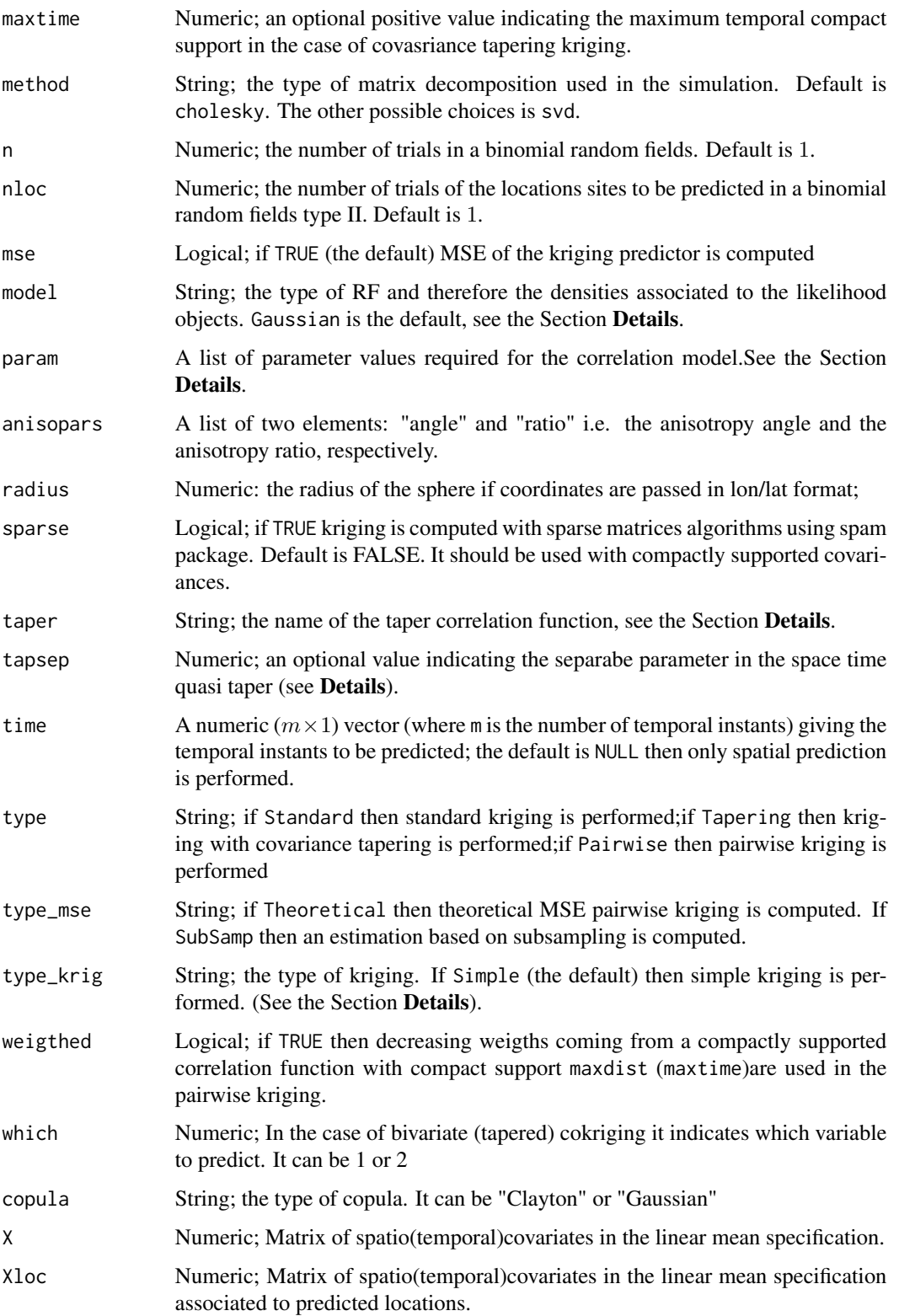

#### 70 GeoKrig

#### Details

Best linear unbiased predictor and associated mean square error is computed for Gaussian and some non Gaussian cases. Specifically, for a spatial or spatio-temporal or spatial bivariate dataset, given a set of spatial locations and temporal istants and a correlation model corrmodel with some fixed parameters and given the type of RF (model) the function computes simple kriging, for the specified spatial locations loc and temporal instants time, providing also the respective mean square error. For the choice of the spatial or spatio temporal correlation model see details in [GeoCovmatrix](#page-32-0) function. The list param specifies mean and covariance parameters, see [CorrParam](#page-20-0) and [GeoCovmatrix](#page-32-0) for details. The type\_krig parameter indicates the type of kriging. In the case of simple kriging, the known mean can be specified by the parameter mean in the list param (See examples). In the Gaussian case, it is possible to perform kriging based on covariance tapering for simple kriging (Furrer et. al, 2008). In this case, space or space-time tapered function and spatial or spatio- temporal compact support must be specified. For the choice of a space or space-time tapered function see [GeoCovmatrix](#page-32-0). When performing kriging with covariance tapering, sparse matrix algorithms are exploited using the package spam.

#### Value

Returns an object of class Kg. An object of class Kg is a list containing at most the following components:

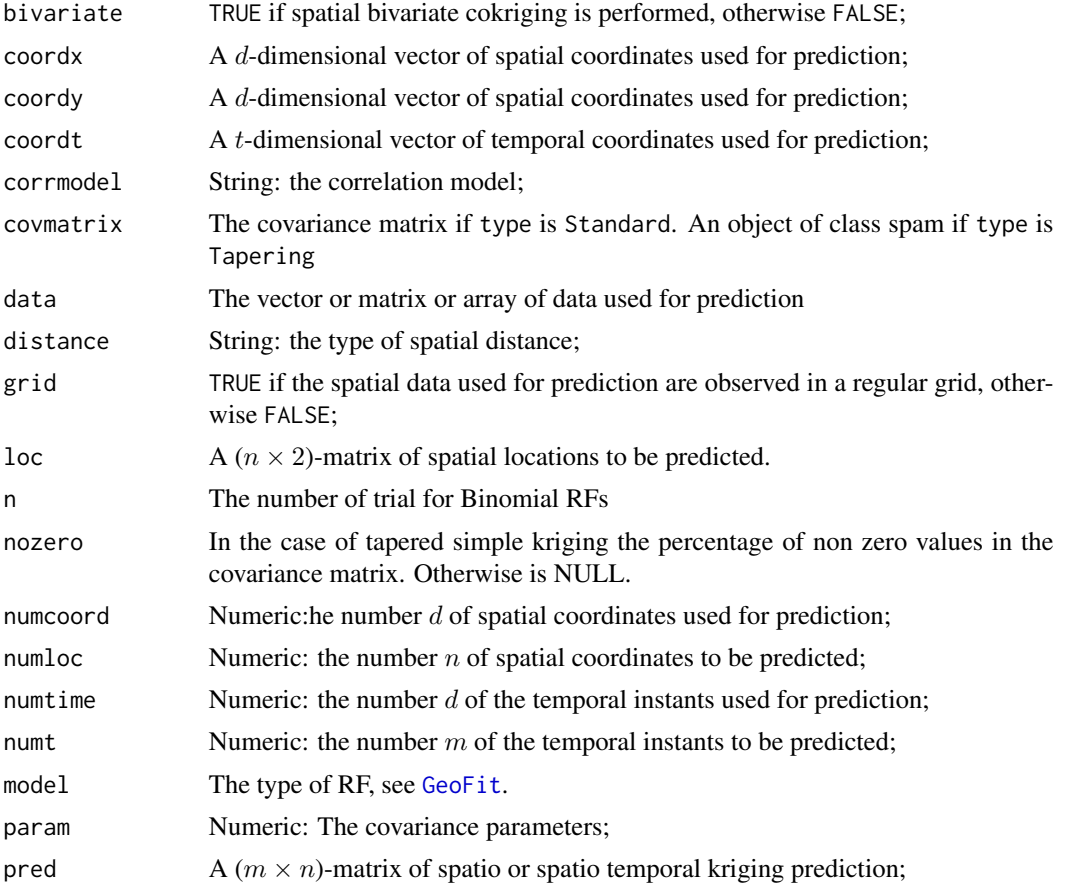

#### GeoKrig 71

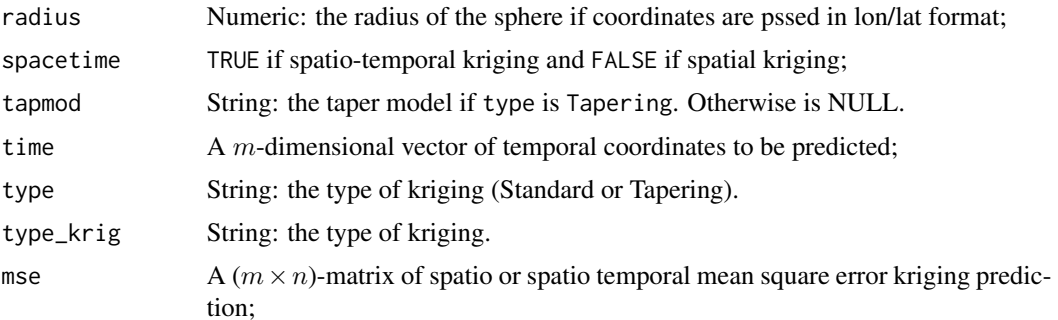

# Author(s)

Moreno Bevilacqua, <moreno.bevilacqua89@gmail.com>,[https://sites.google.com/view/](https://sites.google.com/view/moreno-bevilacqua/home) [moreno-bevilacqua/home](https://sites.google.com/view/moreno-bevilacqua/home), Víctor Morales Oñate, <victor.morales@uv.cl>, [https://sites.](https://sites.google.com/site/moralesonatevictor/) [google.com/site/moralesonatevictor/](https://sites.google.com/site/moralesonatevictor/), Christian", Caamaño-Carrillo, <chcaaman@ubiobio.[cl>](https://www.researchgate.net/profile/Christian-Caamano),https: [//www.researchgate.net/profile/Christian-Caamano](https://www.researchgate.net/profile/Christian-Caamano)

# References

Gaetan, C. and Guyon, X. (2010) *Spatial Statistics and Modelling*. Spring Verlang, New York. Furrer R., Genton, M.G. and Nychka D. (2006). *Covariance Tapering for Interpolation of Large Spatial Datasets*. Journal of Computational and Graphical Statistics, 15-3, 502–523.

## See Also

[GeoCovmatrix](#page-32-0)

## Examples

library(GeoModels)

```
################################################################
########### Examples of spatial kriging ############
################################################################
################################################################
###
### Example 1. Spatial simple kriging of n sites of a
### Gaussian random fields with Gen wendland correlation.
###
################################################################
model="Gaussian"
set.seed(79)
x = runif(300, 0, 1)y = runif(300, 0, 1)
coords=cbind(x,y)
# Set the exponential cov parameters:
corrmodel = "GenWend"
```

```
mean=0
sill=1
nugget=0
scale=0.2
smooth=0
power2=4
param=list(mean=mean,sill=sill,nugget=nugget,scale=scale,smooth=smooth,power2=power2)
# Simulation of the spatial Gaussian random field:
data = GeoSim(coordx=coords, corrmodel=corrmodel,
              param=param)$data
## estimation with pairwise likelihood
fixed=list(nugget=nugget,smooth=0,power2=power2)
start=list(mean=0,scale=scale,sill=1)
I=Inf
lower=list(mean=-I,scale=0,sill=0)
upper=list(mean= I,scale=I,sill=I)
# Maximum pairwise likelihood fitting :
fit = GeoFit(data, coordx=coords, corrmodel=corrmodel,model=model,
                   likelihood='Marginal', type='Pairwise',neighb=3,
                    optimizer="nlminb", lower=lower,upper=upper,
                    start=start,fixed=fixed)
# locations to predict
xx=seq(0,1,0.04)
loc_to_pred=as.matrix(expand.grid(xx,xx))
pr=GeoKrig(loc=loc_to_pred,coordx=coords,corrmodel=corrmodel,
      param= param, data=data,mse=TRUE)
colour = rainbow(100)
opar=par(no.readonly = TRUE)
par(mfrow=c(1,3))
quilt.plot(coords,data,col=colour)
# simple kriging map prediction
image.plot(xx, xx, matrix(pr$pred,ncol=length(xx)),col=colour,
          xlab="",ylab="",
          main="Simple Kriging with exponential model ")
# simple kriging MSE map prediction variance
image.plot(xx, xx, matrix(pr$mse,ncol=length(xx)),col=colour,
          xlab="",ylab="",main="Std error")
par(opar)
################################################################
###
### Example 2. Spatial simple kriging of the residuals of a
### Weibull random field
###
###############################################################
```
#### GeoKrig 73

```
set.seed(312)
model="Weibull"
corrmodel = "GenWend"
# Define the spatial-coordinates of the points:
NN=100
coords=cbind(runif(NN),runif(NN))
## matrix covariates
a0=rep(1,NN)
a1=runif(NN,-1,1)
X=cbind(a0,a1)
##Set model parameters
shape=2
## regression parameters
mean = 1; mean1 = -0.2# correlation parameters
sill = 1; nugget = 0; power2=4scale = 0.3; smooth=0
## simulation
param=list(shape=shape,nugget=nugget,mean=mean,mean1=mean1,
 scale=scale,sill=sill,power2=power2,smooth=smooth)
data = GeoSim(coordx=coords,corrmodel=corrmodel, param=param,
                model=model,X=X)$data
#####starting and fixed parameters
fixed=list(nugget=nugget,power2=power2,smooth=smooth,sill=sill)
start=list(mean=mean,mean1=mean1, scale=scale,shape=shape)
## estimation with pairwise likelihood
fit2 = GeoFit(data=data,coordx=coords,corrmodel=corrmodel,X=X,
              neighb=3,likelihood="Conditional",type="Pairwise",
              start=start,fixed=fixed, model = model)
## computing residuals
res=GeoResiduals(fit2)
# locations to predict
xx=seq(0,1,0.08)
loc_to_pred=as.matrix(expand.grid(xx,xx))
#optimal linear kriging for residuals
pr=GeoKrig(data=res$data, coordx=coords,loc=loc_to_pred,corrmodel=corrmodel,model=model,mse=TRUE,
      sparse=TRUE,param=append(res$param,res$fixed))
## map of residuals
opar=par(no.readonly = TRUE)
par(mfrow=c(1,3))
quilt.plot(coords,res$data,main="Residuals")
map=matrix(pr$pred,ncol=length(xx))
mapmse=matrix(pr$mse,ncol=length(xx))
image.plot(xx, xx, map,
```

```
xlab="", ylab="", main="Residuals Kriging")
image.plot(xx, xx, mapmse,
         xlab="", ylab="", main="Simple Kriging ")
par(opar)
############ Examples of spatio temporal kriging #############
###
### Example 3. Spatio temporal simple kriging of n locations
### sites and m temporal instants for a Gaussian random fields
### with estimated double Wendland correlation.
###
model="Gaussian"
# Define the spatial-coordinates of the points:
x = runif(60, 0, 1)y = runif(60, 0, 1)#coordinates=cbind(x,y)times=1:6# Define model correlation and associated parameters
corrmodel="Wend0_Wend0"
param=list(nugget=0,mean=0,power2_s=4,power2_t=4,
      scale_s=0.15, scale_t=2, sill=1)# Simulation of the space time Gaussian random field:
set.seed(31)
data=GeoSim(coordx=coords,coordt=times,corrmodel=corrmodel,sparse=TRUE,
         param=param)$data
# Maximum pairwise likelihood fitting of the space time random field:
start = list(scale_s=0.15,scale_t=2,sill=1,mean=0)
fixed = list(nugget=0,power2_s=4,power2_t=4)
I = Inflower=list(scale_s=0,scale_t=0,sill=0,mean=-I)
upper=list(scale_s=I,scale_t=I,sill=I,mean=I)
fit = GeoFit(data, coordx=coords, coordt=times, model=model, corrmodel=corrmodel,
           likelihood='Conditional', type='Pairwise', start=start, fixed=fixed,
            neighb=3, maxtime=1)
param=append(fit$param,fit$fixed)
# locations to predict
xx = seq(0, 1, 0.05)loc_to_pred=as.matrix(expand.grid(xx,xx))
# Define the times to predict
```

```
times_to_pred=1:2
```
### GeoKrig

```
pr=GeoKrig(loc=loc_to_pred,time=times_to_pred,coordx=coords,coordt=times,
     sparse=TRUE, corrmodel=corrmodel, param=param, data=data, mse=TRUE)
opar=par(no.readonly = TRUE)
par(mfrow=c(2,3))zlim=c(-2.5, 2.5)color = rainbow(100)for(i in 1:2) {
quilt.plot(coords,data[i,] ,col=colour,main = paste(" data at Time=" , i))
image.plot(xx, xx, matrix(pr$pred[i,],ncol=length(xx)),col=colour,
       main = paste(" Kriging Time=", i), ylab="")
image.plot(xx, xx, matrix(pr$mse[i,],ncol=length(xx)),col=colour,
         main = paste("Std err Time=", i), ylab="")
\mathcal{Y}par(opar)
########### Examples of spatial bivariate cokriging #############
###
### Example 4. Bivariate simple cokriging of n locations
### for a Gaussian random fields with separable Matern correlation
###
# Define the spatial-coordinates of the points:
set.seed(12)
x = runif(300, 0, 1)y = runif(300, 0, 1)coordinates=cbind(x,y)# Simulation of a spatial bivariate Gaussian random field
# with Matern separable covariance model
param=list(scale=0.3/3,mean_1=0,mean_2=0,sill_1=1,sill_2=1,
        nugget_1=0, nugget_2=0, pcol=0.7, smooth=0.5)
data = GeoSim(coordx=coords, corrmodel="Bi_matern_sep", param=param)$data
fixed=list(nugget_1=0,nugget_2=0,smooth=0.5,mean_1=0,mean_2=0)
start=list(sill_1=var(data[,1]),sill_2=var(data[,2]),scale=0.3/3,
     pcol=cor(data[1,], data[2,]))# Maximum Composite likelihood fitting of the random field:
fitcl= GeoFit(data, coordx=coords, corrmodel="Bi_matern_sep",
       likelihood="Marginal", type="Pairwise", neighb=c(3,3,3),
       optimizer="BFGS", start=start, fixed=fixed)
# locations to predict
xx = seq(0, 1, 0.07)
```
# 76 GeoKrigloc

```
loc_to_pred=as.matrix(expand.grid(xx,xx))
colour = rainbow(100)
pr1=GeoKrig(loc=loc_to_pred,coordx=coords,corrmodel="Bi_matern_sep",
      param= append(fitcl$param,fitcl$fixed), data=data,which=1,mse=TRUE)
pr2=GeoKrig(loc=loc_to_pred,coordx=coords,corrmodel="Bi_matern_sep",
      param= append(fitcl$param,fitcl$fixed), data=data,which=2,mse=TRUE)
opar=par(no.readonly = TRUE)
par(mfrow=c(2,3))
quilt.plot(coords,data[1,])
# simple kriging map prediction of the first variable
image.plot(xx, xx, matrix(pr1$pred,ncol=length(xx)),col=colour,
           xlab="",ylab="",main="First Simple coKriging")
# simple kriging map prediction variance of the first variable
image.plot(xx, xx, matrix(pr1$mse,ncol=length(xx)),col=colour,
           xlab="",ylab="",main="Std error")
quilt.plot(coords,data[2,])
 # simple kriging map prediction of the second variable
image.plot(xx, xx, matrix(pr2$pred,ncol=length(xx)),col=colour,
           xlab="",ylab="",main="Second Simple coKriging")
# simple kriging map prediction variance of the second variable
image.plot(xx, xx, matrix(pr2$mse,ncol=length(xx)),col=colour,
           xlab="",ylab="",main="Std error")
par(opar)
```
GeoKrigloc *Spatial (bivariate) and spatio temporal optimal linear local prediction for Gaussian and non Gaussian RFs.*

### Description

For a given set of spatial location sites and temporal instants, the function computes optmal local linear prediction and the associated mean squared error for the Gaussian and non Gaussian case using a spatial (temporal) neighborhood computed using the function [GeoNeighborhood](#page-83-0)

### Usage

```
GeoKrigloc(data, coordx, coordy=NULL, coordt=NULL,
coordx_dyn=NULL, corrmodel, distance="Eucl", grid=FALSE,
           loc, neighb=NULL, maxdist=NULL,
           maxtime=NULL, method="cholesky",
           model="Gaussian", n=1,nloc=NULL, mse=FALSE,
           param, anisopars=NULL,radius=6371,
```

```
sparse=FALSE, time=NULL, type="Standard",type_mse=NULL,
type_krig="Simple",weigthed=TRUE,
which=1, copula=NULL, X=NULL, Xloc=NULL)
```
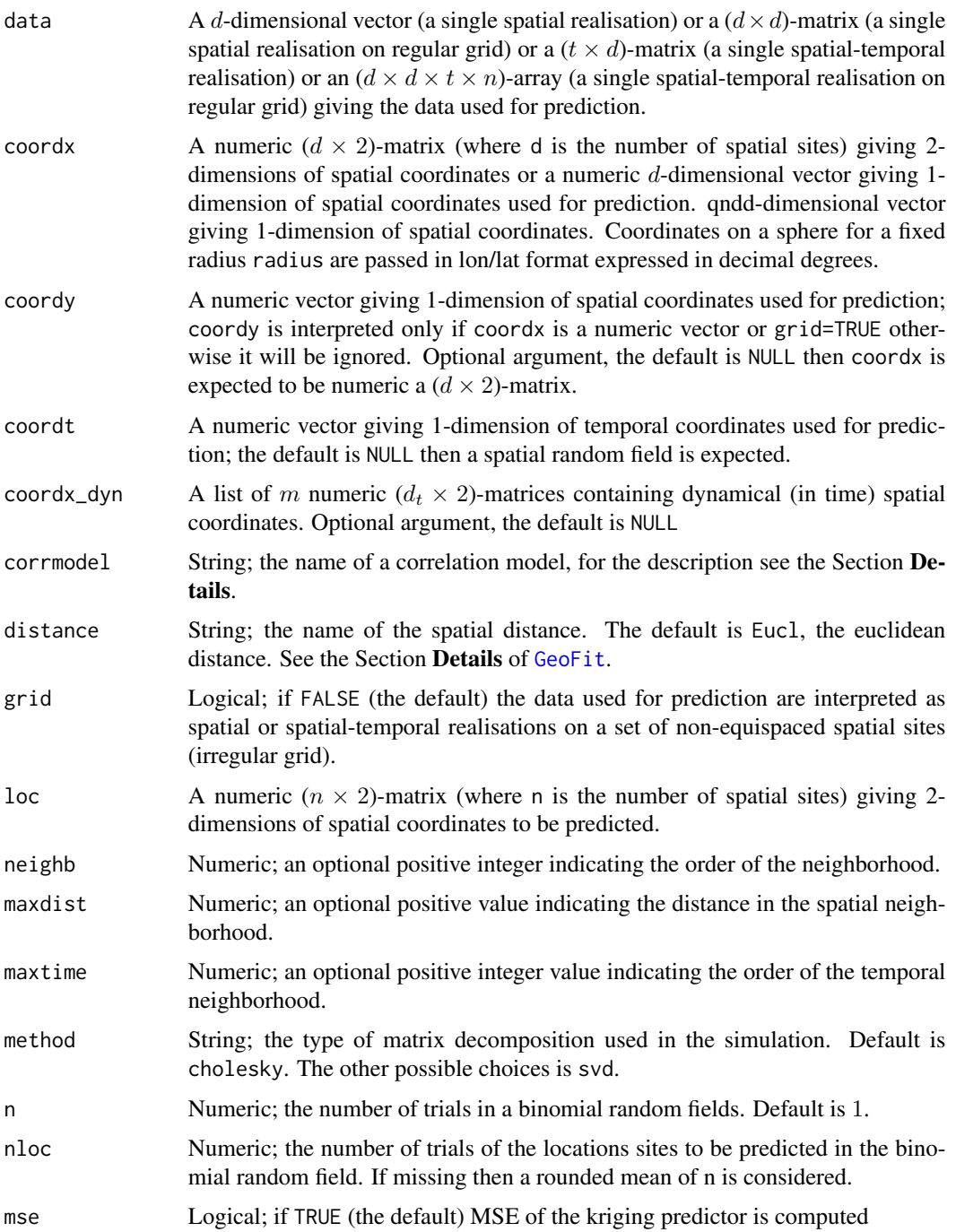

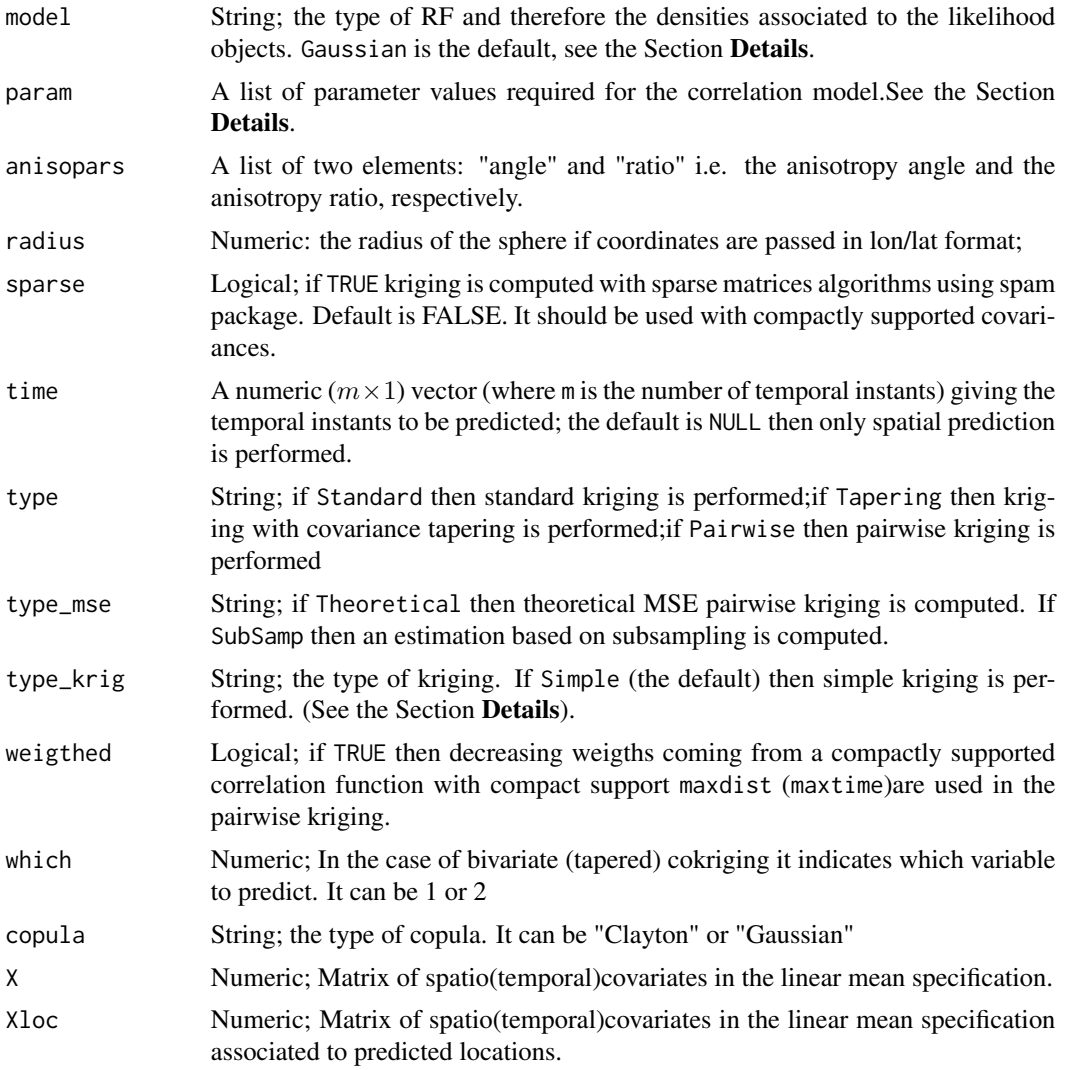

### Details

This function use the [GeoKrig](#page-66-0) with a spatial or spatio-temporal neighborhood computed using the function [GeoNeighborhood](#page-83-0). The neighborhood is specified with the option maxdist and maxtime.

# Value

Returns an object of class Kg. An object of class Kg is a list containing at most the following components:

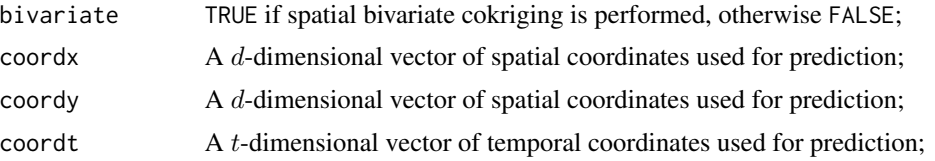

# GeoKrigloc 79

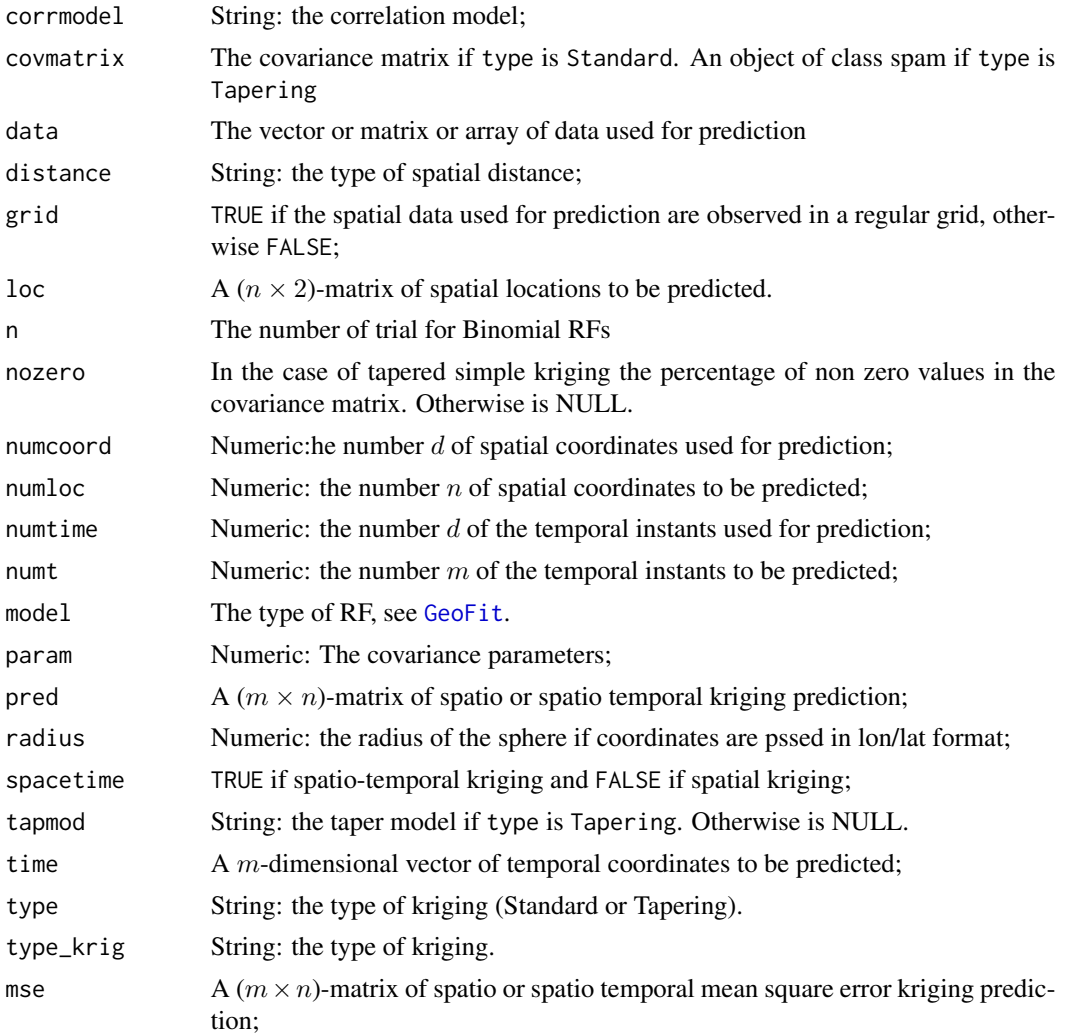

# Author(s)

Moreno Bevilacqua, <moreno.bevilacqua89@gmail.com>,[https://sites.google.com/view/](https://sites.google.com/view/moreno-bevilacqua/home) [moreno-bevilacqua/home](https://sites.google.com/view/moreno-bevilacqua/home), Víctor Morales Oñate, <victor.morales@uv.cl>, [https://sites.](https://sites.google.com/site/moralesonatevictor/) [google.com/site/moralesonatevictor/](https://sites.google.com/site/moralesonatevictor/), Christian", Caamaño-Carrillo, <chcaaman@ubiobio.[cl>](https://www.researchgate.net/profile/Christian-Caamano),https: [//www.researchgate.net/profile/Christian-Caamano](https://www.researchgate.net/profile/Christian-Caamano)

# References

Gaetan, C. and Guyon, X. (2010) *Spatial Statistics and Modelling*. Spring Verlang, New York. Furrer R., Genton, M.G. and Nychka D. (2006). *Covariance Tapering for Interpolation of Large Spatial Datasets*. Journal of Computational and Graphical Statistics, 15-3, 502–523.

# See Also

[GeoCovmatrix](#page-32-0)

# **Examples**

```
############### Examples of Spatial local kriging ##############
require(GeoModels)
####
model="Gaussian"
# Define the spatial-coordinates of the points:
set.seed(759)
x = runif(1000, 0, 1)y = runif(1000, 0, 1)coordinates=cbind(x,y)# Set the exponential cov parameters:
corrmodel = "Wend0"mean=0s111=1nugget=0
scale=0.2param=list(mean=mean,sill=sill,nugget=nugget,
scale=scale, power2=4)
# Simulation of the spatial Gaussian random field:
data = Geosim(coordx=coords, corrmodel=corrmodel,param=param)$data
# locations to predict
loc_to_pred=matrix(runif(8),4,2)
###
### Example 1. Comparing spatial kriging with local kriging for
### a Gaussian random field with exponential correlation.
###
pr=GeoKrig(loc=loc_to_pred,coordx=coords,corrmodel=corrmodel,
    model=model, param= param, data=data, mse=TRUE)
pr_loc=GeoKrigloc(data=data,loc=loc_to_pred,coordx=coords,
corrmodel=corrmodel,
    model=model, neighb=100, param= param, mse=TRUE)
pr$pred;
pr_loc$pred
```
#### Example: spatio temporal Gaussian local kriging ###### 

80

### GeoKrigloc

```
require(GeoModels)
require(fields)
set.seed(78)
coords=cbind(runif(50),runif(50))
coordt=seq(0, 5, 0.25)corrmodel="Exp_Exp"
param=list(nugget=0,mean=0,scale_s=0.2/3,scale_t=0.25/3,sill=2)
data = GeoSim(coordx=coords, coordt=coordt,
corrmodel="Exp_Exp",
                       param=param)$data
## four location to predict
loc_to_pred = matrix(runif(8), 4, 2)## three temporal instants to predict
time=c(0.5, 1.2, 3.7)pr=GeoKrig(data=data,loc=loc_to_pred,time=time,
coordx=coords, coordt=coordt, corrmodel=corrmodel,
 model="Gaussian", param= param, mse=TRUE)
pr_loc=GeoKrigloc(data=data,loc=loc_to_pred,
time=time, coordx=coords, coordt=coordt, corrmodel=corrmodel,
 neigh=25, maxtime=1, model="Gaussian", param= param, mse=TRUE)
## full and local prediction
pr$pred
pr_loc$pred
### Example 7. Bivariate local cokriging ###################
require(GeoModels)
require(fields)
# Define the spatial-coordinates of the points:
set.seed(128)
x = runif(200, 0, 1)y = runif(200, 0, 1)coordinates=cbind(x,y)param=list(scale=0.3/3,mean_1=0,mean_2=0,sill_1=1,sill_2=1,
         nugget_1=0, nugget_2=0, pcol=0.7, smooth=0.5)
data = Geosim(coordx=coords,corrmodel="Bi_matern_sep", param=param)$data
fixed=list(nugget_1=0,nugget_2=0,smooth=0.5,mean_1=0,mean_2=0)
start=list(sill_1=var(data[,1]),sill_2=var(data[,2]),scale=0.3/3,
     pcol=cor(data[1,],data[2,]))
# Maximum Composite likelihood fitting of the random field:
fitcl= GeoFit(data, coordx=coords, corrmodel="Bi_matern_sep",
       likelihood="Marginal", type="Pairwise",
       neighbourc(3,3,3),
```

```
optimizer="BFGS", start=start,fixed=fixed)
# locations to predict
xx=seq(0,1,0.03)
loc_to_pred=as.matrix(expand.grid(xx,xx))
pr=GeoKrig(loc=loc_to_pred,coordx=coords,
corrmodel="Bi_matern_sep",
      param= append(fitcl$param,fitcl$fixed),
      data=data,which=1,mse=TRUE)
pr_loc=GeoKrigloc(loc=loc_to_pred,coordx=coords,
corrmodel="Bi_matern_sep",neighb=30,
param= append(fitcl$param,fitcl$fixed),
 data=data,which=1,mse=TRUE)
colour = rainbow(100)
zlim=c(-2.6,2.6)
opar=par(no.readonly = TRUE)
par(mfrow=c(2,2))
# simple kriging map prediction
image.plot(xx, xx, matrix(pr$pred,ncol=length(xx)),col=colour,
           zlim=zlim,xlab="",ylab="",
           main="CoKriging with Bivariate Matern model")
# simple kriging MSE map prediction variance
image.plot(xx, xx, matrix(pr$mse,ncol=length(xx)),col=colour,
           xlab="",ylab="",main="Std error")
# simple local kriging map prediction
image.plot(xx, xx, matrix(pr_loc$pred,ncol=length(xx)),
col=colour,
           zlim=zlim,xlab="",ylab="",
           main="Local CoKriging with Bivariate Matern model")
# simple local kriging MSE map prediction variance
image.plot(xx, xx, matrix(pr_loc$mse,ncol=length(xx)),
col=colour,
           xlab="",ylab="",main="Std error")
par(opar)
```
GeoNA *Deleting NA values (missing values) from a spatial or spatio-temporal dataset.*

#### GeoNA 83

# Description

The function deletes NA values from a spatial or spatio-temporal dataset

# Usage

GeoNA(data, coordx, coordy=NULL, coordt=NULL, coordx\_dyn=NULL, grid=FALSE, X=NULL, setting="spatial")

# Arguments

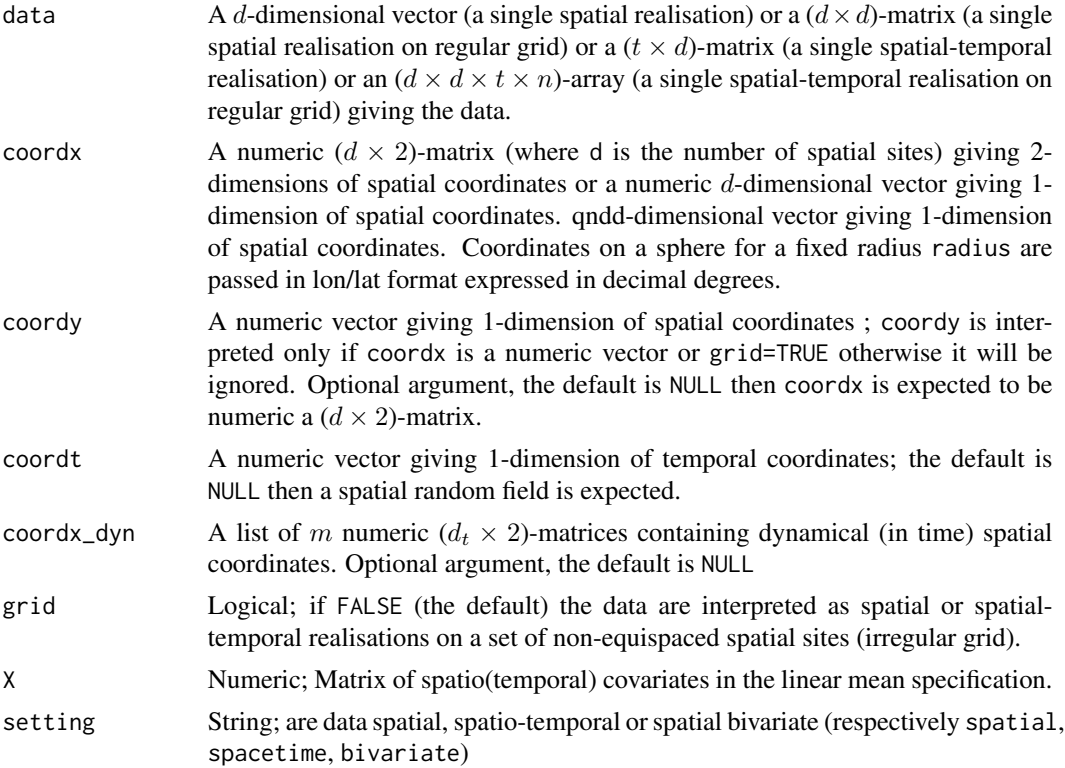

# Value

Returns a list containing the following components:

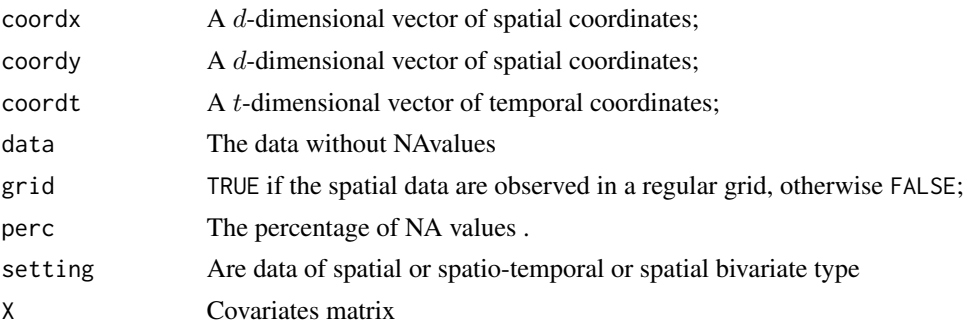

# Author(s)

```
Moreno Bevilacqua, <moreno.bevilacqua89@gmail.com>,https://sites.google.com/view/
moreno-bevilacqua/home, Víctor Morales Oñate, <victor.morales@uv.cl>, https://sites.
google.com/site/moralesonatevictor/cl>,https:
//www.researchgate.net/profile/Christian-Caamano
```
# Examples

```
library(GeoModels)
```

```
# Define the spatial-coordinates of the points:
set.seed(79)
x = runif(200, 0, 1)y = runif(200, 0, 1)
coords=cbind(x,y)
# Set the exponential cov parameters:
corrmodel = "Matern"
mean=0
sill=1
nugget=0
scale=0.3/3
smooth=0.5
param=list(mean=mean,sill=sill,nugget=nugget,scale=scale,smooth=smooth)
# Simulation of the spatial Gaussian random field:
data = GeoSim(coordx=coords, corrmodel=corrmodel,
              param=param)$data
data[1:100]=NA
a=GeoNA(data,coordx=coords)
a$perc # percentage of NA values
```
#a\$coordx# spatial coordinates without missing values

#a\$data # data without missinng values

# Description

Given a set of spatio (temporal) locations and data, the procedure selects a spatio (temporal) neighborhood associated to some given spatio (temporal) locations. The neighborhood is computed using a fixed spatio (temporal) threshold or considering a fixed number of spatio (temporal) neighbors.

<span id="page-83-0"></span>GeoNeighborhood *Spatio (temporal) neighborhood selection for local kriging.*

# Usage

```
GeoNeighborhood(data=NULL, coordx, coordy=NULL,
coordt=NULL, coordx_dyn=NULL, bivariate=FALSE,
              distance="Eucl", grid=FALSE,
               loc, neighb=NULL,maxdist=NULL,
               maxtime=NULL, radius=6371, time=NULL, X=NULL)
```
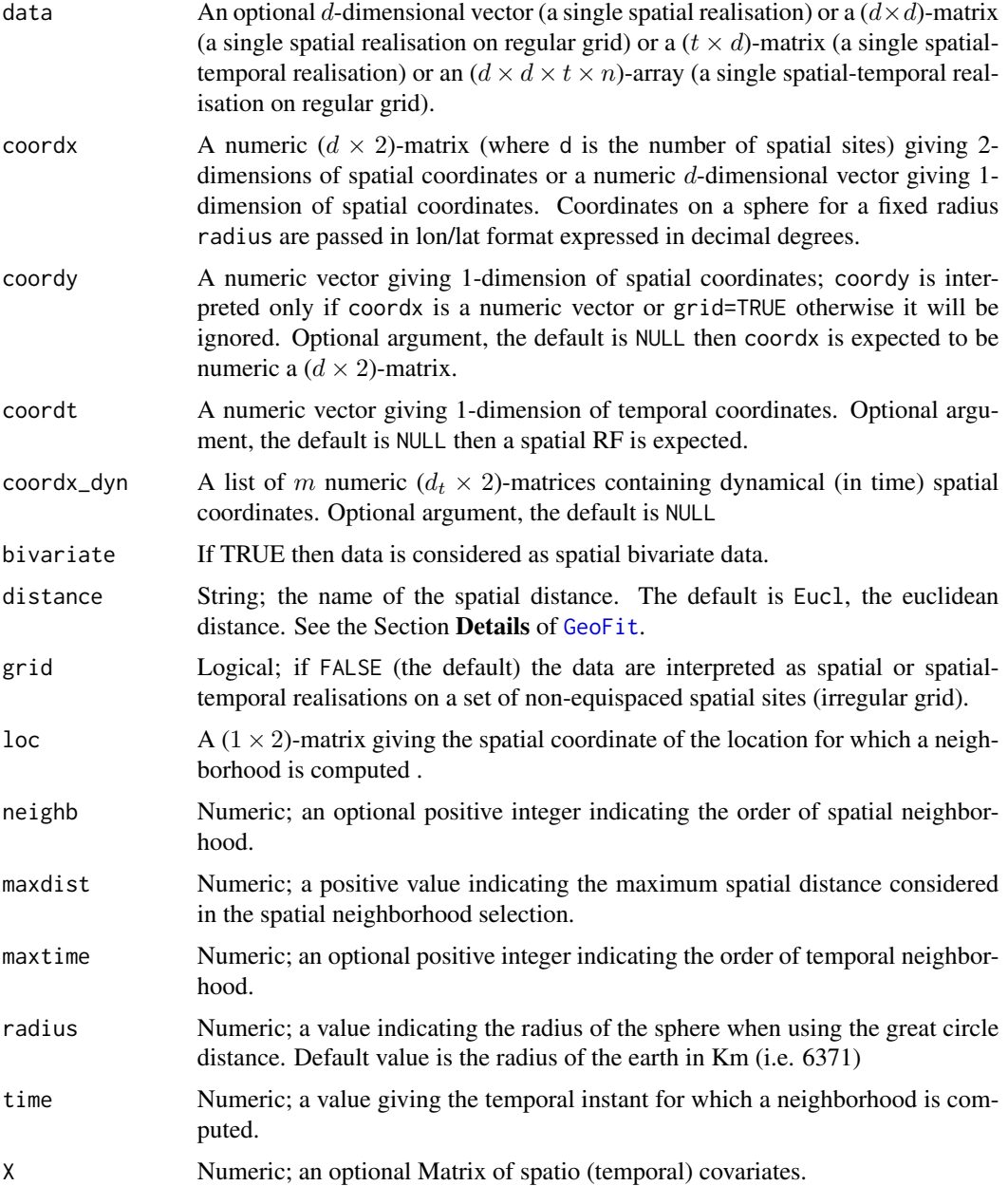

## Value

Returns a list containing the following informations:

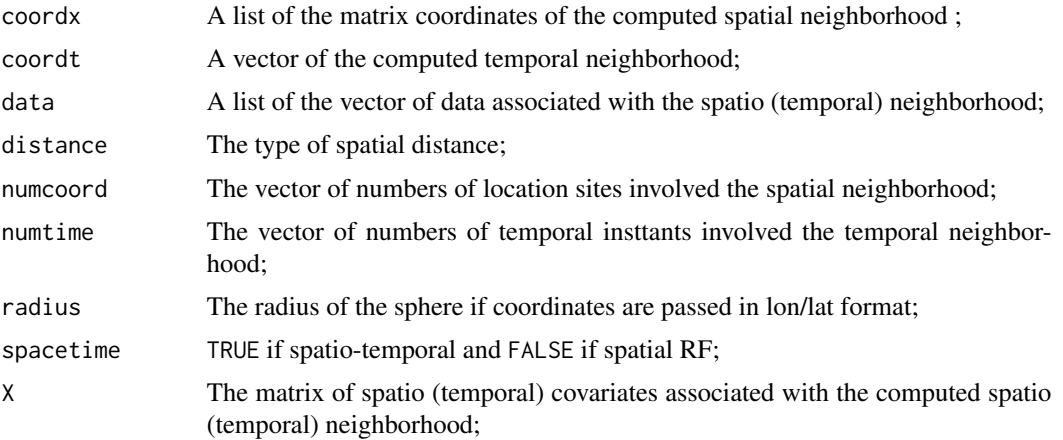

# Author(s)

Moreno Bevilacqua, <moreno.bevilacqua89@gmail.com>,[https://sites.google.com/view/](https://sites.google.com/view/moreno-bevilacqua/home) [moreno-bevilacqua/home](https://sites.google.com/view/moreno-bevilacqua/home), Víctor Morales Oñate, <victor.morales@uv.cl>, [https://sites.](https://sites.google.com/site/moralesonatevictor/) [google.com/site/moralesonatevictor/](https://sites.google.com/site/moralesonatevictor/), Christian", Caamaño-Carrillo, <chcaaman@ubiobio.[cl>](https://www.researchgate.net/profile/Christian-Caamano),https: [//www.researchgate.net/profile/Christian-Caamano](https://www.researchgate.net/profile/Christian-Caamano)

# Examples

```
library(GeoModels)
##########################################
#### Example: spatial neighborhood ######
##########################################
set.seed(75)
coords=cbind(runif(500),runif(500))
param=list(nugget=0,mean=0,scale=0.2,sill=1,
            power2=4,smooth=1)
data_all = GeoSim(coordx=coords, corrmodel="GenWend",
                         param=param)$data
plot(coords)
##two locations
loc_to_pred=matrix(c(0.3,0.5,0.7,0.2),2,2)
points(loc_to_pred,pch=20)
neigh=GeoNeighborhood(data_all, coordx=coords,
                  loc=loc_to_pred,neighb=8)
# two Neighborhoods
neigh$coordx
points(neigh$coordx[[1]],pch=20,col="red")
```
#### GeoNeighborhood

```
points(neigh$coordx[[2]],pch=20,col="blue")
# associated data
neigh$data
#### Example: spatio temporal spatial neighborhood#
set.seed(78)
coords=matrix(runif(80),40,2)
coordt = seq(0, 6, 0.25)param=list(nugget=0,mean=0,scale_s=0.2/3,scale_t=0.25/3,sill=2)
data_all = GeoSim(coordx=coords, coordt=coordt, corrmodel="Exp_Exp",
                     param=param)$data
## two location to predict
loc_to_pred = matrix(runif(4), 2, 2)## three temporal instants to predict
time=c(1, 2, 3)plot(coordinates, xlim=c(0,1), ylim=c(0,1))points(loc_to_pred,pch=20)
neigh=GeoNeighborhood(data_all, coordx=coords, coordt=coordt,
               loc=loc_to_pred,time=time,maxdist=0.4,maxtime=1)
# first spatio-temporal neighborhoods
# with associated data
neigh$coordx[[1]]
neigh$coordt[[1]]
neigh$data[[1]]
#### Example: bivariate spatial neighborhood #####
set.seed(79)
coordinates = matrix(runif(100), 50, 2)param=list(mean_1=0,mean_2=0,scale=0.12,smooth=0.5,
         sill_1=1, sill_2=1, nugget_1=0, nugget_2=0, pcol=0.5)data_all = GeoSim(coordx=coords, corrmodel="Bi_matern_sep",
              param=param)$data
## two location to predict
loc_to_pred = matrix(runif(4), 2, 2)neigh=GeoNeighborhood(data_all, coordx=coords,bivariate=TRUE,
               loc=loc_to_pred,maxdist=0.25)
plot(coords)
```

```
points(loc_to_pred,pch=20)
points(neigh$coordx[[1]],col="red",pch=20)
points(neigh$coordx[[2]],col="red",pch=20)
```
GeoNeighIndex *Spatial or spatiotemporal near neighbour indices.*

### Description

The function returns the indices associated with a given spatial (temporal) neighbour and/or distance

# Usage

```
GeoNeighIndex(coordx,coordy=NULL,coordx_dyn=NULL,
coordt=NULL,distance="Eucl",neighb=4,maxdist=NULL,
maxtime=1,radius=6371,bivariate=FALSE)
```
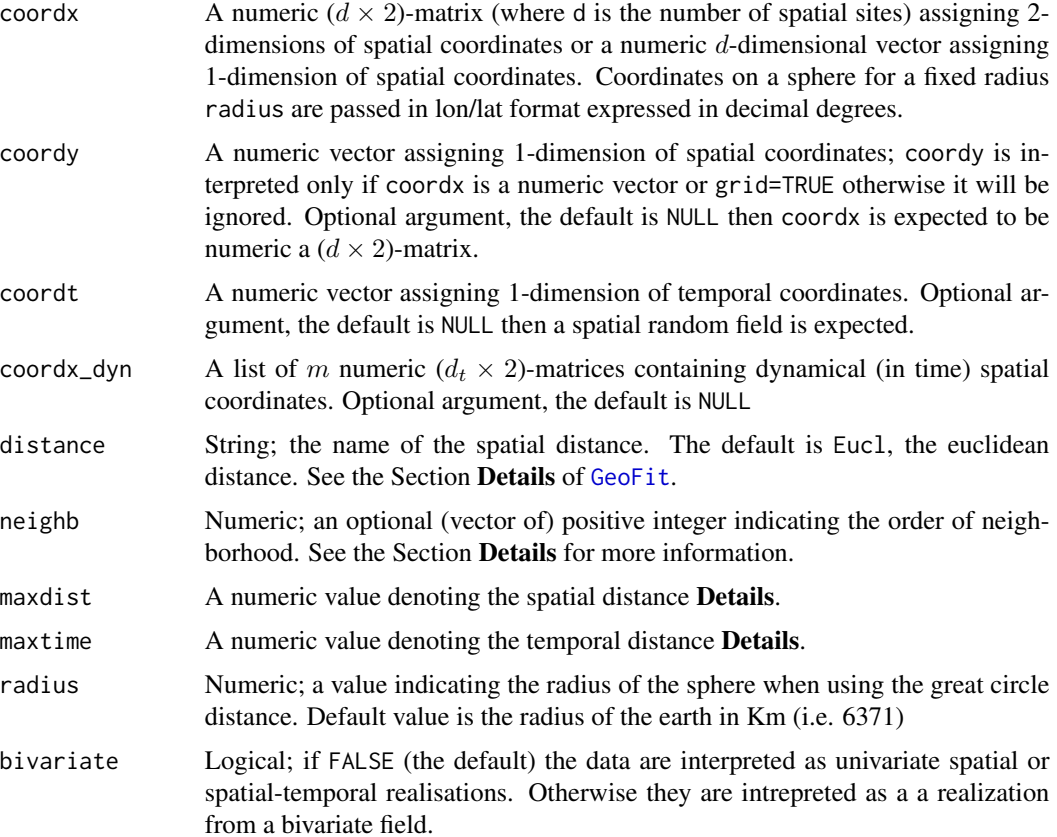

# GeoNeighIndex 89

## Details

The function returns the spatial or spatiotemporal indices of the pairs tha are neighboords of a certain order and/or with a certain fixed distance

### Value

Returns a list containing the following components:

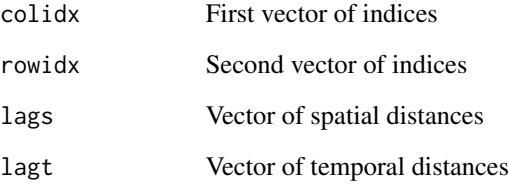

# Author(s)

Moreno Bevilacqua, <moreno.bevilacqua89@gmail.com>,[https://sites.google.com/view/](https://sites.google.com/view/moreno-bevilacqua/home) [moreno-bevilacqua/home](https://sites.google.com/view/moreno-bevilacqua/home), Víctor Morales Oñate, <victor.morales@uv.cl>, [https://sites.](https://sites.google.com/site/moralesonatevictor/) [google.com/site/moralesonatevictor/](https://sites.google.com/site/moralesonatevictor/), Christian", Caamaño-Carrillo, <chcaaman@ubiobio.[cl>](https://www.researchgate.net/profile/Christian-Caamano),https: [//www.researchgate.net/profile/Christian-Caamano](https://www.researchgate.net/profile/Christian-Caamano)

# Examples

```
require(GeoModels)
NN = 400
coords = chind(runif(NN),runif(NN))scale=0.5/3
param = list(mean=0,sill=1,nugget=0,scale=0.5/3,smooth=0.5)
corrmodel = "Matern";
param = list(mean=0,sill=1,nugget=0,scale=scale,smooth=0.5)
set.seed(951)
data = GeoSim(coordx = coords, corrmodel = corrmodel,model = "Gaussian",param = param)$data
```
sel=GeoNeighIndex(coordx=coords,maxdist=0.05)

```
data1=data[sel$colidx]; data2=data[sel$rowidx]
## plotting pairs that are neighboord of order 5
plot(data1,data2,xlab="",ylab="",main="h-scatterplot, dist=0.05")
```
GeoNosymindices *GeoNosymindices.*

# Description

Given a matrix of indices and associated distances the function return a matrix of indices and associated distances, deleting the symmetric indices.

#### Usage

GeoNosymindices(X,Y)

### Arguments

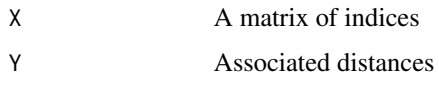

# Details

The function return the matrix of indices and associated distances, deleting the symmetric indices.

#### Value

Returns a list containing the following components:

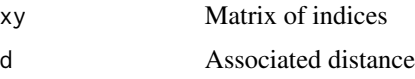

# Author(s)

Moreno Bevilacqua, <moreno.bevilacqua89@gmail.com>,[https://sites.google.com/view/](https://sites.google.com/view/moreno-bevilacqua/home) [moreno-bevilacqua/home](https://sites.google.com/view/moreno-bevilacqua/home), Víctor Morales Oñate, <victor.morales@uv.cl>, [https://sites.](https://sites.google.com/site/moralesonatevictor/) [google.com/site/moralesonatevictor/](https://sites.google.com/site/moralesonatevictor/), Christian", Caamaño-Carrillo, <chcaaman@ubiobio.[cl>](https://www.researchgate.net/profile/Christian-Caamano),https: [//www.researchgate.net/profile/Christian-Caamano](https://www.researchgate.net/profile/Christian-Caamano)

GeoOutlier *Spatio (temporal) outliers detection*

# Description

Given a set of spatio (temporal) locations and data, the procedure select the spatial or spatiotemporal ouliers using a specific algorithm.

#### GeoOutlier 91

# Usage

```
GeoOutlier(data, coordx, coordy=NULL, coordt=NULL, coordx_dyn=NULL,
            distance="Eucl", grid=FALSE, neighb=10,alpha=0.001,
            method="Z-Median", radius=6371, bivariate=FALSE,X=NULL)
```
# Arguments

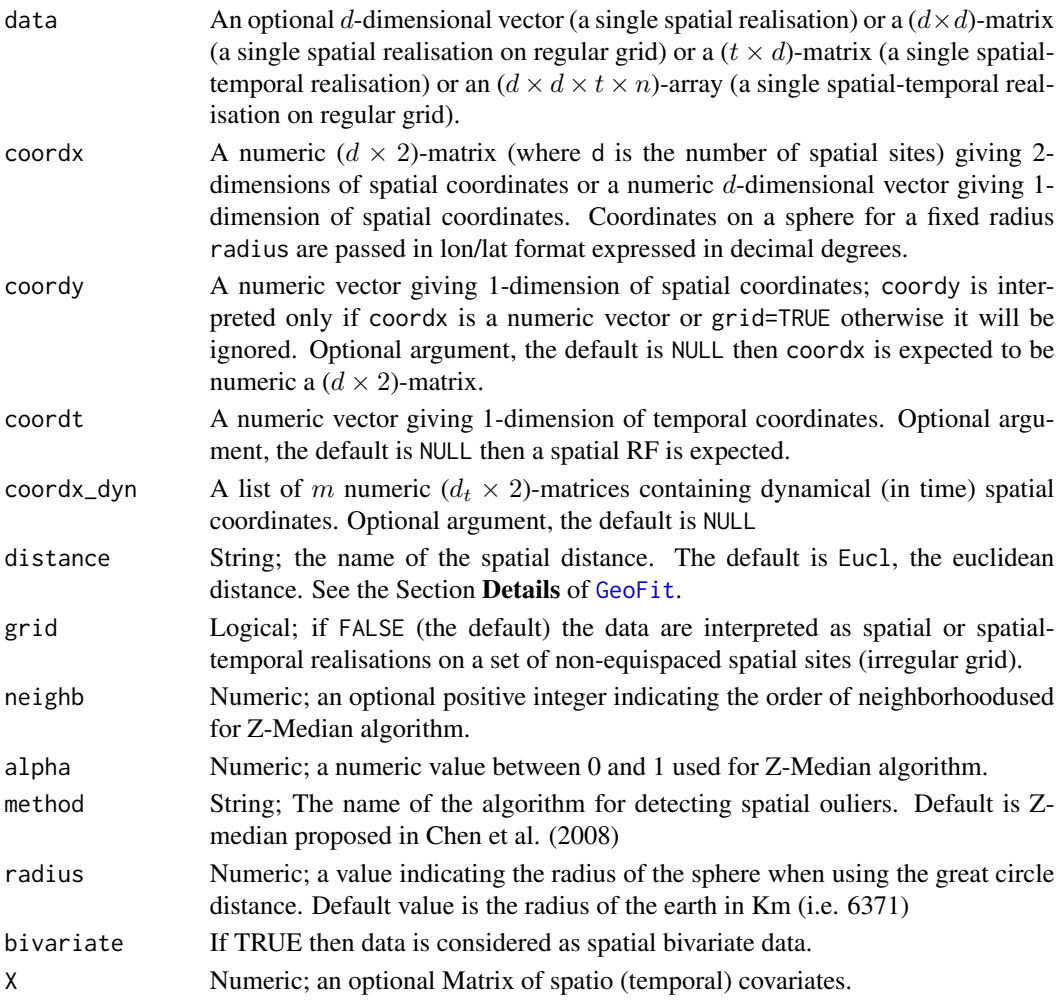

# Value

Return a matrix or a list containing the dected spatial or spatio-temporal outliers

# Author(s)

Moreno Bevilacqua, <moreno.bevilacqua89@gmail.com>,[https://sites.google.com/view/](https://sites.google.com/view/moreno-bevilacqua/home) [moreno-bevilacqua/home](https://sites.google.com/view/moreno-bevilacqua/home), Víctor Morales Oñate, <victor.morales@uv.cl>, [https://sites.](https://sites.google.com/site/moralesonatevictor/) [google.com/site/moralesonatevictor/](https://sites.google.com/site/moralesonatevictor/), Christian", Caamaño-Carrillo, <chcaaman@ubiobio.[cl>](https://www.researchgate.net/profile/Christian-Caamano),https: [//www.researchgate.net/profile/Christian-Caamano](https://www.researchgate.net/profile/Christian-Caamano)

### References

Chen D, Lu C, Kou Y, Chen F (2008) On detecting spatial outliers. Geoinformatica 12:455–475

Bevilacqua M., Caamaño C., Arellano-Valle R. B., Camilo Gomez C. (2022) A class of random fields with two-piece marginal distributions for modeling point-referenced data with spatial outliers. *Test* 10.1007/s11749-021-00797-5

## Examples

```
library(GeoModels)
set.seed(1428)
NN = 1000
coords = cbind(runif(NN),runif(NN))
###
scale=0.5/3
param = list(mean=0,sill=1,nugget=0,scale=scale,smooth=0.5)
corrmodel = "Matern";
param = list(mean=0,sill=1,nugget=0,scale=scale,smooth=0.5,skew=0)
data = Geosim(coordx = coords, corrmodel = corrmodel,model = "TwoPieceGaussian",param = param)$data
K=15 #parameter for outliers detection alghoritm
alpha=0.005 #parameter for outliers detection alghoritm
outlier=GeoOutlier(data=data, coordx = coords,neighb=K,alpha=alpha)
quilt.plot(coords,data)
for (i in 1:nrow(outlier)) plotrix::draw.circle(outlier[i,1], outlier[i,2],radius=0.02,lwd=2)
```
GeoPit *Probability integral or normal score tranformation*

### Description

The procedure for a given GeoFit object applies the probability integral tranformation or the normal score transformation to the data

#### Usage

GeoPit(fit,type="Uniform")

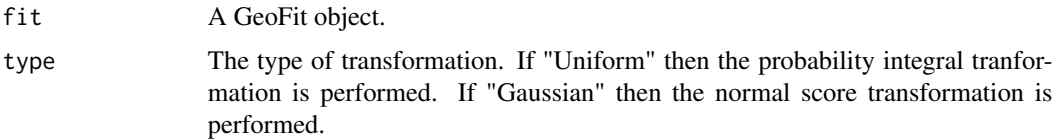

### GeoPit 93

# Value

Returns an (updated) object of class GeoFit

#### Author(s)

```
Moreno Bevilacqua, <moreno.bevilacqua89@gmail.com>,https://sites.google.com/view/
moreno-bevilacqua/home, Víctor Morales Oñate, <victor.morales@uv.cl>, https://sites.
google.com/site/moralesonatevictor/, Christian", Caamaño-Carrillo, <chcaaman@ubiobio.cl>,https:
//www.researchgate.net/profile/Christian-Caamano
```
#### Examples

```
library(GeoModels)
model="Beta2"
copula="Clayton"
set.seed(221)
NN=800
x \le runif(NN); y \le runif(NN)
coords=cbind(x,y)
shape=1.5
scale=0.2;power2=4
smooth=0
nugget=0
nu=8
corrmodel="GenWend"
min=-2;max=1
mean=0
param=list(smooth=smooth,power2=power2, min=min,max=max,
             mean=mean, nu=nu,
             scale=scale,nugget=nugget,shape=shape)
optimizer="nlminb"
data <- GeoSimCopula(coordx=coords, corrmodel=corrmodel,
model=model,param=param,copula=copula)$data
I=50fixed<-list(nugget=nugget,sill=1,scale=scale,smooth=smooth,power2=power2,min=min,max=max,nu=nu)
start<-list(shape=shape,mean=mean)
lower<-list(shape=0,mean=-I)
upper<-list(shape=10,mean=I)
```
#### maximum independence likelihood

```
fit1 <- GeoFit(data=data,coordx=coords,corrmodel=corrmodel,
model=model,likelihood="Marginal",type="Independence",
                      optimizer=optimizer,lower=lower,
                      upper=upper,copula=copula,
                    start=start,fixed=fixed)
```

```
## PIT transformation
aa=GeoPit(fit1,type="Uniform")
hist(aa$data,freq=FALSE)
GeoScatterplot(aa$data,coords,neighb=c(1,2))
## Normal score transformation
bb=GeoPit(fit1,type="Gaussian")
hist(bb$data,freq=FALSE)
GeoScatterplot(bb$data,coords,neighb=c(1,2))
```
GeoQQ *Quantile-quantile plot*

# Description

Based on a GeoFit object, the procedure plots a quantile-quantile plot or compares the fitted density with the histogram of the data. It is useful as diagnostic tool.

# Usage

GeoQQ(fit,type="Q",add=FALSE,ylim=c(0,1),breaks=10,...)

# Arguments

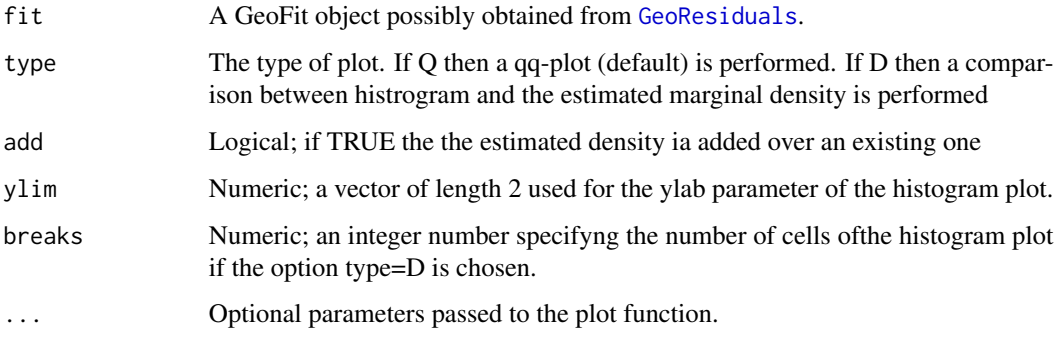

#### Value

Produces a plot. No values are returned.

### $\text{Geo} \text{QQ}$  95

# Author(s)

Moreno Bevilacqua, <moreno.bevilacqua89@gmail.com>,[https://sites.google.com/view/](https://sites.google.com/view/moreno-bevilacqua/home) [moreno-bevilacqua/home](https://sites.google.com/view/moreno-bevilacqua/home), Víctor Morales Oñate, <victor.morales@uv.cl>, [https://sites.](https://sites.google.com/site/moralesonatevictor/) [google.com/site/moralesonatevictor/](https://sites.google.com/site/moralesonatevictor/), Christian", Caamaño-Carrillo, <chcaaman@ubiobio.[cl>](https://www.researchgate.net/profile/Christian-Caamano),https: [//www.researchgate.net/profile/Christian-Caamano](https://www.researchgate.net/profile/Christian-Caamano)

# Examples

library(GeoModels)

```
##################
### Example 1
##################
set.seed(21)
model="Tukeyh";tail=0.1
N=400 # number of location sites
# Set the coordinates of the points:
x = runif(N, 0, 1)y = runif(N, 0, 1)coords = cbind(x,y)# regression parameters
mean = 5mean1=0.8X=cbind(rep(1,N),runif(N))
# correlation parameters:
corrmodel = "Wend0"sill = 1nugget = 0scale = 0.3power2=4
param=list(mean=mean,mean1=mean1, sill=sill, nugget=nugget,
           scale=scale,tail=tail,power2=power2)
# Simulation of the Gaussian RF:
data = GeoSim(coordx=coords, corrmodel=corrmodel, X=X,model=model,param=param)$data
start=list(mean=mean,mean1=mean1, scale=scale,tail=tail)
fixed=list(nugget=nugget,sill=sill,power2=power2)
# Maximum composite-likelihood fitting
fit = GeoFit(data,coordx=coords, corrmodel=corrmodel,model=model,X=X,
                    likelihood="Conditional",type='Pairwise',start=start,
                    fixed=fixed,neighb=4)
res=GeoResiduals(fit)
GeoQQ(res,type="Q")
GeoQQ(res,type="D",col="red",lwd=2,ylim=c(0,0.5),breaks=20)
```

```
##################
### Example 2
##################
set.seed(21)
model="Weibull";shape=1.5
N=600 # number of location sites
# Set the coordinates of the points:
x = runif(N, 0, 1)y = runif(N, 0, 1)coords=cbind(x,y)
# regression parameters
mean = 0# correlation parameters:
corrmodel = "Matern"
smooth=0.5
nugget = 0scale = 0.2/3param=list(mean=mean, sill=1, nugget=nugget,
             scale=scale,smooth=smooth, shape=shape)
# Simulation of the Gaussian RF:
data = GeoSim(coordx=coords, corrmodel=corrmodel,model=model,param=param)$data
start=list(mean=mean, scale=scale,shape=shape)
I=Inf
lower=list(mean=-I, scale=0,shape=0)
upper=list(mean= I, scale=I,shape=I)
I=Inf
fixed=list(nugget=nugget,sill=1,smooth=smooth)
# Maximum composite-likelihood fitting
fit = GeoFit(data,coordx=coords, corrmodel=corrmodel,model=model,
                    likelihood="Conditional",type='Pairwise',start=start,
                    optimizer="nlminb",lower=lower,upper=upper,
                    fixed=fixed,neighb=3)
GeoQQ(fit,type="Q")
GeoQQ(fit,type="D",col="red",lwd=2,ylim=c(0,1),breaks=20)
```
<span id="page-95-0"></span>GeoResiduals *Computes fitted covariance and/or variogram*

# Description

The procedure return a GeoFit object associated to the estimated residuals

#### Usage

GeoResiduals(fit)

### GeoResiduals 97

#### Arguments

fit A fitted object obtained from the [GeoFit](#page-45-0).

# Value

Returns an (updated) object of class GeoFit

### Author(s)

```
Moreno Bevilacqua, <moreno.bevilacqua89@gmail.com>,https://sites.google.com/view/
moreno-bevilacqua/home, Víctor Morales Oñate, <victor.morales@uv.cl>, https://sites.
google.com/site/moralesonatevictor/cl>,https:
//www.researchgate.net/profile/Christian-Caamano
```
# See Also

[GeoFit](#page-45-0).

### Examples

library(GeoModels)

```
##############
###Example 1
##############
set.seed(211)
model="Gaussian";
N=700 # number of location sites
# Set the coordinates of the points:
x = runif(N, 0, 1)y = runif(N, 0, 1)coords=cbind(x,y)
# regression parameters
mean = 5mean1=0.8X=cbind(rep(1,N),runif(N))
# correlation parameters:
corrmodel = "Wend0"
sill = 1nugget = 0scale = 0.3power2=4
param=list(mean=mean,mean1=mean1, sill=sill, nugget=nugget,
             scale=scale,power2=power2)
# Simulation of the Gaussian RF:
data = GeoSim(coordx=coords, corrmodel=corrmodel, X=X,model=model,param=param)$data
```

```
start=list(mean=mean,mean1=mean1, scale=scale,sill=sill)
fixed=list(nugget=nugget,power2=power2)
# Maximum composite-likelihood fitting
fit = GeoFit(data,coordx=coords, corrmodel=corrmodel,model=model,X=X,
                    likelihood="Conditional",type='Pairwise',start=start,
                    fixed=fixed,neighb=3)
```

```
res=GeoResiduals(fit)
mean(res$data) # should be approx 0
var(res$data) # should be approx 1
# checking goodness of fit marginal model
GeoQQ(res);GeoQQ(res,type="D",col="red",ylim=c(0,0.5),breaks=20);
# Empirical estimation of the variogram for the residuals:
vario = GeoVariogram(res$data,coordx=coords,maxdist=0.5)
# Comparison between empirical amd estimated semivariogram for the residuals
GeoCovariogram(res, show.vario=TRUE, vario=vario,pch=20)
```

```
##############
###Example 2
##############
model="Weibull";shape=4
N=700 # number of location sites
# Set the coordinates of the points:
x = runif(N, 0, 1)y = runif(N, 0, 1)coords=cbind(x,y)
```
lower=list(mean=-I,mean1=-I, scale=0,shape=0)

```
# regression parameters
mean = 5mean1=0.8X=cbind(rep(1,N),runif(N))
# correlation parameters:
corrmodel = "Wend0"
sill = 1nugget = 0scale = 0.3power2=4
param=list(mean=mean,mean1=mean1, sill=sill, nugget=nugget,
          scale=scale,shape=shape,power2=power2)
# Simulation of the Gaussian RF:
data = GeoSim(coordx=coords, corrmodel=corrmodel, X=X,model=model,param=param)$data
I=Inf
start=list(mean=mean,mean1=mean1, scale=scale,shape=shape)
```
# GeoScatterplot 99

```
upper=list(mean= I,mean1= I, scale=I,shape=I)
fixed=list(nugget=nugget,sill=sill,power2=power2)
# Maximum composite-likelihood fitting
fit = GeoFit(data, coordx=coords, corrmodel=corrmodel,model=model, X=X,
                    likelihood="Conditional",type='Pairwise',start=start,
                   optimizer="nlminb", lower=lower,upper=upper,
                    fixed=fixed,neighb=3)
```

```
res=GeoResiduals(fit)
mean(res$data) # should be approx 1
# checking goodness of fit marginal model
GeoQQ(res);GeoQQ(res,type="D",col="red",ylim=c(0,1.7),breaks=20);
# Empirical estimation of the variogram for the residuals:
vario = GeoVariogram(res$data,coordx=coords,maxdist=0.5)
# Comparison between empirical amd estimated semivariogram for the residuals
GeoCovariogram(res, show.vario=TRUE, vario=vario,pch=20)
```

```
GeoScatterplot h-scatterplot for space and space-time data.
```
### Description

The function produces h-scatterplots for the spatial, spatio-temporal and bivariate setting.

#### Usage

```
GeoScatterplot(data, coordx, coordy=NULL, coordt=NULL, coordx_dyn=NULL,
           distance='Eucl', grid=FALSE, maxdist=NULL,neighb=NULL,
           times=NULL, numbins=4, radius=6371, bivariate=FALSE)
```
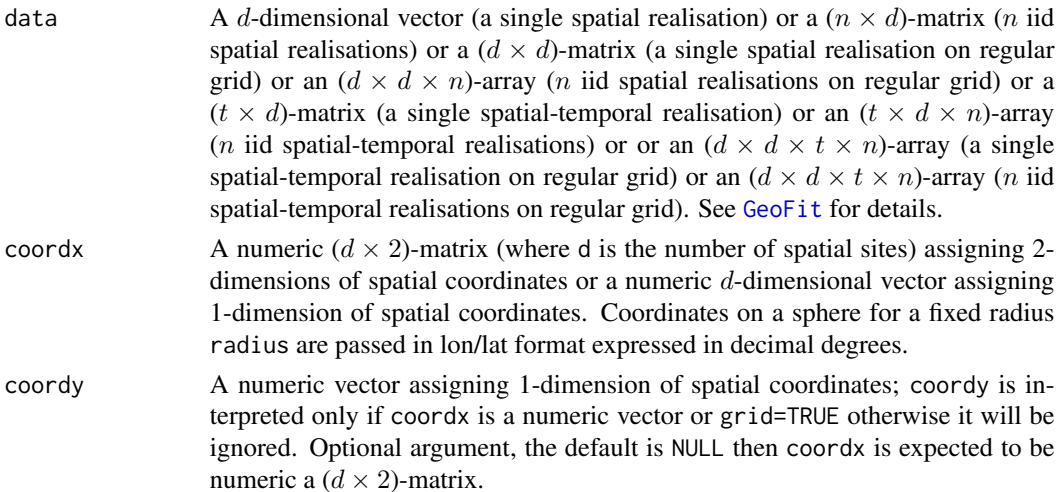

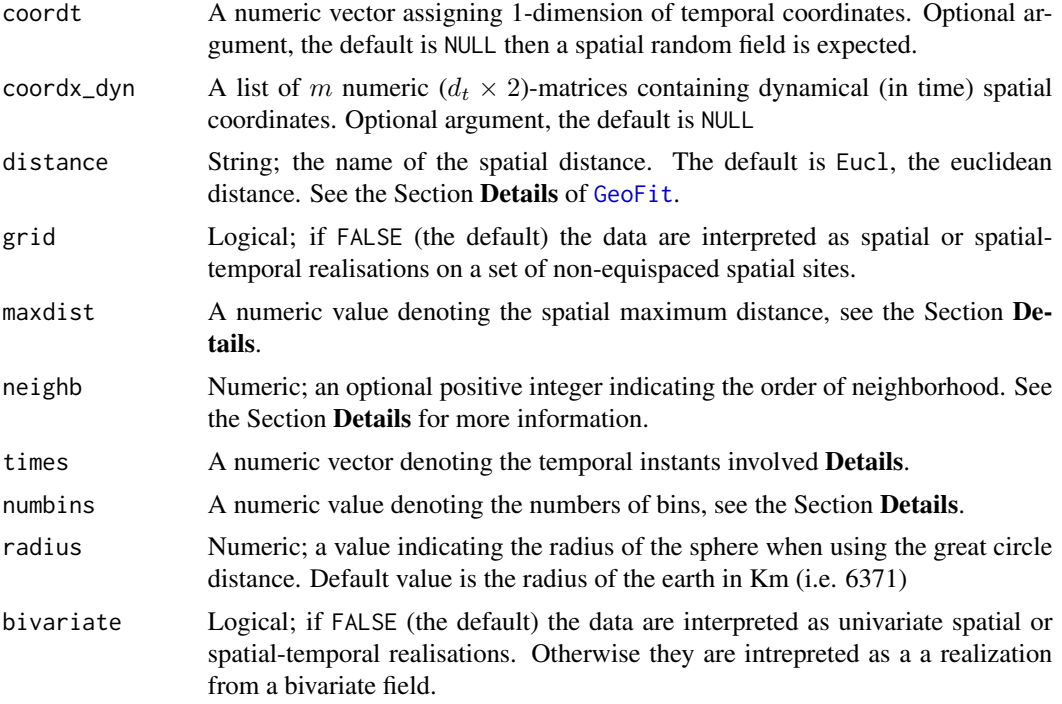

### Details

h-scatterplot is the plot of the pair values that are neighborhood of a certain order or with distances belonging to a certain interval. In the first case a (vector of) neighborhood must be specified. In the second case a maximum distance (maxdist) and a number of lag-bins (numbins) must be specified. The method based on neighborhoods is recommended in particular for large datasets.

# Value

Produces a plot. No values are returned.

#### Author(s)

Moreno Bevilacqua, <moreno.bevilacqua89@gmail.com>,[https://sites.google.com/view/](https://sites.google.com/view/moreno-bevilacqua/home) [moreno-bevilacqua/home](https://sites.google.com/view/moreno-bevilacqua/home), Víctor Morales Oñate, <victor.morales@uv.cl>, [https://sites.](https://sites.google.com/site/moralesonatevictor/) [google.com/site/moralesonatevictor/](https://sites.google.com/site/moralesonatevictor/), Christian", Caamaño-Carrillo, <chcaaman@ubiobio.[cl>](https://www.researchgate.net/profile/Christian-Caamano),https: [//www.researchgate.net/profile/Christian-Caamano](https://www.researchgate.net/profile/Christian-Caamano)

# Examples

```
library(GeoModels)
set.seed(514)
```
NN = 600  $coords = chind(runif(NN), runif(NN))$ 

#### GeoSim and the state of the state of the state of the state of the state of the state of the state of the state of the state of the state of the state of the state of the state of the state of the state of the state of the

```
param = list(mean=0,sill=1,nugget=0,power2=4,scale=0.4,smooth=0)
corrmodel = "GenWend"; model = "Gaussian"
data = GeoSim(coordx = coords,corrmodel = corrmodel,
                 model = model,param = param)$data
# h-scatterplots for given a vector of neighborhoods
GeoScatterplot(data,coords,neighb=c(2,4))
```
GeoSim *Simulation of Gaussian and non Gaussian Random Fields.*

#### Description

Simulation of Gaussian and some non Gaussian spatial, spatio-temporal and spatial bivariate random fields. The function return a realization of a Random Field for a given covariance model and covariance parameters. Simulation is based on Cholesky decomposition.

# Usage

GeoSim(coordx, coordy=NULL, coordt=NULL, coordx\_dyn=NULL, corrmodel, distance="Eucl", GPU=NULL, grid=FALSE, local=c(1,1),method="cholesky", model='Gaussian', n=1, param, anisopars=NULL,radius=6371, sparse=FALSE, X=NULL)

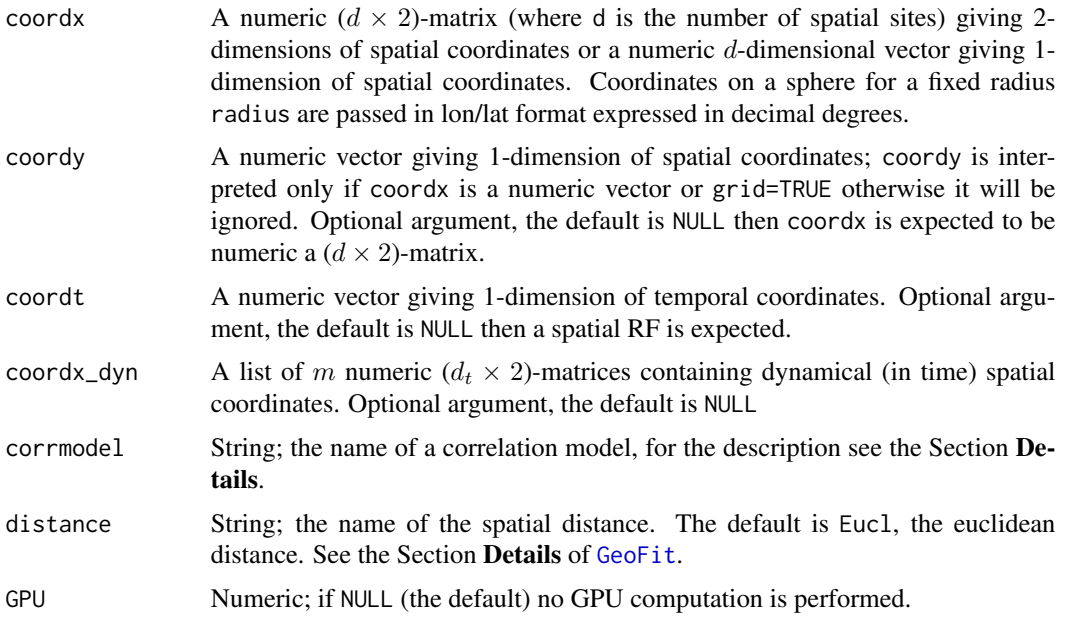

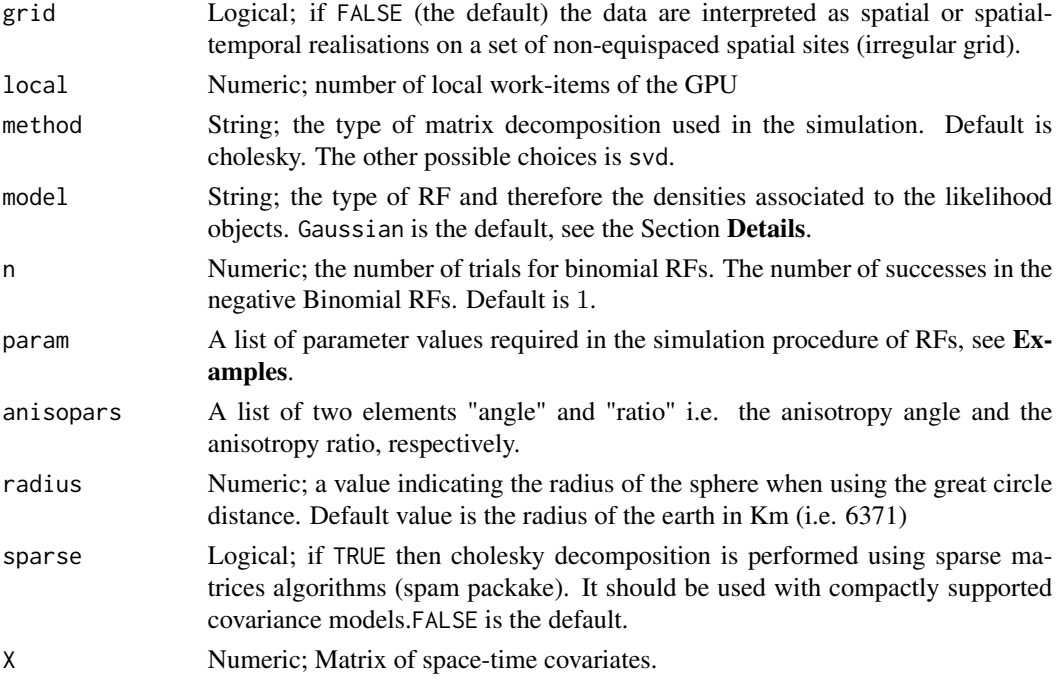

# Value

Returns an object of class GeoSim. An object of class GeoSim is a list containing at most the following components:

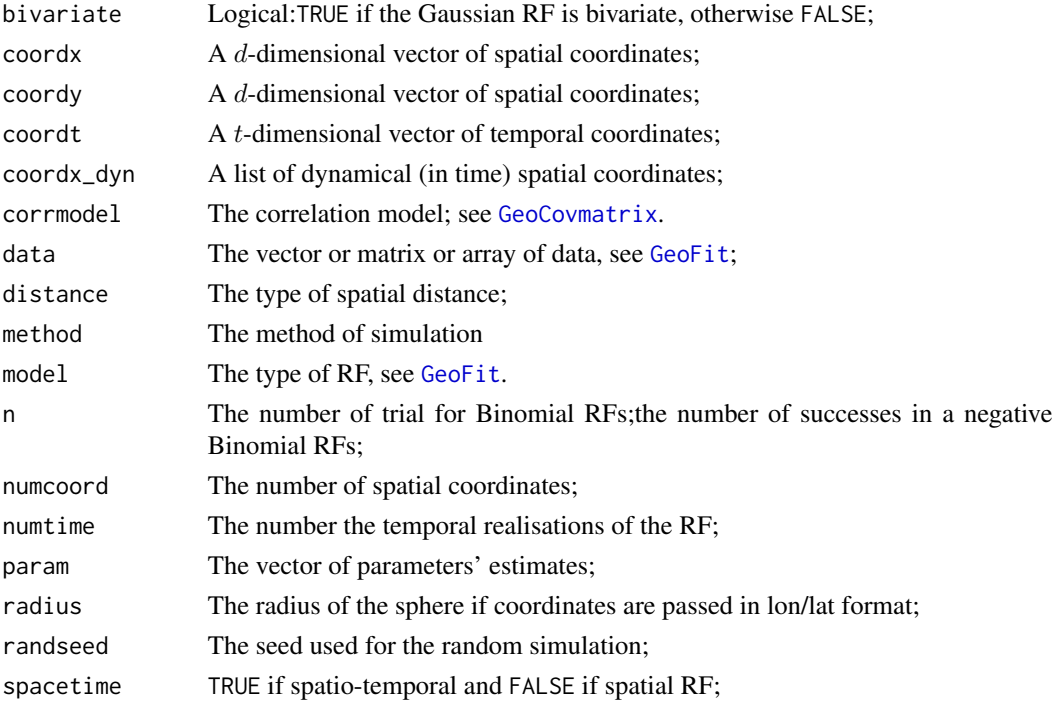

#### GeoSim and the state of the state of the state of the state of the state of the state of the state of the state of the state of the state of the state of the state of the state of the state of the state of the state of the

### Author(s)

Moreno Bevilacqua, <moreno.bevilacqua89@gmail.com>,[https://sites.google.com/view/](https://sites.google.com/view/moreno-bevilacqua/home) [moreno-bevilacqua/home](https://sites.google.com/view/moreno-bevilacqua/home), Víctor Morales Oñate, <victor.morales@uv.cl>, [https://sites.](https://sites.google.com/site/moralesonatevictor/) [google.com/site/moralesonatevictor/](https://sites.google.com/site/moralesonatevictor/), Christian", Caamaño-Carrillo, <chcaaman@ubiobio.[cl>](https://www.researchgate.net/profile/Christian-Caamano),https: [//www.researchgate.net/profile/Christian-Caamano](https://www.researchgate.net/profile/Christian-Caamano)

# Examples

```
library(GeoModels)
library(mapproj)
################################################################
###
### Example 1. Simulation of a spatial Gaussian RF on a regular grid
###
###############################################################
# Define the spatial-coordinates of the points:
x <- runif(500);y <- runif(500)
coords=cbind(x,y)
set.seed(261)
# Simulation of a spatial Gaussian RF with Matern correlation function
data1 <- GeoSim(coordx=coords, corrmodel="Matern", param=list(smooth=0.5,
             mean=0,sill=1,scale=0.4/3,nugget=0))$data
# Simulation of a spatial Gaussian RF with Generalized Wendland correlation function
# using sparse alghorithm matrices
set.seed(261)
data2 <- GeoSim(coordx=coords, corrmodel="GenWend", param=list(smooth=0,
              power2=4,mean=0,sill=1,scale=0.4,nugget=0))$data
opar=par(no.readonly = TRUE)
par(mfrow=c(1,2))
quilt.plot(coords,data1,main="Matern",xlab="",ylab="")
quilt.plot(coords,data2,main="Wendland",xlab="",ylab="")
par(opar)
################################################################
###
### Example 2. Simulation of a spatial binomial RF
### with underlying exponential correlation
### on a regular grid
###
################################################################
# Define the spatial-coordinates of the points:
x <- runif(500);y <- runif(500)
coords \leq cbind(x,y)set.seed(251)
n=5# Simulation of a spatial Binomial RF:
```

```
sim <- GeoSim(coordx=coords, corrmodel="Wend0",
          model="Binomial", n=n, sparse=TRUE,
          param=list(nugget=0,mean=0,scale=.2,sill=1,power2=4))
quilt.plot(coords,sim$data,nlevel=n+1,col=terrain.colors(n+1),zlim=c(0,n))
###
### Example 3. Simulation of a spatial Weibull RF
### with underlying exponential correlation
###
# Define the spatial-coordinates of the points:
x \le -\text{seq}(0,1,0.032)y \leftarrow seq(0, 1, 0.032)set.seed(261)
# Simulation of a spatial Gaussian RF with Matern correlation function
data1 <- GeoSim(x,y,grid=TRUE, corrmodel="Exponential",model="Weibull",
       param=list(shape=1.2,mean=0,sill=1,scale=0.3/3,nugget=0))$data
image.plot(x,y,data1,main="Weibull RF",xlab="",ylab="")
###
### Example 4. Simulation of a spatial t RF
### with with underlying exponential correlation
###
# Define the spatial-coordinates of the points:
x \leq -\text{seq}(0,1,0.03)y \leftarrow \text{seq}(0, 1, 0.03)set.seed(268)
# Simulation of a spatial Gaussian RF with Matern correlation function
data1 <- GeoSim(x,y,grid=TRUE, corrmodel="GenWend",model="StudentT", sparse=TRUE,
       param=list(df=1/4,mean=0,sill=1,scale=0.3,nugget=0,smooth=1,power2=5))$data
image.plot(x,y,data1,col=terrain.colors(100),main="Student-t RF",xlab="",ylab="")
###
### Example 5. Simulation of a sinhasinh RF
###
    with underlying Wend0 correlation.
```
# Define the spatial-coordinates of the points:  $x \le$  runif(500, 0, 2) y <- runif(500, 0, 2) coords  $\leq$  cbind $(x, y)$ 

###

104

#### GeoSim and the state of the state of the state of the state of the state of the state of the state of the state of the state of the state of the state of the state of the state of the state of the state of the state of the

```
set.seed(261)
corrmodel="Wend0"
# Simulation of a spatial Gaussian RF:
param=list(power2=4,skew=0,tail=1,
            mean=0,sill=1,scale=0.2,nugget=0) ## gaussian case
data0 <- GeoSim(coordx=coords, corrmodel=corrmodel,
               model="SinhAsinh", param=param,sparse=TRUE)$data
plot(density(data0),xlim=c(-7,7))
param=list(power2=4,skew=0,tail=0.7,
             mean=0,sill=1,scale=0.2,nugget=0) ## heavy tails
data1 <- GeoSim(coordx=coords, corrmodel=corrmodel,
               model="SinhAsinh", param=param,sparse=TRUE)$data
lines(density(data1),lty=2)
param=list(power2=4,skew=0.5,tail=1,
             mean=0,sill=1,scale=0.2,nugget=0) ## asymmetry
data2 <- GeoSim(coordx=coords, corrmodel=corrmodel,
               model="SinhAsinh", param=param,sparse=TRUE)$data
lines(density(data2),lty=3)
################################################################
###
### Example 6. Simulation of a bivariate Gaussian RF
### with separable bivariate exponential correlation model
### on a regular grid.
###
###############################################################
# Define the spatial-coordinates of the points:
x <- runif(500, 0, 2)
y <- runif(500, 0, 2)
coords \leq cbind(x,y)# Simulation of a bivariate spatial Gaussian RF:
# with a separable Bivariate Matern
set.seed(12)
param=list(mean_1=4,mean_2=2,scale=0.12,smooth=0.5,
           sill_1=1,sill_2=1,nugget_1=0,nugget_2=0,pcol=0.5)
data <- GeoSim(coordx=coords,corrmodel="Bi_matern_sep",
             param=param)$data
opar=par(no.readonly = TRUE)
par(mfrow=c(1,2))
quilt.plot(coords,data[1,],col=terrain.colors(100),main="1",xlab="",ylab="")
quilt.plot(coords,data[2,],col=terrain.colors(100),main="2",xlab="",ylab="")
par(opar)
```

```
################################################################
###
### Example 7. Simulation of a spatio temporal Gaussian RF.
### observed on dynamical location sites with double exponential correlation
```

```
###
# Define the dynamical spatial-coordinates of the points:
coordt=1:5coordx_dyn=list()
maxN=30set.seed(8)
for(k in 1:length(coordt))
€
NN=sample(1:maxN,size=1)
x \le runif(NN, 0, 1)
y \leftarrow runif(NN, 0, 1)coordx_dyn[[k]]=cbind(x,y)<sup>}</sup>
coordx_dyn
param<-list(nugget=0,mean=0,scale_s=0.2/3,scale_t=2/3,sill=1)
data <- GeoSim(coordx_dyn=coordx_dyn, coordt=coordt, corrmodel="Exp_Exp",
                  param=param)$data
## spatial realization at first temporal instants
data[[1]]## spatial realization at third temporal instants
data[[3]]###
### Example 8. Simulation of a Gaussian RF
### with a Wend0 correlation in the north emisphere of the planet earth
### using geodesic distance
distance="Geod"; radius=6371
NN=3000 ## total point on the sphere on lon/lat format
set.seed(80)
coords=cbind(runif(NN,-180,180),runif(NN,0,90))
## Set the wendland parameters
corrmodel <- "Wend0"
param<-list(mean=0,sill=1,nugget=0,scale=1000,power2=3)
# Simulation of a spatial Gaussian RF on the sphere
#set.seed(2)
data <- GeoSim(coordx=coords, corrmodel=corrmodel, sparse=TRUE,
             distance=distance, radius=radius, param=param)$data
#require(globe)
#globe::globeearth(eye=place("newyorkcity"))
#globe::globepoints(loc=coords,pch=20,col = cm.colors(length(data),alpha=0.1)[rank(data)])
```
106

# Description

Simulation of Gaussian and some non Gaussian spatial, spatio-temporal and spatial bivariate random fields using approximate methods of simulation. At the time it works only for the spatial case and the Matern model

# Usage

```
GeoSimapprox(coordx, coordy=NULL, coordt=NULL,
coordx_dyn=NULL,corrmodel, distance="Eucl",GPU=NULL,
grid=FALSE,local=c(1,1),
method="TB",M=30, L=1000,model='Gaussian',
n=1,param,anisopars=NULL, radius=6371,X=NULL)
```
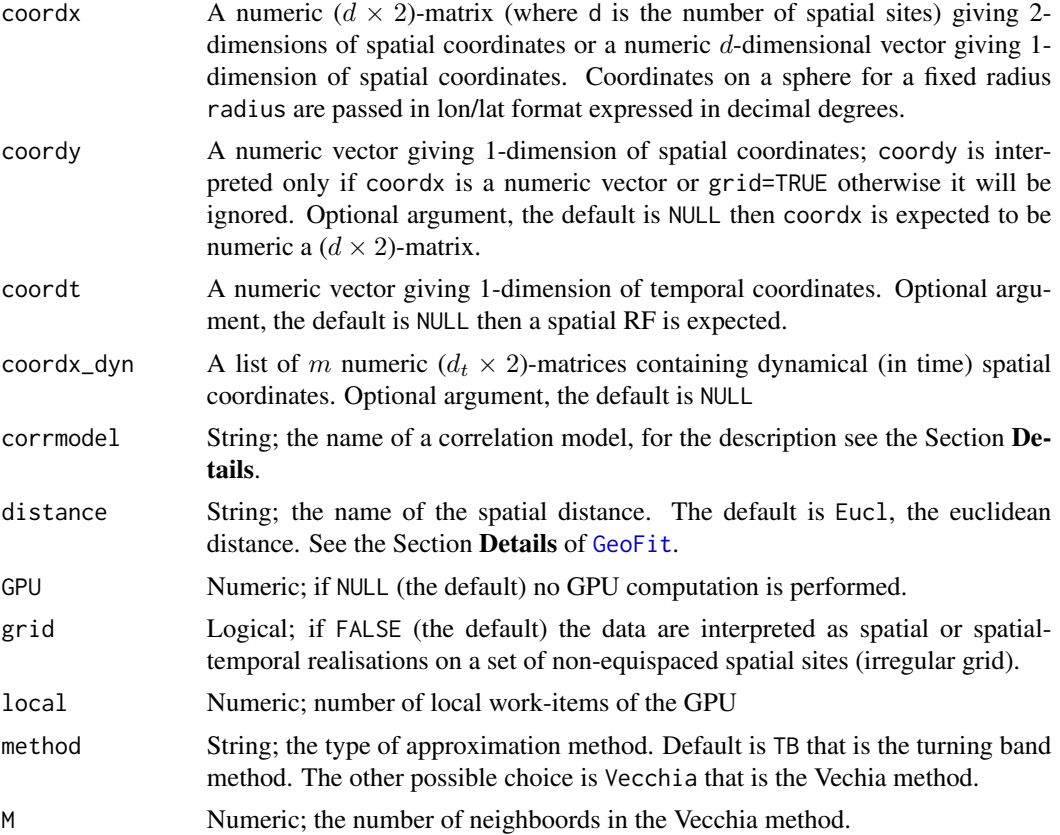

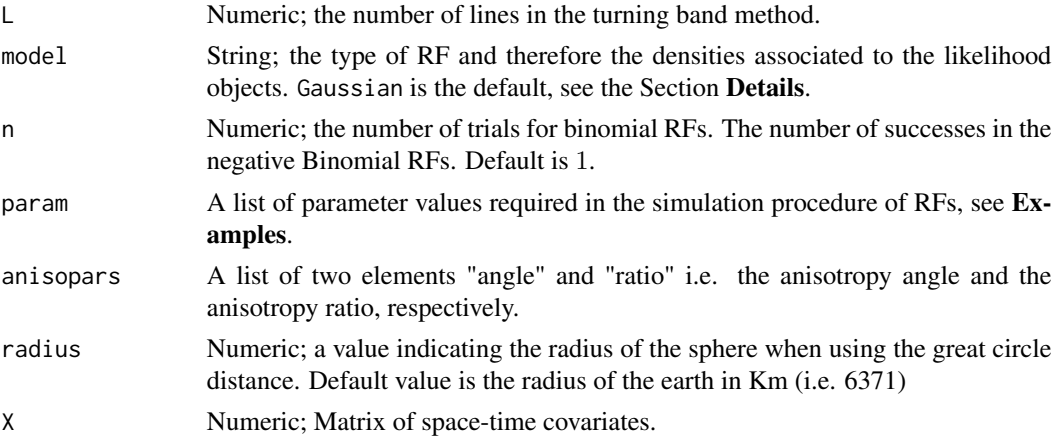

# Value

Returns an object of class GeoSim. An object of class GeoSim is a list containing at most the following components:

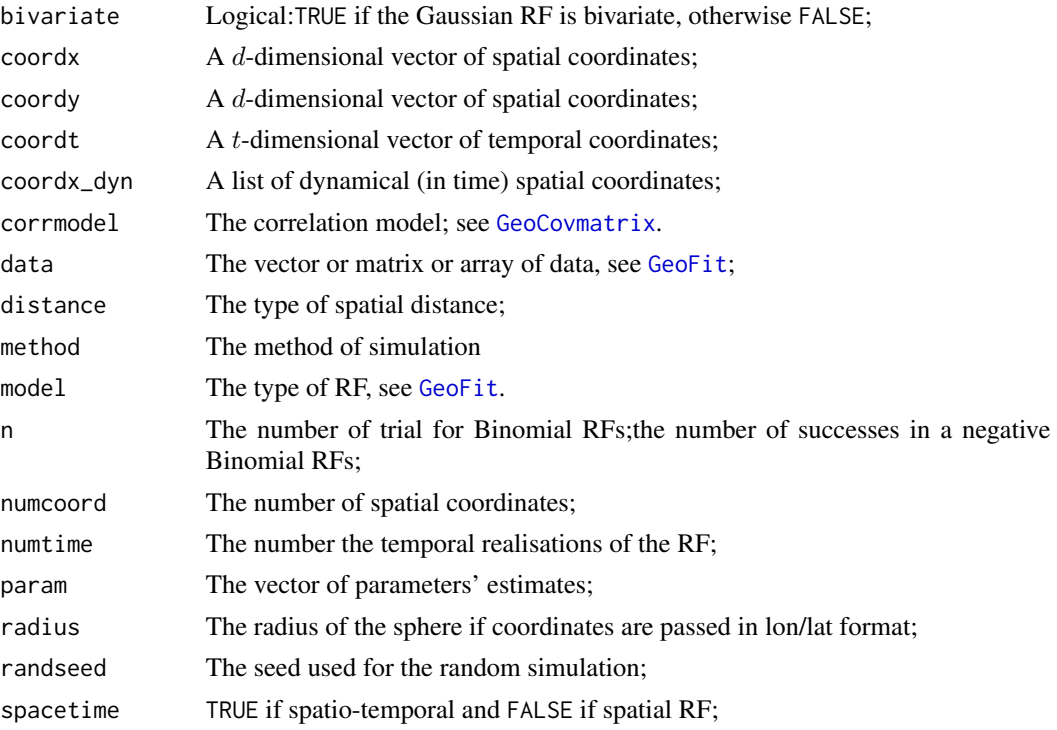

# Author(s)

Moreno Bevilacqua, <moreno.bevilacqua89@gmail.com>,[https://sites.google.com/view/](https://sites.google.com/view/moreno-bevilacqua/home) [moreno-bevilacqua/home](https://sites.google.com/view/moreno-bevilacqua/home), Víctor Morales Oñate, <victor.morales@uv.cl>, [https://sites.](https://sites.google.com/site/moralesonatevictor/) [google.com/site/moralesonatevictor/](https://sites.google.com/site/moralesonatevictor/), Christian", Caamaño-Carrillo, <chcaaman@ubiobio.[cl>](https://www.researchgate.net/profile/Christian-Caamano),https: [//www.researchgate.net/profile/Christian-Caamano](https://www.researchgate.net/profile/Christian-Caamano)
#### <span id="page-108-0"></span>GeoSimCopula 109

#### References

J. Guiness (2018) Permutation and Grouping Methods for Sharpening Gaussian Process Approximations *Technometrics* 60(4) 415-429.

D. Arroyo, X. Emery (2020) An R Implementation of a Continuous Spectral Algorithm for Simulating Vector Gaussian Random Fields in Euclidean Spaces ACM Transactions on Mathematical SoftwareVolume 47(1)

#### Examples

```
library(GeoModels)
```

```
################################################################
###
### Example 1. Simulation of a large spatial Gaussian RF
### with Turning band method
###############################################################
set.seed(68)
x <- runif(50000)
y <- runif(50000)
coords=cbind(x,y)
# Simulation of a spatial Gaussian RF with Matern correlation function
data1 <- GeoSimapprox(coords, corrmodel="Matern",
            method="TB",L=1000,
            param=list(smooth=0.5,mean=0,sill=1,scale=0.4/3,nugget=0))$data
quilt.plot(coords,data1)
```
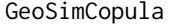

Simulation of Gaussian and non Gaussian Random Fields using cop*ula.*

# **Description**

Simulation of Gaussian and some non Gaussian spatial, spatio-temporal and spatial bivariate random fields using Gaussian or Clayton copula. The function return a realization of a Random Field for a given covariance model and covariance parameters. Simulation is based on Cholesky decomposition.

#### Usage

```
GeoSimCopula(coordx, coordy=NULL, coordt=NULL,
coordx_dyn=NULL, corrmodel, distance="Eucl",
     GPU=NULL, grid=FALSE, local=c(1,1),
     method="cholesky", model='Gaussian', n=1, param,
     anisopars=NULL,radius=6371, sparse=FALSE,
     copula="Gaussian",X=NULL)
```
# <span id="page-109-0"></span>Arguments

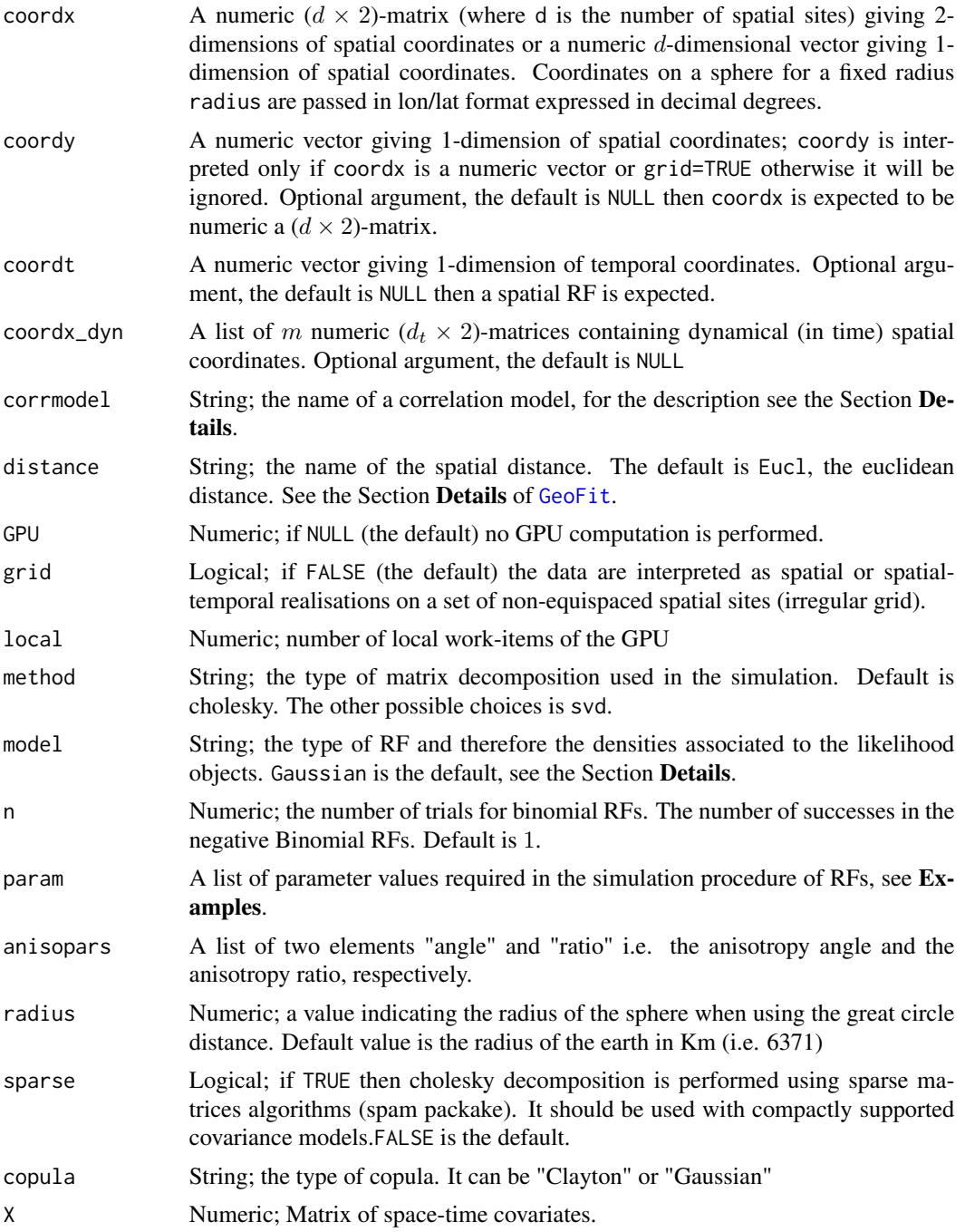

# Value

Returns an object of class GeoSimCopula. An object of class GeoSimCopula is a list containing at most the following components:

# <span id="page-110-0"></span>GeoSimCopula 111

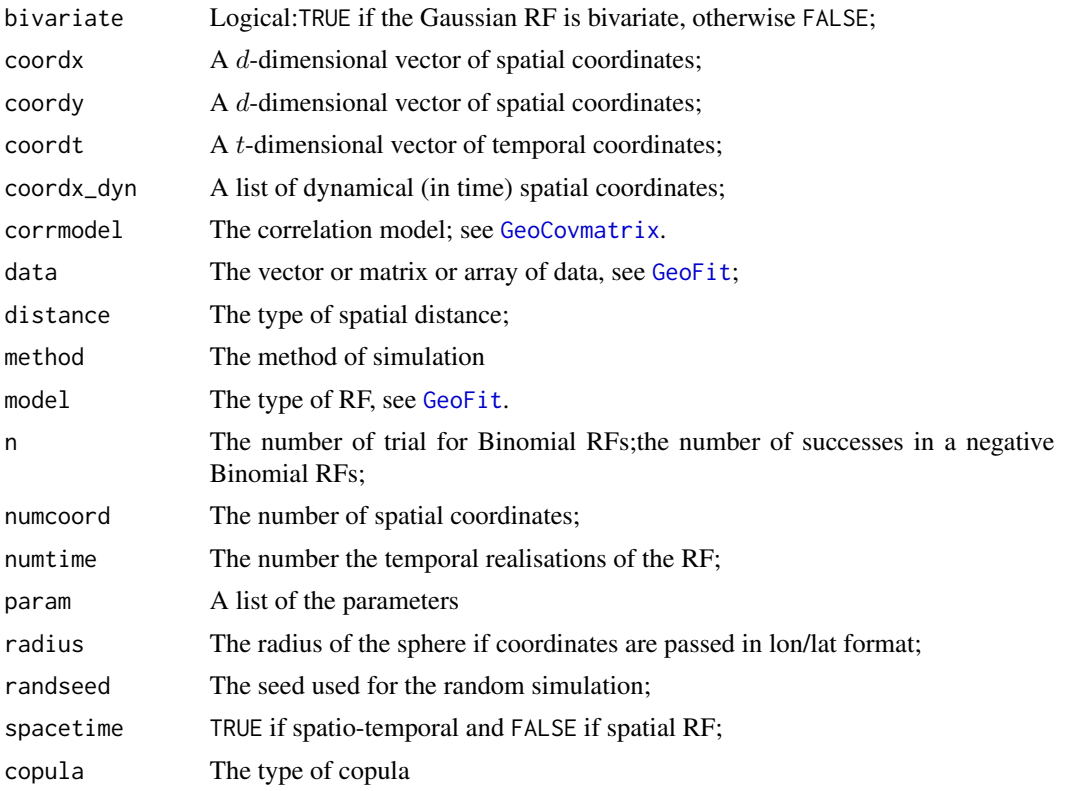

#### Author(s)

Moreno Bevilacqua, <moreno.bevilacqua89@gmail.com>,[https://sites.google.com/view/](https://sites.google.com/view/moreno-bevilacqua/home) [moreno-bevilacqua/home](https://sites.google.com/view/moreno-bevilacqua/home), Víctor Morales Oñate, <victor.morales@uv.cl>, [https://sites.](https://sites.google.com/site/moralesonatevictor/) [google.com/site/moralesonatevictor/](https://sites.google.com/site/moralesonatevictor/), Christian", Caamaño-Carrillo, <chcaaman@ubiobio.[cl>](https://www.researchgate.net/profile/Christian-Caamano),https: [//www.researchgate.net/profile/Christian-Caamano](https://www.researchgate.net/profile/Christian-Caamano)

# Examples

library(GeoModels)

```
################################################################
###
### Example q. Simulation of a reparametrized Beta RF
### for beta regression
### with Gaussian and Clayton Copula
### with underlying Wendland correlation.
###
###############################################################
set.seed(261)
NN=1400
x \leftarrow runif(NN); y \leftarrow runif(NN)coords=cbind(x,y)
```
shape1=3

#### 112 GeoTests

```
shape2=3
sill=1
smooth=0
corrmodel="GenWend"
min=0;max=1
X=cbind(rep(1,NN),runif(NN))
NuisParam("Beta2",num_betas=2,copula="Gaussian")
CorrParam("GenWend")
#### Gaussian copula
param=list(smooth=smooth,power2=4, min=min,max=max,
             mean=0.1,mean1=0.1,sill=1,scale=0.3,nugget=0,shape=5)
data <- GeoSimCopula(coordx=coords, corrmodel=corrmodel, model="Beta2",param=param,
 copula="Gaussian",sparse=TRUE,X=X)$data
quilt.plot(coords,data)
#### Clayton copula
NuisParam("Beta2",num_betas=2,copula="Clayton")
CorrParam("GenWend")
param=list(smooth=smooth,power2=4, min=min,max=max,
             mean=0.2,mean1=0.1,sill=1,scale=0.3,nugget=0,shape=6,nu=4)
data1 <- GeoSimCopula(coordx=coords, corrmodel=corrmodel, model="Beta2",param=param,
 copula="Clayton",sparse=TRUE,X=X)$data
hist(data1,freq=FALSE)
quilt.plot(coords,data1)
```
GeoTests *Statistical Hypothesis Tests for Nested Models*

# Description

The function performs statistical hypothesis tests for nested models based on composite or standard likelihood versions of Wald-type and Wilks-type (likelihood ratio) statistics.

#### Usage

```
GeoTests(object1, object2, ..., statistic)
```
<span id="page-111-0"></span>

#### GeoTests 113

#### Arguments

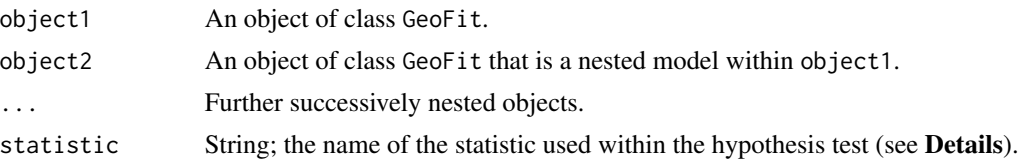

#### Details

The implemented hypothesis tests for nested models are based on the following statistics:

- 1. Wald-type (Wald);
- 2. Likelihood ratio or Wilks-type (Wilks under standard likelihood); For composite likelihood available variants of the basic version are:
	- Rotnitzky and Jewell adjustment (WilksRJ);
	- Satterhwaite adjustment (WilksS);
	- Chandler and Bate adjustment (WilksCB);
	- Pace, Salvan and Sartori adjustment (WilksPSS);

More specifically, consider an p-dimensional random vector  $\bf{Y}$  with probability density function  $f(\mathbf{y}; \theta)$ , where  $\theta \in \Theta$  is a q-dimensional vector of parameters. Suppose that  $\theta = (\psi, \tau)$  can be partitioned in a q'-dimensional subvector  $\psi$  and q''-dimensional subvector  $\tau$ . Assume also to be interested in testing the specific values of the vector  $\psi$ . Then, one can use some statistical hypothesis tests for testing the null hypothesis  $H_0$ :  $\psi = \psi_0$  against the alternative  $H_1$ :  $\psi \neq \psi_0$ . Composite likelihood versions of 'Wald' and 'score' statistics have the usual asymptotic chi-square distribution with  $q'$  degree of freedom. The Wald-type statistic is

$$
W = (\hat{\psi} - \psi_0)^T (G^{\psi \psi})^{-1} (\hat{\theta}) (\hat{\psi} - \psi_0),
$$

where  $G_{\psi\psi}$  is the  $q' \times q'$  submatrix of the Godambe or Fisher information pertaining to  $\psi$  and  $\hat{\theta}$  is the maximum likelihood estimator from the full model. This statistic can be called from the routine GeoTests assigning at the argument statistic the value: Wald.

Alternatively to the Wald-type statistic one can use the composite version of the Wilks-type or likelihood ratio statistic, given by

$$
W = 2[C\ell(\hat{\theta}; \mathbf{y}) - C\ell(\psi_0, \hat{\tau}(\psi_0); \mathbf{y})].
$$

In the composite likelihood case, the asymptotic distribution of the composite likelihood ratio statistic is given by

$$
W \dot{\sim} \sum_i \lambda_i \chi^2,
$$

for  $i = 1, \ldots, q'$ , where  $\chi_i^2$  are  $q'$  iid copies of a chi-square one random variable and  $\lambda_1, \ldots, \lambda_{q'}$ are the eigenvalues of the matrix  $(H^{\psi\psi})^{-1}G^{\psi\psi}$ . There exist several adjustments to the composite likelihood ratio statistic in order to get an approximated  $\chi^2_{q'}$ . For example, Rotnitzky and Jewell (1990) proposed the adjustment  $W' = W/\overline{\lambda}$  where  $\overline{\lambda}$  is the average of the eigenvalues  $\lambda_i$ . This statistic can be called within the routine by the value: WilksRJ. A better solution is proposed by Satterhwaite (1946) defining  $W'' = \nu W/(q'\bar{\lambda})$ , where  $\nu = (\sum_i \lambda)^2 / \sum_i \lambda_i^2$  for  $i = 1 \ldots, q'$ , is the effective number of the degree of freedom. Note that in this case the distribution of the likelihood

<span id="page-113-0"></span>ratio statistic is a chi-square random variable with  $\nu$  degree of freedom. This statistic can be called from the routine assigning the value: WilksS. For the adjustments suggested by Chandler and Bate  $(2007)$  and Pace, Salvan and Sartori  $(2011)$  we refere to the articles (see References), these versions can be called from the routine assigning respectively the values: WilksCB and WilksPSS.

#### Value

An object of class c("data.frame"). The object contain a table with the results of the tested models. The rows represent the responses for each model and the columns the following results:

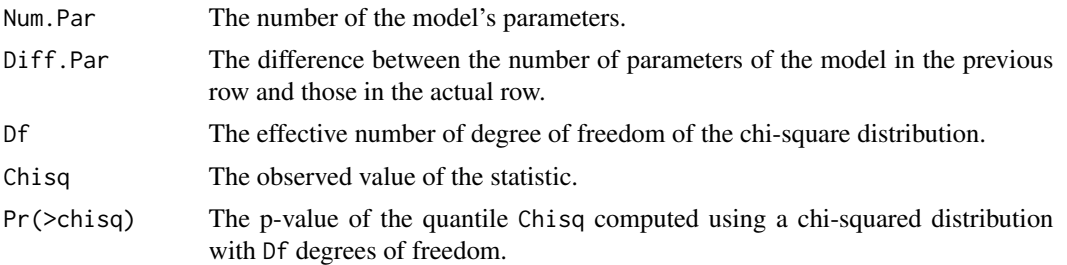

#### Author(s)

Moreno Bevilacqua, <moreno.bevilacqua89@gmail.com>,[https://sites.google.com/view/](https://sites.google.com/view/moreno-bevilacqua/home) [moreno-bevilacqua/home](https://sites.google.com/view/moreno-bevilacqua/home), Víctor Morales Oñate, <victor.morales@uv.cl>, [https://sites.](https://sites.google.com/site/moralesonatevictor/) [google.com/site/moralesonatevictor/](https://sites.google.com/site/moralesonatevictor/), Christian", Caamaño-Carrillo, <chcaaman@ubiobio.[cl>](https://www.researchgate.net/profile/Christian-Caamano),https: [//www.researchgate.net/profile/Christian-Caamano](https://www.researchgate.net/profile/Christian-Caamano)

## References

Chandler, R. E., and Bate, S. (2007). Inference for Clustered Data Using the Independence loglikelihood. *Biometrika*, 94, 167–183.

Pace, L., Salvan, A. and Sartori, N. (2011). Adjusting Composite Likelihood Ratio Statistics. *Statistica Sinica*, 21, 129–148.

Rotnitzky, A. and Jewell, N. P. (1990). Hypothesis Testing of Regression Parameters in Semiparametric Generalized Linear Models for Cluster Correlated Data. *Biometrika*, 77, 485–497.

Satterthwaite, F. E. (1946). An Approximate Distribution of Estimates of Variance Components. *Biometrics Bulletin*, 2, 110–114.

Varin, C., Reid, N. and Firth, D. (2011). An Overview of Composite Likelihood Methods. *Statistica Sinica*, 21, 5–42.

#### See Also

[GeoFit](#page-45-0).

# Examples

```
library(GeoModels)
################################################################
```

```
GeoTests 115
```

```
###
### Example 1. Parametric test of Gaussianity
### using SinhAsinh random fields using standard likelihood
###
###############################################################
set.seed(34)
model="SinhAsinh"
# Define the spatial-coordinates of the points:
NN=350
x = runif(NN, 0, 1)y = runif(NN, 0, 1)coords = chind(x,y)# Parameters
mean=0; nugget=0; sill=1
### skew and tail parameters
skew=0;tail=1 ## H0 is Gaussianity
# underlying model correlation
corrmodel="Wend0"
power2=4;c_supp=0.2
# simulation
param=list(power2=power2,skew=skew,tail=tail,
             mean=mean,sill=sill,scale=c_supp,nugget=nugget)
data = GeoSim(coordx=coords, corrmodel=corrmodel,model=model, param=param)$data
##### H1
fixed=list(power2=power2,nugget=nugget,mean=mean)
start=list(scale=c_supp,skew=skew,tail=tail,sill=sill)
lower=list(scale=0,skew=-1 ,tail=0.5,sill=0)
upper=list(scale=2,skew=1,tail=1.5,sill=5)
# Maximum pairwise composite-likelihood fitting of the RF:
fitH1 = GeoFit(data=data,coordx=coords,corrmodel=corrmodel, model=model,
                   likelihood="Full",type="Standard",varest=TRUE,
                   lower=lower,upper=upper,
                   optimizer="nlminb",
                    start=start,fixed=fixed)
fitH1$param
##### H0: Gaussianity (i.e tail1=1, skew=0 fixed)
fixed=list(power2=power2,nugget=nugget,mean=mean,tail=1,skew=0)
start=list(scale=c_supp,sill=sill)
lower=list(scale=0,sill=0)
upper=list(scale=2,sill=5)
# Maximum pairwise composite-likelihood fitting of the RF:
fitH0 = GeoFit(data=data,coordx=coords,corrmodel=corrmodel, model=model,
                    likelihood="Full",type="Standard",varest=TRUE,
                      lower=lower,upper=upper,
                   optimizer="nlminb",
                    start=start,fixed=fixed)
```

```
# Wald statistic test
GeoTests(fitH1, fitH0 ,statistic='Wald')
# likelihood ratio statistic test
GeoTests(fitH1, fitH0 , statistic='Wilks')
```
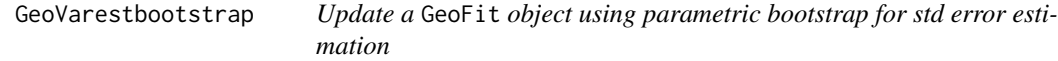

# Description

The procedure update a GeoFit object estimating stderr estimation using parametric bootstrap.

## Usage

```
GeoVarestbootstrap(fit,K=100,sparse=FALSE,
GPU=NULL,local=c(1,1),optimizer="Nelder-Mead",
                     lower=NULL, upper=NULL,
                     method="cholesky",memdist=TRUE, M=30,L=500,seed=1)
```
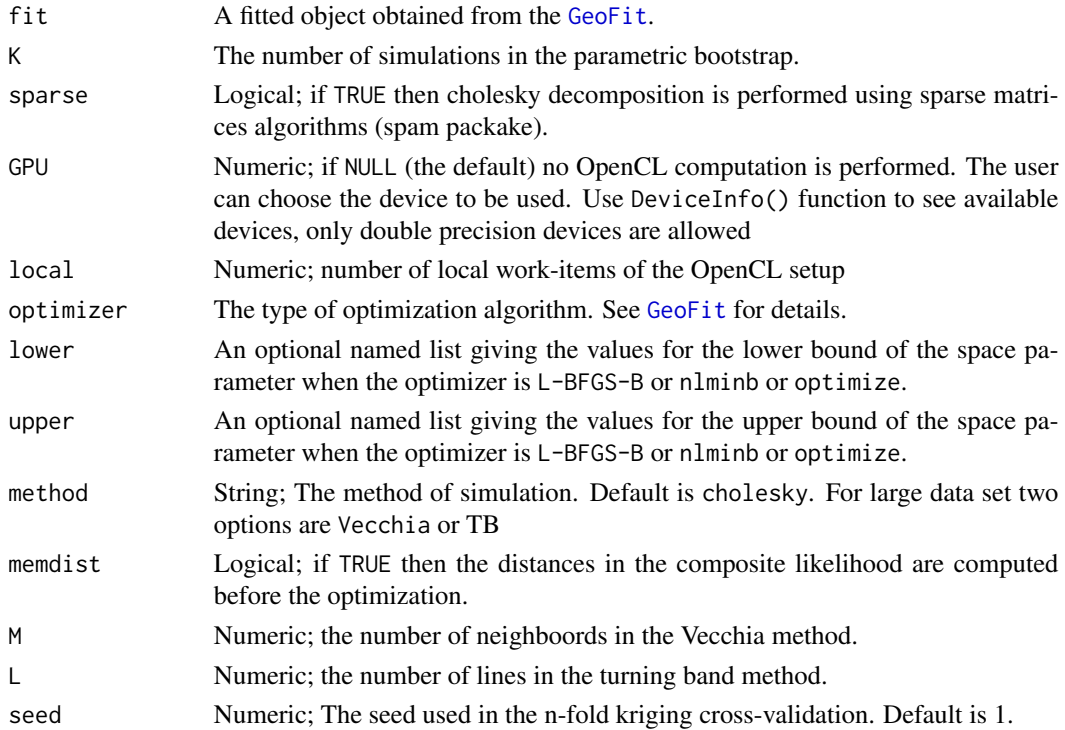

# <span id="page-116-1"></span>GeoVariogram 117

# Details

The function update a GeoFit object estimating stderr estimation using parametric bootstrap.

#### Value

Returns an (updated) object of class GeoFit.

#### Author(s)

Moreno Bevilacqua, <moreno.bevilacqua89@gmail.com>,[https://sites.google.com/view/](https://sites.google.com/view/moreno-bevilacqua/home) [moreno-bevilacqua/home](https://sites.google.com/view/moreno-bevilacqua/home), Víctor Morales Oñate, <victor.morales@uv.cl>, [https://sites.](https://sites.google.com/site/moralesonatevictor/) [google.com/site/moralesonatevictor/](https://sites.google.com/site/moralesonatevictor/), Christian", Caamaño-Carrillo, <chcaaman@ubiobio.[cl>](https://www.researchgate.net/profile/Christian-Caamano),https: [//www.researchgate.net/profile/Christian-Caamano](https://www.researchgate.net/profile/Christian-Caamano)

#### See Also

[GeoFit](#page-45-0).

<span id="page-116-0"></span>GeoVariogram *Empirical semi-variogram estimation*

## Description

The function returns an empirical estimate of the semi-variogram for spatio (temporal) and bivariate random fields.

# Usage

```
GeoVariogram(data, coordx, coordy=NULL, coordt=NULL,
coordx_dyn=NULL,cloud=FALSE, distance="Eucl",
              grid=FALSE, maxdist=NULL,neighb=NULL,
              maxtime=NULL, memdist=FALSE,numbins=NULL,
              radius=6371, type='variogram',bivariate=FALSE)
```
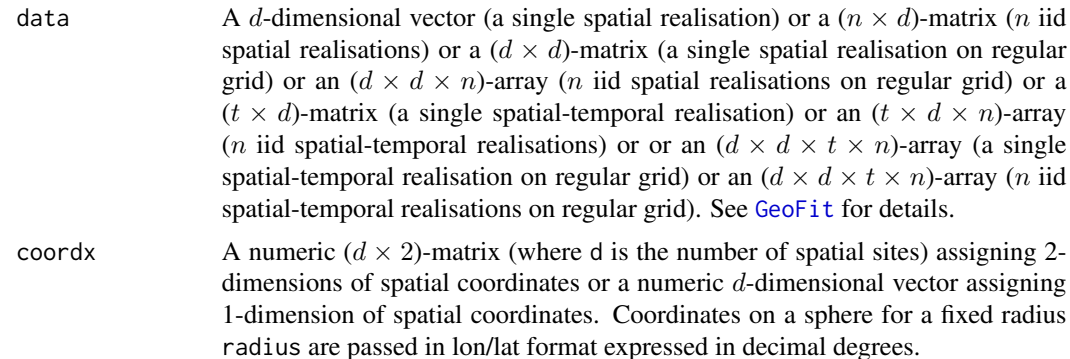

<span id="page-117-0"></span>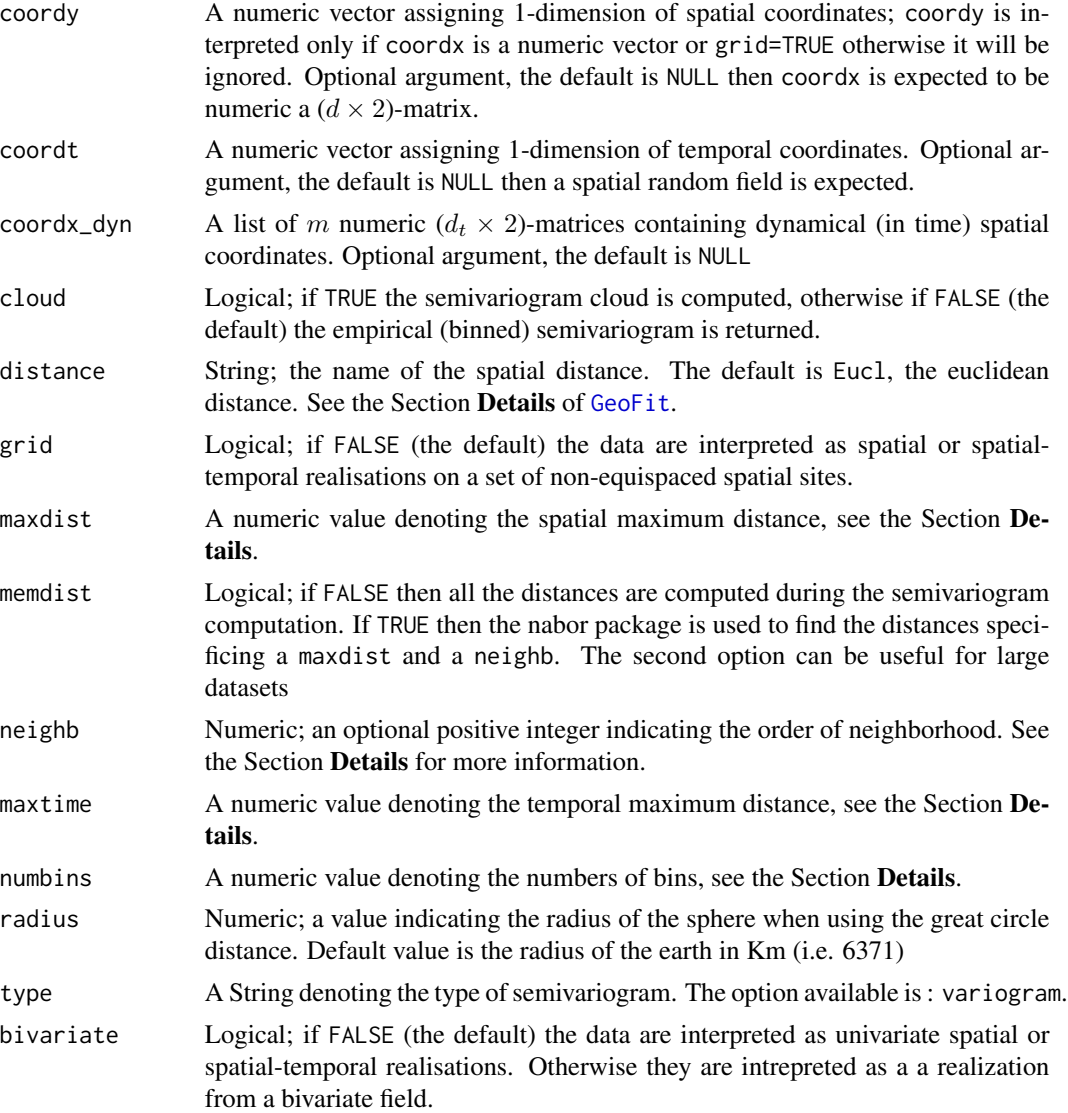

# Details

We briefly report the definitions of semi-variogram used for the spatial case. It can be easily extended to the space-time or spatial bivariate case. In the case of a spatial Gaussian random field the sample semivariogram estimator is defined by

$$
\hat{\gamma}(h) = 0.5 \sum_{x_i, x_j \in N(h)} (Z(x_i) - Z(x_j))^2 / |N(h)|
$$

where  $N(h)$  is the set of all the sample pairs whose distances fall into a tolerance region with size h (equispaced intervalls are considered).

The numbins parameter indicates the number of adjacent intervals to consider in order to grouped distances with which to compute the (weighted) lest squares.

# GeoVariogram 119

The maxdist parameter indicates the maximum spatial distance below which the shorter distances will be considered in the calculation of the semivariogram.

The maxdist parameter can be coupled with the neighb parameter (setting memdist=T). This is useful when handling large dataset.

The maxtime parameter indicates the maximum temporal distance below which the shorter distances will be considered in the calculation of the spatio-temoral semivariogram.

# Value

Returns an object of class Variogram. An object of class Variogram is a list containing at most the following components:

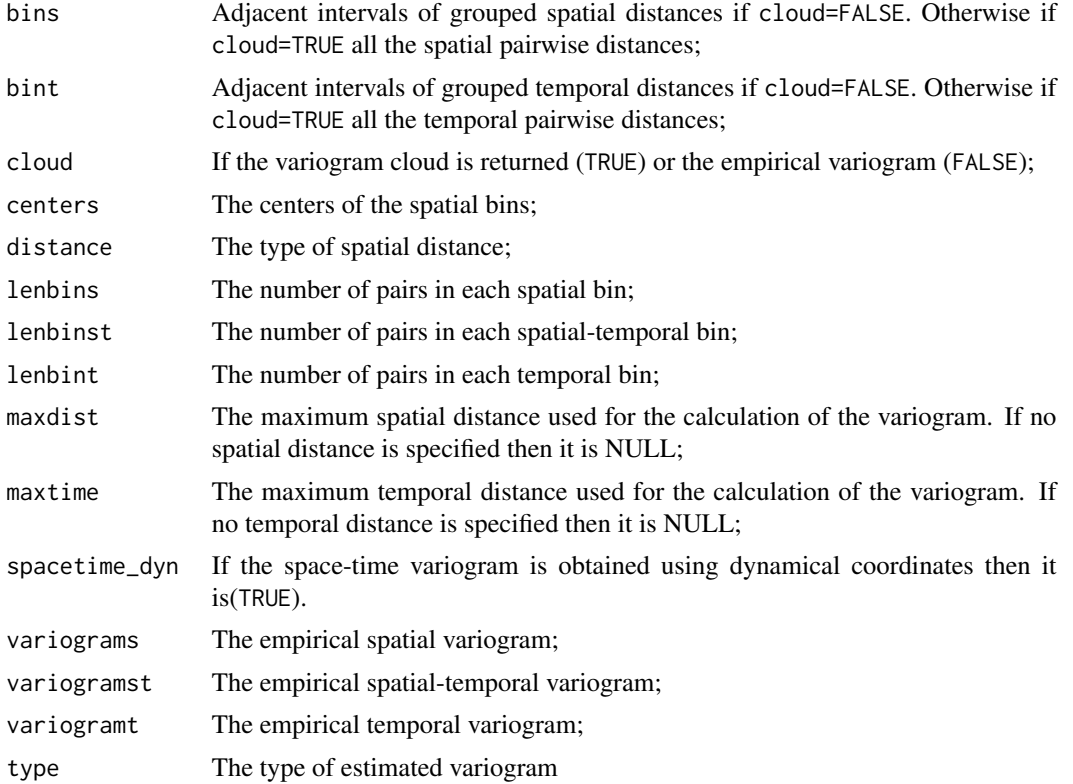

#### Author(s)

Moreno Bevilacqua, <moreno.bevilacqua89@gmail.com>,[https://sites.google.com/view/](https://sites.google.com/view/moreno-bevilacqua/home) [moreno-bevilacqua/home](https://sites.google.com/view/moreno-bevilacqua/home), Víctor Morales Oñate, <victor.morales@uv.cl>, [https://sites.](https://sites.google.com/site/moralesonatevictor/) [google.com/site/moralesonatevictor/](https://sites.google.com/site/moralesonatevictor/), Christian", Caamaño-Carrillo, <chcaaman@ubiobio.[cl>](https://www.researchgate.net/profile/Christian-Caamano),https: [//www.researchgate.net/profile/Christian-Caamano](https://www.researchgate.net/profile/Christian-Caamano)

# References

Cressie, N. A. C. (1993) *Statistics for Spatial Data*. New York: Wiley. Gaetan, C. and Guyon, X. (2010) *Spatial Statistics and Modelling*. Spring Verlang, New York.

#### See Also

[GeoFit](#page-45-0)

# Examples

library(GeoModels)

```
################################################################
###
### Example 1. Empirical estimation of the semi-variogram from a
### spatial Gaussian random field with exponential correlation.
###
###############################################################
set.seed(514)
# Set the coordinates of the sites:
x = runif(200, 0, 1)y = runif(200, 0, 1)coords = chind(x,y)# Set the model's parameters:
corrmodel = "Exponential"
mean = 0sill = 1nugget = 0
scale = 0.3/3# Simulation of the spatial Gaussian random field:
data = GeoSim(coordx=coords, corrmodel=corrmodel, param=list(mean=mean,
              sill=sill, nugget=nugget, scale=scale))$data
# Empirical spatial semi-variogram estimation:
vario = GeoVariogram(coordx=coords,data=data,maxdist=0.6)
plot(vario,pch=20,ylim=c(0,1),ylab="Semivariogram",xlab="Distance")
################################################################
###
### Example 2. Empirical estimation of the variogram from a
### spatio-temporal Gaussian random fields with Gneiting
### correlation function.
###
###############################################################
set.seed(331)
# Define the temporal sequence:
# Set the coordinates of the sites:
x = runif(200, 0, 1)y = runif(200, 0, 1)
coords = chind(x,y)times = seq(1, 10, 1)
```
# Simulation of a spatio-temporal Gaussian random field:

<span id="page-119-0"></span>

#### <span id="page-120-0"></span> $GeoWLS$  121

```
data = GeoSim(coordx=coords, coordt=times, corrmodel="gneiting",
              param=list(mean=0,scale_s=0.08,scale_t=0.4,sill=1,
              nugget=0,power_s=1,power_t=1,sep=0.5))$data
# Empirical spatio-temporal semi-variogram estimation:
vario_st = GeoVariogram(data=data, coordx=coords, coordt=times, maxtime=7,maxdist=0.5)
plot(vario_st)
################################################################
###
### Example 3. Empirical estimation of the (cross) semivariograms
### from a bivariate Gaussian random fields with Matern
### correlation function.
###
###############################################################
# Simulation of a bivariate spatial Gaussian random field:
set.seed(293)
# Define the spatial-coordinates of the points:
x = runif(400, 0, 1)y = runif(400, 0, 1)
coords=cbind(x,y)
# Simulation of a bivariate Gaussian Random field
# with matern (cross) covariance function
param=list(mean_1=0,mean_2=0,scale_1=0.1/3,scale_2=0.15/3,scale_12=0.15/3,
           sill_1=1,sill_2=1,nugget_1=0,nugget_2=0,
           smooth_1=0.5,smooth_12=0.5,smooth_2=0.5,pcol=0.3)
data = GeoSim(coordx=coords, corrmodel="Bi_matern", param=param)$data
# Empirical semi-(cross)variogram estimation:
biv_vario=GeoVariogram(data,coordx=coords, bivariate=TRUE,maxdist=c(0.5,0.5,0.5))
plot(biv_vario,pch=20)
```
GeoWLS *WLS of Random Fields*

#### **Description**

the function returns the parameters' estimates and the estimates' variances of a random field obtained by the weigthed least squares estimator.

#### Usage

GeoWLS(data, coordx, coordy=NULL, coordt=NULL, coordx\_dyn=NULL, corrmodel, distance="Eucl", fixed=NULL, grid=FALSE, maxdist=NULL,neighb=NULL, maxtime=NULL, model='Gaussian', optimizer='Nelder-Mead', numbins=NULL, radius=6371, start=NULL, weighted=FALSE)

<span id="page-121-0"></span>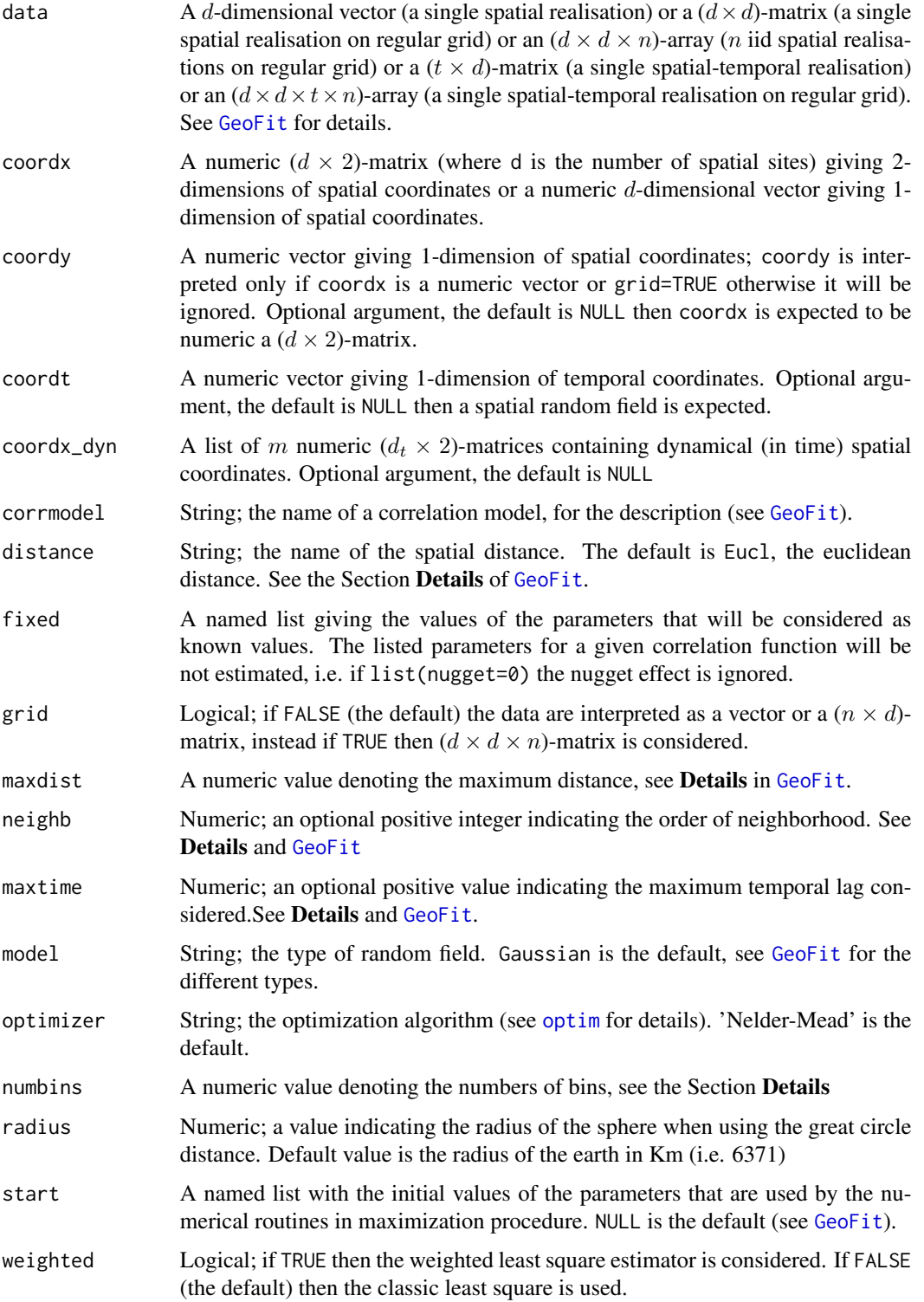

#### $GeoWLS$  123

# Details

The numbins parameter indicates the number of adjacent intervals to consider in order to grouped distances with which to compute the (weighted) lest squares.

The maxdist parameter indicates the maximum distance below which the shorter distances will be considered in the calculation of the (weigthed) least squares.

# Value

Returns an object of class WLS. An object of class WLS is a list containing at most the following components:

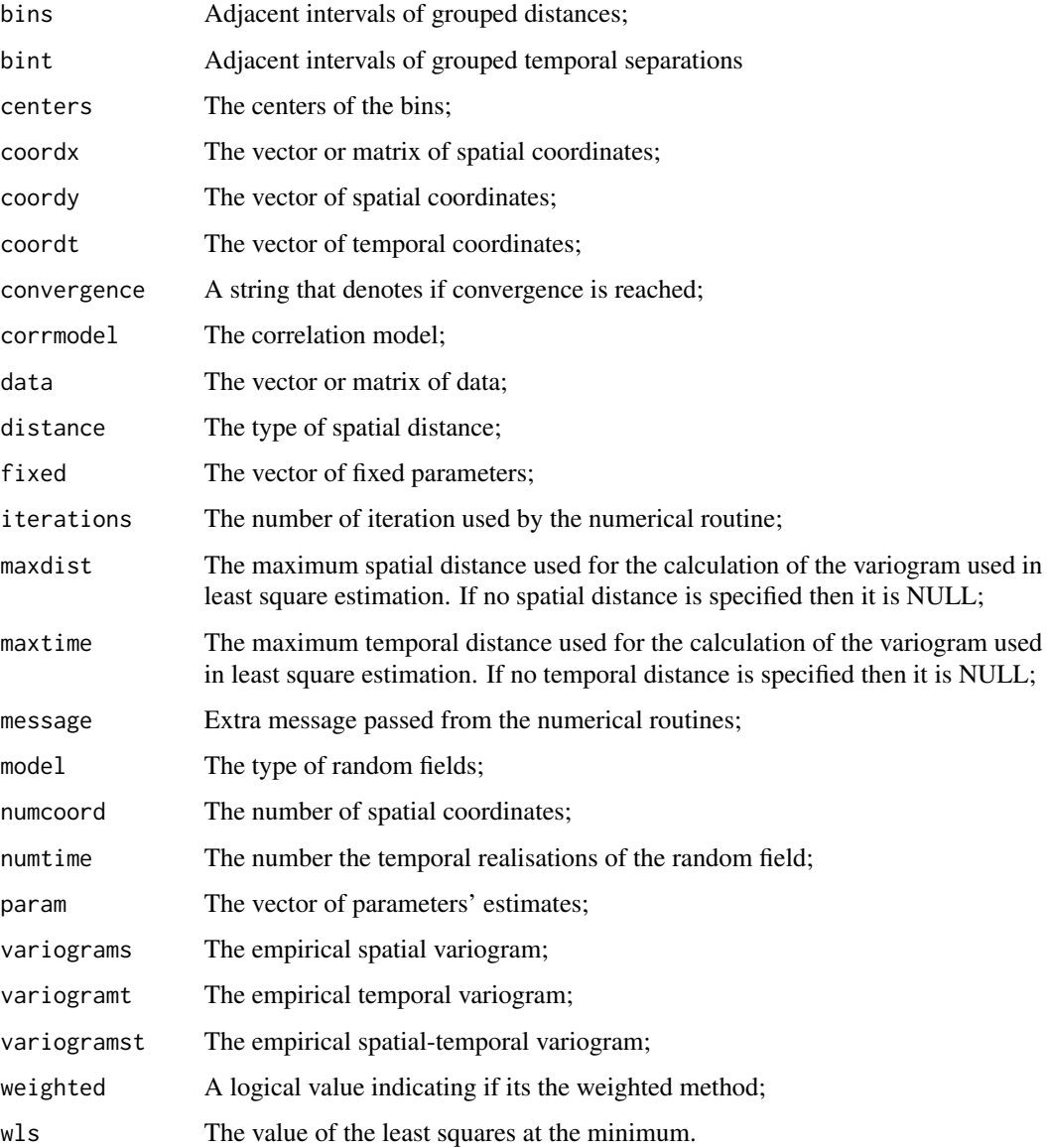

#### Author(s)

Moreno Bevilacqua, <moreno.bevilacqua89@gmail.com>,[https://sites.google.com/view/](https://sites.google.com/view/moreno-bevilacqua/home) [moreno-bevilacqua/home](https://sites.google.com/view/moreno-bevilacqua/home), Víctor Morales Oñate, <victor.morales@uv.cl>, [https://sites.](https://sites.google.com/site/moralesonatevictor/) [google.com/site/moralesonatevictor/](https://sites.google.com/site/moralesonatevictor/), Christian", Caamaño-Carrillo, <chcaaman@ubiobio.[cl>](https://www.researchgate.net/profile/Christian-Caamano),https: [//www.researchgate.net/profile/Christian-Caamano](https://www.researchgate.net/profile/Christian-Caamano)

# References

Cressie, N. A. C. (1993) *Statistics for Spatial Data*. New York: Wiley. Gaetan, C. and Guyon, X. (2010) *Spatial Statistics and Modelling*. Spring Verlang, New York.

#### See Also

[GeoFit](#page-45-0), [optim](#page-0-0)

#### Examples

```
library(GeoModels)
```

```
# Set the coordinates of the sites:
```

```
set.seed(211)
x <- runif(200, 0, 1)
set.seed(98)
y <- runif(200, 0, 1)
coords \leq cbind(x,y)################################################################
###
### Example 1. Least square fitting of a Gaussian random field
### with exponential correlation.
###
###############################################################
# Set the model's parameters:
corrmodel <- "Exponential"
mean <- 0
sill \leftarrow 1nugget <- 0
scale <- 0.15/3
param <- list(mean=0,sill=sill, nugget=nugget, scale=scale)
# Simulation of the Gaussian random field:
set.seed(2)
data <- GeoSim(coordx=coords, corrmodel=corrmodel, param=param)$data
fixed=list(nugget=0,mean=mean)
start=list(scale=scale,sill=sill)
# Least square fitting of the random field:
```
<span id="page-123-0"></span>

<span id="page-124-0"></span># Results: print(fit)

Lik *Optimizes the Log Likelihood*

# Description

Subroutine called by GeoFit. The procedure estimates the model parameters by maximization of the log-likelihood.

## Usage

```
Lik(copula,bivariate,coordx,coordy,coordt,
coordx_dyn,corrmodel,data,fixed,flagcor,flagnuis,
           grid,lower,mdecomp,model,namescorr,
           namesnuis,namesparam,numcoord,
           numpairs,numparamcor,numtime,optimizer,
           onlyvar,parallel,param,radius,setup,
           spacetime, sparse, varest, taper, type,
           upper,ns,X,neighb,MM,aniso)
```
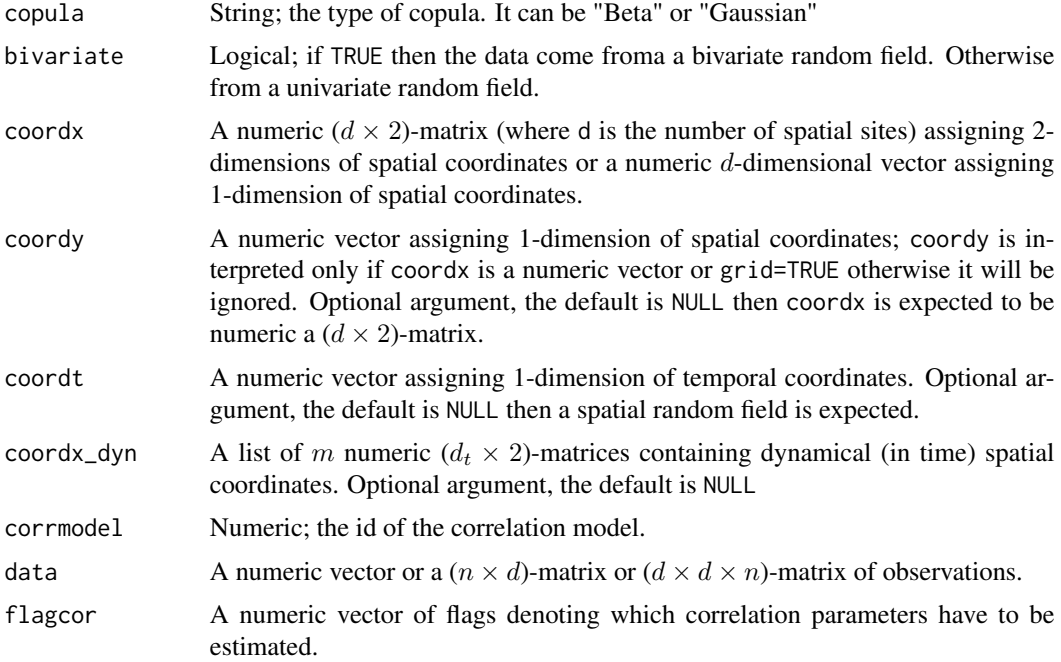

<span id="page-125-0"></span>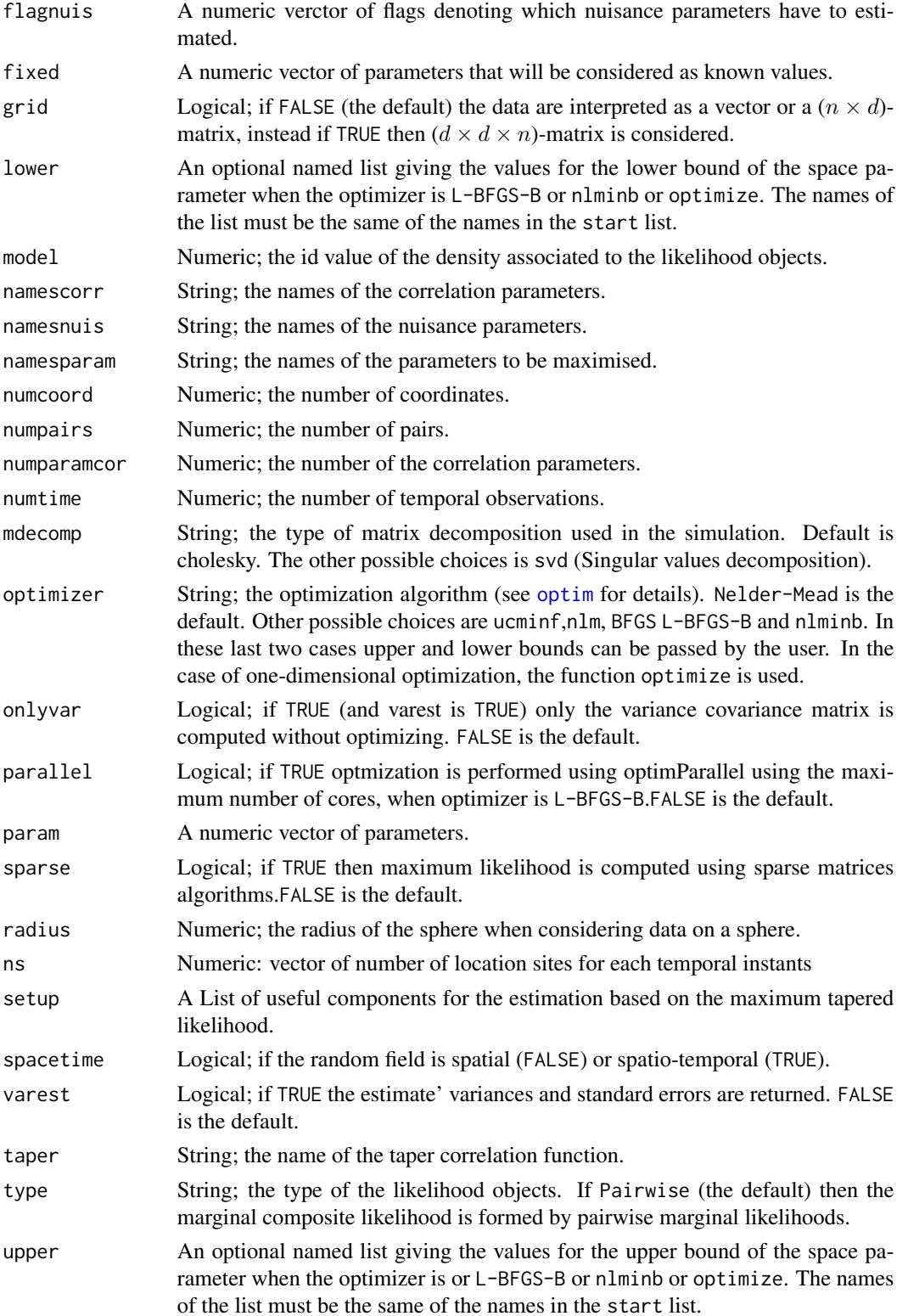

# <span id="page-126-1"></span>MatDecomp 127

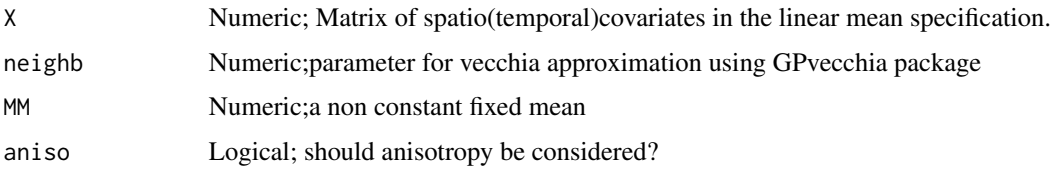

# Value

Return a list from an optim call.

#### Author(s)

Moreno Bevilacqua, <moreno.bevilacqua89@gmail.com>,[https://sites.google.com/view/](https://sites.google.com/view/moreno-bevilacqua/home) [moreno-bevilacqua/home](https://sites.google.com/view/moreno-bevilacqua/home), Víctor Morales Oñate, <victor.morales@uv.cl>, [https://sites.](https://sites.google.com/site/moralesonatevictor/) [google.com/site/moralesonatevictor/](https://sites.google.com/site/moralesonatevictor/), Christian", Caamaño-Carrillo, <chcaaman@ubiobio.[cl>](https://www.researchgate.net/profile/Christian-Caamano),https: [//www.researchgate.net/profile/Christian-Caamano](https://www.researchgate.net/profile/Christian-Caamano)

#### See Also

[GeoFit](#page-45-0)

<span id="page-126-0"></span>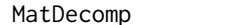

**Matrix decomposition** 

# Description

Matrix decomposition.

# Usage

MatDecomp(mtx, method)

#### Arguments

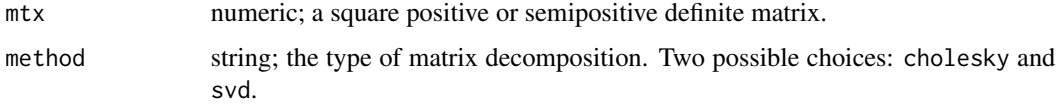

### Details

Decomposition of a square positive or positive semidefinite matrix.

#### Value

Return a matrix decomposition

#### <span id="page-127-0"></span>Author(s)

Moreno Bevilacqua, <moreno.bevilacqua89@gmail.com>,[https://sites.google.com/view/](https://sites.google.com/view/moreno-bevilacqua/home) [moreno-bevilacqua/home](https://sites.google.com/view/moreno-bevilacqua/home), Víctor Morales Oñate, <victor.morales@uv.cl>, [https://sites.](https://sites.google.com/site/moralesonatevictor/) [google.com/site/moralesonatevictor/](https://sites.google.com/site/moralesonatevictor/), Christian", Caamaño-Carrillo, <chcaaman@ubiobio.[cl>](https://www.researchgate.net/profile/Christian-Caamano),https: [//www.researchgate.net/profile/Christian-Caamano](https://www.researchgate.net/profile/Christian-Caamano)

MatSqrt, MatInv, MatLogDet

*Square root, inverse and log determinant of a (semi)positive definite matrix, given a matrix decomposition.*

# **Description**

Square root, inverse and log determinant of a (semi)positive definite matrix, given a matrix decomposition.

#### Usage

```
MatSqrt(mat.decomp,method)
MatInv(mat.decomp,method)
MatLogDet(mat.decomp,method)
```
#### Arguments

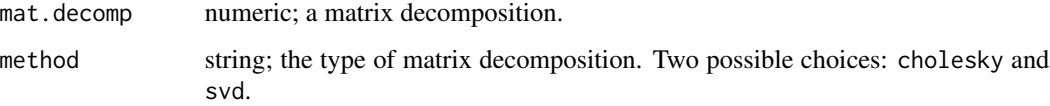

#### Value

The function returna a square root or inverse or log determinant of a (semi)positive definite matrix, given a matrix decomposition.

#### Author(s)

Moreno Bevilacqua, <moreno.bevilacqua89@gmail.com>,[https://sites.google.com/view/](https://sites.google.com/view/moreno-bevilacqua/home) [moreno-bevilacqua/home](https://sites.google.com/view/moreno-bevilacqua/home), Víctor Morales Oñate, <victor.morales@uv.cl>, [https://sites.](https://sites.google.com/site/moralesonatevictor/) [google.com/site/moralesonatevictor/](https://sites.google.com/site/moralesonatevictor/), Christian", Caamaño-Carrillo, <chcaaman@ubiobio.[cl>](https://www.researchgate.net/profile/Christian-Caamano),https: [//www.researchgate.net/profile/Christian-Caamano](https://www.researchgate.net/profile/Christian-Caamano)

#### See Also

[MatDecomp](#page-126-0)

#### <span id="page-128-0"></span>NuisParam 129

# Examples

```
library(GeoModels)
################################################################
###
### Example 1. Inverse of Covariance matrix associated to
### a Matern correlation model
###
###############################################################
# Define the spatial-coordinates of the points:
x \le runif(15, 0, 1)
y \le runif(15, 0, 1)
coords \leq cbind(x,y)# Matern Parameters
param=list(smooth=0.5,sill=1,scale=0.2,nugget=0)
a=matrix <- GeoCovmatrix(coordx=coords, corrmodel="Matern", param=param)
## decomposition with cholesky method
b=MatDecomp(a$covmat,method="cholesky")
## inverse of covariance matrix
inverse=MatInv(b,method="cholesky")
```
NuisParam *Lists the Nuisance Parameters of a Random Field*

# Description

The procedure returns a list with the nuisance parameters of a given random field model.

## Usage

```
NuisParam(model, bivariate=FALSE,num_betas=c(1,1),copula=NULL)
```
#### Arguments

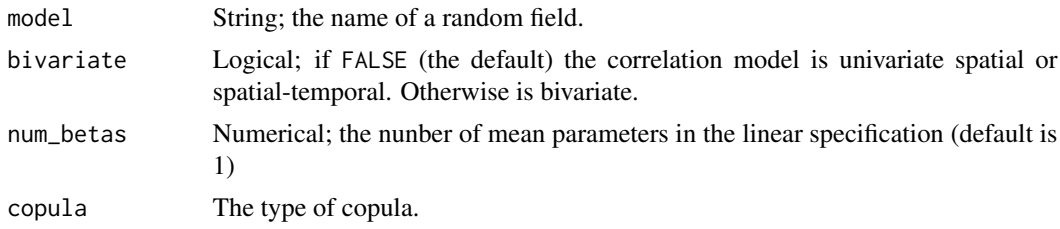

# Details

The function returns a list with the nuisance parameters of a given random field model.

# Value

Return a vector string of nuisance parameters.

### <span id="page-129-0"></span>Author(s)

```
Moreno Bevilacqua, <moreno.bevilacqua89@gmail.com>,https://sites.google.com/view/
moreno-bevilacqua/home, Víctor Morales Oñate, <victor.morales@uv.cl>, https://sites.
google.com/site/moralesonatevictor/, Christian", Caamaño-Carrillo, <chcaaman@ubiobio.cl>,https:
//www.researchgate.net/profile/Christian-Caamano
```
# See Also

[GeoFit](#page-45-0)

#### Examples

library(GeoModels)

NuisParam("Gaussian")

NuisParam("Binomial")

NuisParam("Weibull",num\_betas=2)

NuisParam("SkewGaussian", num\_betas=3)

NuisParam("SinhAsinh")

NuisParam("Beta2",copula="Clayton")

```
NuisParam("StudentT")
## note that in the bivariate case sill and nugget are considered as correlation parameteres
NuisParam("Gaussian", bivariate=TRUE)
```
plot.GeoVariogram *Plot empirical spatial, spatio-temporal and spatial bivariate semi-Variogram*

# Description

Plot empirical spatial, spatio-temporal and spatial bivariate semi-Variogram using on object [GeoVariogram](#page-116-0).

#### Usage

```
## S3 method for class 'GeoVariogram'
plot(x, \ldots)
```
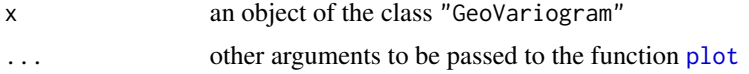

#### <span id="page-130-0"></span>Prscores 2008 and 2008 and 2008 and 2008 and 2008 and 2008 and 2008 and 2008 and 2008 and 2008 and 2008 and 200

# Details

This function plots empirical semi variogram in the spatial, spatio-temporal and spatial bivariate case

#### Value

Produces a plot. No values are returned.

# See Also

[GeoVariogram](#page-116-0) for variogram computation and examples.

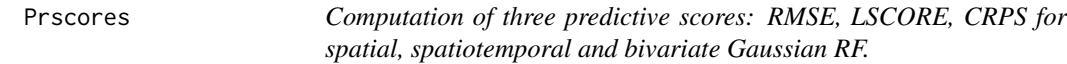

# Description

The function computes RMSE, LSCORE, CRPS predictive scores.

# Usage

```
Prscores(data, method="cholesky", matrix)
```
#### Arguments

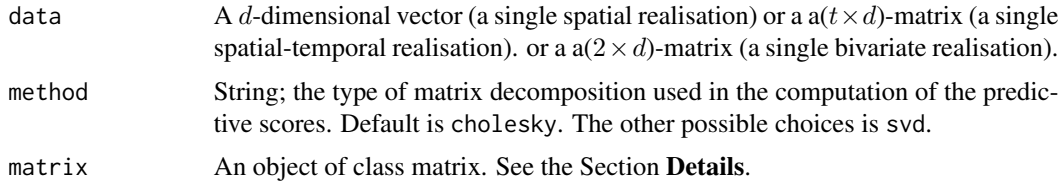

# Details

For a given covariance matrix object ([GeoCovmatrix](#page-32-0)) and a given spatial, spatiotemporal or bivariare realization from a Gaussian random field, the function computes three predictive scores.

# Value

Returns a list containing the following informations:

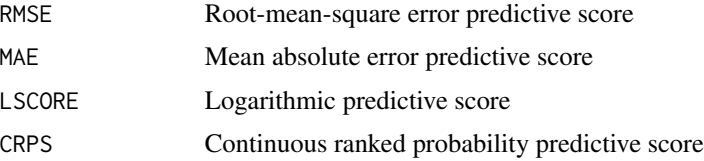

#### <span id="page-131-0"></span>Author(s)

Moreno Bevilacqua, <moreno.bevilacqua89@gmail.com>,[https://sites.google.com/view/](https://sites.google.com/view/moreno-bevilacqua/home) [moreno-bevilacqua/home](https://sites.google.com/view/moreno-bevilacqua/home), Víctor Morales Oñate, <victor.morales@uv.cl>, [https://sites.](https://sites.google.com/site/moralesonatevictor/) [google.com/site/moralesonatevictor/](https://sites.google.com/site/moralesonatevictor/), Christian", Caamaño-Carrillo, <chcaaman@ubiobio.[cl>](https://www.researchgate.net/profile/Christian-Caamano),https: [//www.researchgate.net/profile/Christian-Caamano](https://www.researchgate.net/profile/Christian-Caamano)

#### References

Zhang H. and Wang Y. (2010). *Kriging and cross-validation for massive spatial data*. Environmetrics, 21, 290–304. Gneiting T. and Raftery A. *Strictly Proper Scoring Rules, Prediction, and Estimation*. Journal of the American Statistical Association, 102

#### See Also

[GeoCovmatrix](#page-32-0)

#### Examples

```
library(GeoModels)
library(fields)
```

```
################################################################
######### Examples of predictive score computation ############
################################################################
```

```
# Define the spatial-coordinates of the points:
x <- runif(500, 0, 2)
y <- runif(500, 0, 2)
coords=cbind(x,y)
matrix1 <- GeoCovmatrix(coordx=coords, corrmodel="Matern", param=list(smooth=0.5,
                      sill=1,scale=0.2,nugget=0))
data <- GeoSim(coordx=coords, corrmodel="Matern", param=list(mean=0,smooth=0.5,
                      sill=1,scale=0.2,nugget=0))$data
Pr_scores <- Prscores(data,matrix=matrix1)
Pr_scores
```
StartParam *Initializes the Parameters for Estimation Procedures*

#### **Description**

Subroutine called by the fitting procedures. The procedure initializes the parameters for the fitting procedure.

#### <span id="page-132-0"></span>StartParam 133

# Usage

StartParam(coordx, coordy, coordt,coordx\_dyn, corrmodel, data, distance, fcall, fixed, grid,likelihood, maxdist, neighb, maxtime, model, n, param, parscale, paramrange, radius, start, taper, tapsep, type,typereal,varest, vartype, weighted, winconst, winstp, winconst\_t, winstp\_t,copula,X,memdist,nosym)

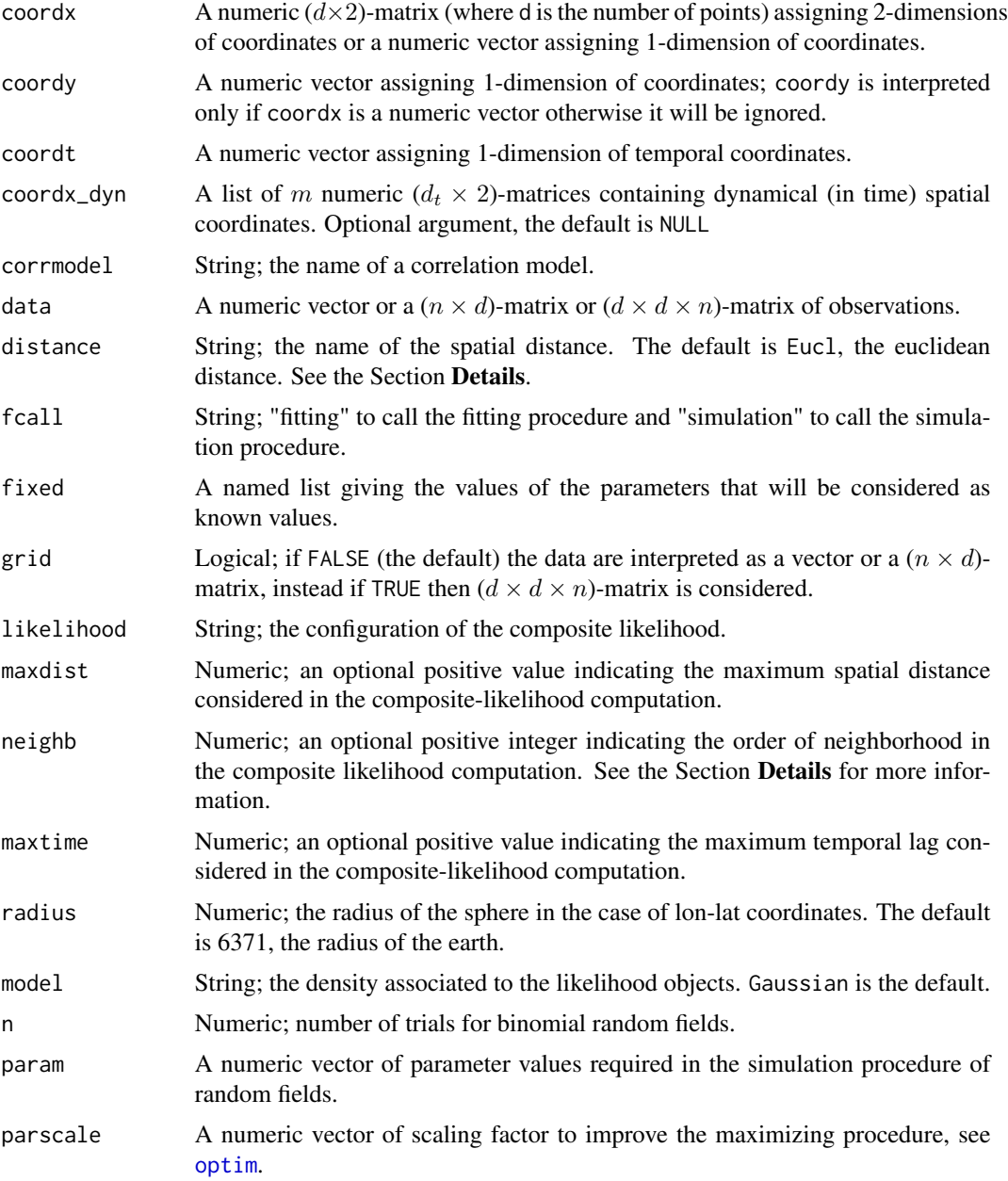

<span id="page-133-0"></span>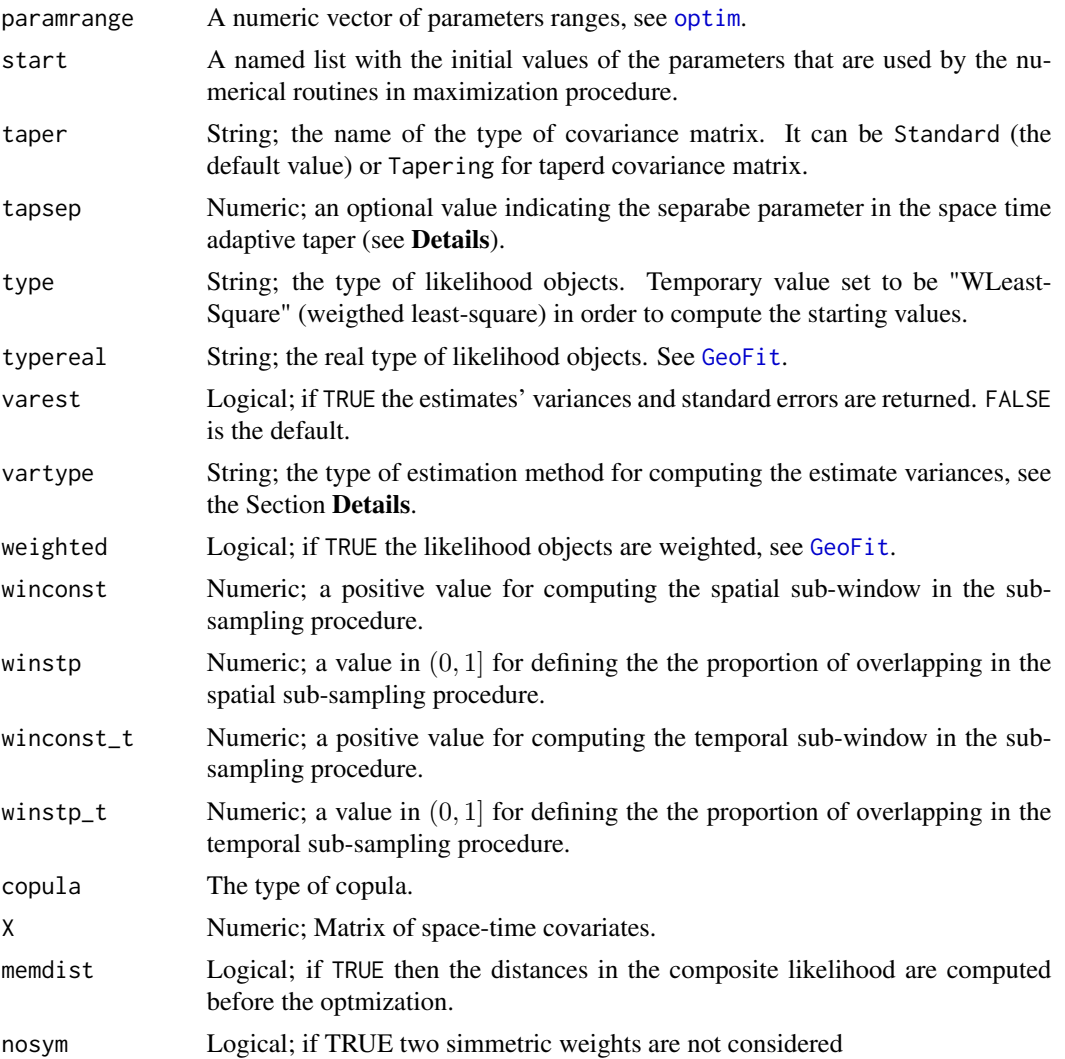

# Details

Internal function called by [WlsStart](#page-135-0).

# Value

A list with a set of useful informations in the estimation procedure.

#### Author(s)

Moreno Bevilacqua, <moreno.bevilacqua89@gmail.com>,[https://sites.google.com/view/](https://sites.google.com/view/moreno-bevilacqua/home) [moreno-bevilacqua/home](https://sites.google.com/view/moreno-bevilacqua/home), Víctor Morales Oñate, <victor.morales@uv.cl>, [https://sites.](https://sites.google.com/site/moralesonatevictor/) [google.com/site/moralesonatevictor/](https://sites.google.com/site/moralesonatevictor/), Christian", Caamaño-Carrillo, <chcaaman@ubiobio.[cl>](https://www.researchgate.net/profile/Christian-Caamano),https: [//www.researchgate.net/profile/Christian-Caamano](https://www.researchgate.net/profile/Christian-Caamano)

<span id="page-134-0"></span>

# Description

A matrix containing daily wind speeds, in kilometers per hour, from 1961 to 1978 at 12 sites in Ireland

#### Usage

data(winds)

#### Format

A ( $6574 \times 11$ )-matrix containing wind speed observations.

# Source

Haslett, J. and Raftery, A. E. (1989), Space-time modelling with long-memory dependence: assessing Ireland's wind-power resource (with discussion), *Applied Statistics*, 38, 1–50.

winds.coords *Weather Stations of the Irish Daily Wind Speeds*

#### Description

A data frame containing information about the weather stations where the data are recorded in Ireland.

#### Usage

data(winds.coords)

#### Format

A data frame containing site - the name of the city (character), abbr - the abbrevation (character), elev - the elevation (numeric), lat - latitude (numeric) and lon - longitude.

#### Source

Haslett, J. and Raftery, A. E. (1989), Space-time modelling with long-memory dependence: assessing Ireland's wind-power resource (with discussion), *Applied Statistics*, 38, 1–50.

<span id="page-135-1"></span><span id="page-135-0"></span>

# Description

Subroutine called by GeoFit. The function returns opportune starting values for the compositelikelihood fitting procedure based on weigthed least squares.

# Usage

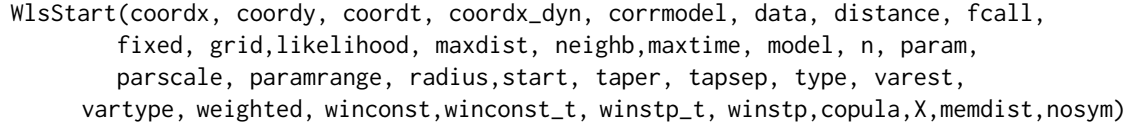

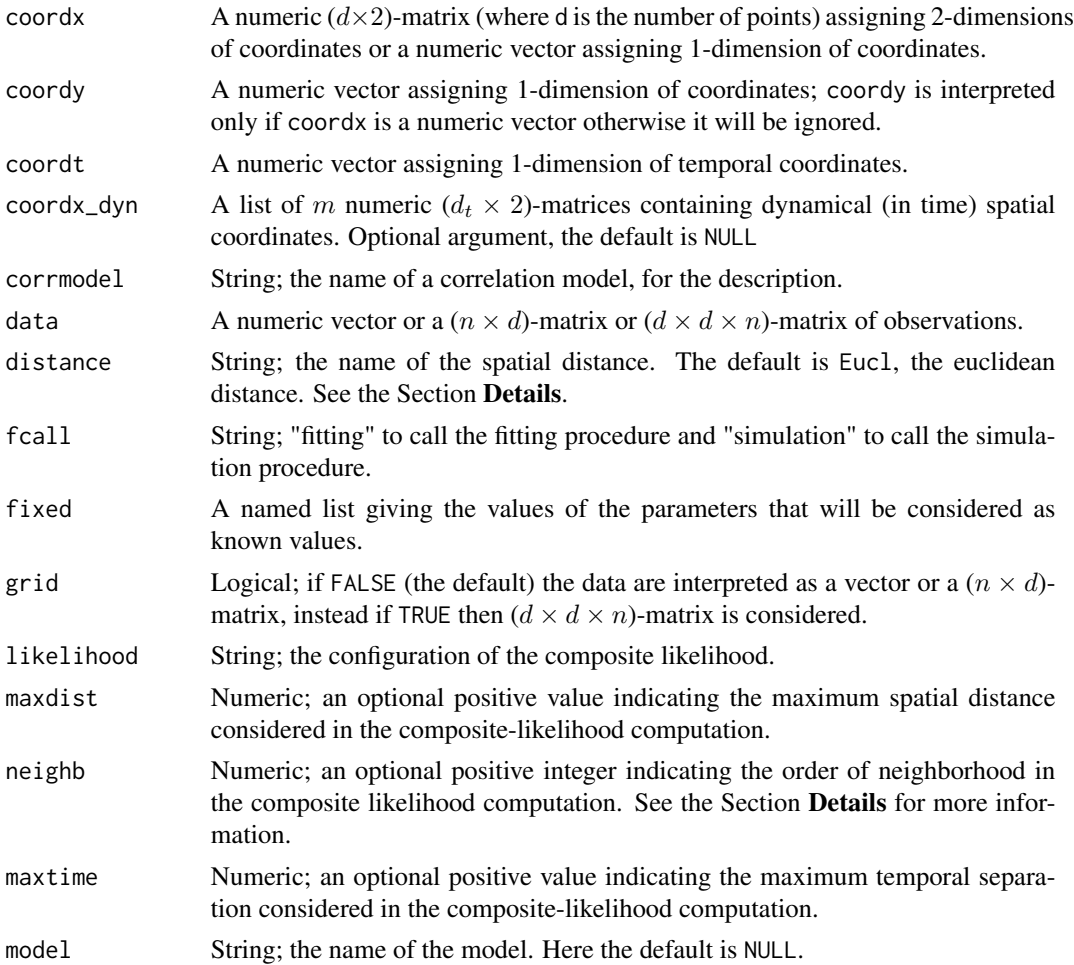

#### <span id="page-136-0"></span>WlsStart 137

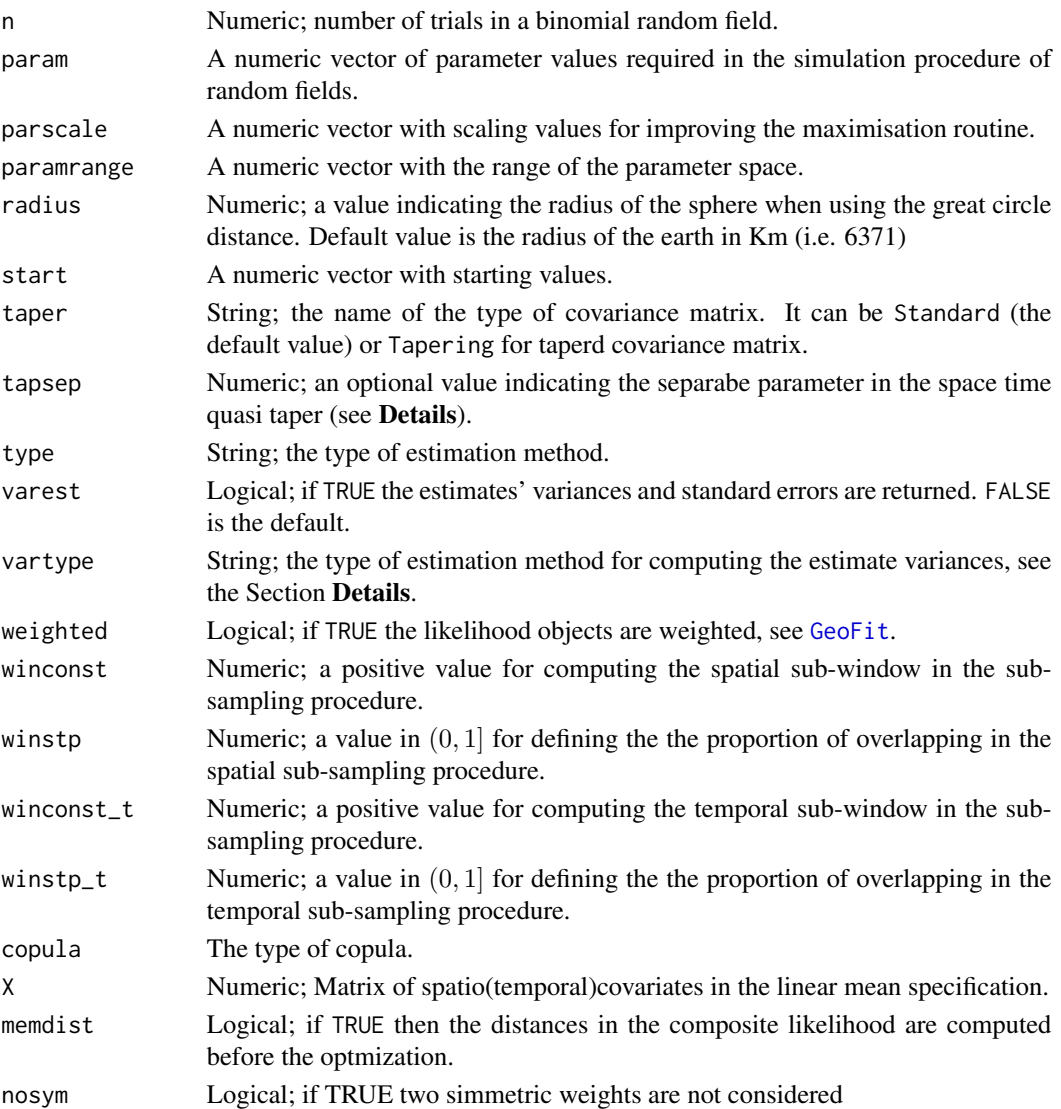

# Details

Internal function called by [GeoFit](#page-45-0).

# Value

A list with a set of useful informations in the estimation procedure.

# Author(s)

Moreno Bevilacqua, <moreno.bevilacqua89@gmail.com>,[https://sites.google.com/view/](https://sites.google.com/view/moreno-bevilacqua/home) [moreno-bevilacqua/home](https://sites.google.com/view/moreno-bevilacqua/home), Víctor Morales Oñate, <victor.morales@uv.cl>, [https://sites.](https://sites.google.com/site/moralesonatevictor/) [google.com/site/moralesonatevictor/](https://sites.google.com/site/moralesonatevictor/), Christian", Caamaño-Carrillo, <chcaaman@ubiobio.[cl>](https://www.researchgate.net/profile/Christian-Caamano),https: [//www.researchgate.net/profile/Christian-Caamano](https://www.researchgate.net/profile/Christian-Caamano)

138 WlsStart 2008 and 2008 with the contract of the contract of the contract of the contract of the contract of the contract of the contract of the contract of the contract of the contract of the contract of the contract o

See Also

[GeoFit](#page-45-0) .

<span id="page-137-0"></span>

# Index

∗ Composite CheckBiv, [4](#page-3-0) CheckDistance, [5](#page-4-0) CheckSph, [6](#page-5-0) CheckST, [6](#page-5-0) CkCorrModel, [7](#page-6-0) CkInput, [8](#page-7-0) CkLikelihood, [10](#page-9-0) CkModel, [10](#page-9-0) CkType, [11](#page-10-0) CkVarType, [12](#page-11-0) CompIndLik2, [13](#page-12-0) CompLik, [15](#page-14-0) CompLik2, [17](#page-16-0) CorrelationPar, [20](#page-19-0) CorrParam, [21](#page-20-0) GeoAniso, [22](#page-21-0) GeoCovariogram, [27](#page-26-0) GeoCV, [45](#page-44-0) GeoFit, [46](#page-45-1) GeoFit2, [60](#page-59-0) GeoKrig, [67](#page-66-0) GeoKrigloc, [76](#page-75-0) GeoNA, [82](#page-81-0) GeoPit, [92](#page-91-0) GeoQQ, [94](#page-93-0) GeoResiduals, [96](#page-95-0) GeoVarestbootstrap, [116](#page-115-0) Lik, [125](#page-124-0) MatDecomp, [127](#page-126-1) MatSqrt, MatInv, MatLogDet, [128](#page-127-0) NuisParam, [129](#page-128-0) StartParam, [132](#page-131-0) ∗ LeastSquare GeoWLS, [121](#page-120-0) WlsStart, [136](#page-135-1) ∗ Predictive scores Prscores, [131](#page-130-0) ∗ Scatterplot

GeoNeighIndex, [88](#page-87-0) GeoNosymindices, [90](#page-89-0) GeoScatterplot, [99](#page-98-0) ∗ Simulation GeoCovmatrix, [33](#page-32-1) GeoSim, [101](#page-100-0) GeoSimapprox, [107](#page-106-0) GeoSimCopula, [109](#page-108-0) ∗ Sparsness pattern GeoCovDisplay, [32](#page-31-0) ∗ Variogram GeoVariogram, [117](#page-116-1) plot.GeoVariogram, [130](#page-129-0) ∗ datasets anomalies, [3](#page-2-0) austemp, [4](#page-3-0) winds, [135](#page-134-0) winds.coords, [135](#page-134-0) ∗ spatial GeoTests, [112](#page-111-0) anomalies, [3](#page-2-0) austemp, [4](#page-3-0) CheckBiv, [4](#page-3-0) CheckDistance, [5](#page-4-0) CheckSph, [6](#page-5-0) CheckST, [6](#page-5-0) CkCorrModel, [7](#page-6-0) CkInput, [8](#page-7-0) CkLikelihood, [10](#page-9-0) CkModel, [10](#page-9-0) CkType, [11](#page-10-0) CkVarType, [12](#page-11-0) CompIndLik2, [13](#page-12-0) CompLik, [15](#page-14-0) CompLik2, [17](#page-16-0) CorrelationPar, [20](#page-19-0) CorrParam, [21,](#page-20-0) *[35](#page-34-0)*, *[51](#page-50-0)*, *[70](#page-69-0)*

GeoAniso, [22](#page-21-0) GeoCorrFct, [23](#page-22-0) GeoCorrFct\_Cop, [26](#page-25-0) GeoCovariogram, [27](#page-26-0) GeoCovDisplay, [32](#page-31-0) GeoCovmatrix, *[5](#page-4-0)*, *[7](#page-6-0)*, *[21](#page-20-0)*, *[33](#page-32-1)*, [33,](#page-32-1) *[50](#page-49-0)*, *[70,](#page-69-0) [71](#page-70-0)*, *[79](#page-78-0)*, *[102](#page-101-0)*, *[108](#page-107-0)*, *[111](#page-110-0)*, *[131,](#page-130-0) [132](#page-131-0)* GeoCV, [45](#page-44-0) GeoFit, *[8](#page-7-0)[–12](#page-11-0)*, *[14](#page-13-0)*, *[16](#page-15-0)[–20](#page-19-0)*, *[24](#page-23-0)*, *[26](#page-25-0)*, *[28,](#page-27-0) [29](#page-28-0)*, *[34](#page-33-0)*, *[41,](#page-40-0) [42](#page-41-0)*, *[45](#page-44-0)*, [46,](#page-45-1) *[68](#page-67-0)*, *[70](#page-69-0)*, *[77](#page-76-0)*, *[79](#page-78-0)*, *[85](#page-84-0)*, *[88](#page-87-0)*, *[91](#page-90-0)*, *[97](#page-96-0)*, *[99](#page-98-0)[–102](#page-101-0)*, *[107,](#page-106-0) [108](#page-107-0)*, *[110,](#page-109-0) [111](#page-110-0)*, *[114](#page-113-0)*, *[116](#page-115-0)[–118](#page-117-0)*, *[120](#page-119-0)*, *[122](#page-121-0)*, *[124](#page-123-0)*, *[127](#page-126-1)*, *[130](#page-129-0)*, *[134](#page-133-0)*, *[137,](#page-136-0) [138](#page-137-0)* GeoFit2, [60](#page-59-0) GeoKrig, *[42](#page-41-0)*, *[45,](#page-44-0) [46](#page-45-1)*, [67,](#page-66-0) *[78](#page-77-0)* GeoKrigloc, *[45](#page-44-0)*, [76](#page-75-0) GeoNA, [82](#page-81-0) GeoNeighborhood, *[76](#page-75-0)*, *[78](#page-77-0)*, [84](#page-83-0) GeoNeighIndex, [88](#page-87-0) GeoNosymindices, [90](#page-89-0) GeoOutlier, [90](#page-89-0) GeoPit, [92](#page-91-0) GeoQQ, [94](#page-93-0) GeoResiduals, *[94](#page-93-0)*, [96](#page-95-0) GeoScatterplot, [99](#page-98-0) GeoSim, *[9](#page-8-0)*, *[42](#page-41-0)*, [101](#page-100-0) GeoSimapprox, [107](#page-106-0) GeoSimCopula, [109](#page-108-0) GeoTests, [112](#page-111-0) GeoVarestbootstrap, [116](#page-115-0) GeoVariogram, *[28](#page-27-0)*, [117,](#page-116-1) *[130,](#page-129-0) [131](#page-130-0)* GeoWLS, *[28](#page-27-0)*, [121](#page-120-0)

# Lik, [125](#page-124-0)

MatDecomp, [127,](#page-126-1) *[128](#page-127-0)* MatInv *(*MatSqrt, MatInv, MatLogDet*)*, [128](#page-127-0) MatLogDet *(*MatSqrt, MatInv, MatLogDet*)*, [128](#page-127-0) MatSqrt *(*MatSqrt, MatInv, MatLogDet*)*, [128](#page-127-0) MatSqrt, MatInv, MatLogDet, [128](#page-127-0) NuisParam, *[51](#page-50-0)*, [129](#page-128-0) optim, *[9](#page-8-0)*, *[14](#page-13-0)*, *[16](#page-15-0)*, *[18](#page-17-0)*, *[48](#page-47-0)*, *[62](#page-61-0)*, *[122](#page-121-0)*, *[124](#page-123-0)*, *[126](#page-125-0)*, *[133,](#page-132-0) [134](#page-133-0)*

plot, *[130](#page-129-0)*

plot.GeoVariogram, [130](#page-129-0) print.GeoFit *(*GeoFit*)*, [46](#page-45-1) print.GeoSim *(*GeoSim*)*, [101](#page-100-0) print.GeoSimCopula *(*GeoSimCopula*)*, [109](#page-108-0) print.GeoWLS *(*GeoWLS*)*, [121](#page-120-0) Prscores, [131](#page-130-0)

StartParam, [132](#page-131-0)

winds, [135](#page-134-0) winds.coords, [135](#page-134-0) WlsStart, *[134](#page-133-0)*, [136](#page-135-1)